## Dartmouth College [Dartmouth Digital Commons](https://digitalcommons.dartmouth.edu/)

[Dartmouth College Master's Theses](https://digitalcommons.dartmouth.edu/masters_theses) Theses Theses and Dissertations

Spring 5-11-2023

# Soil Respiration Measurements Reveal High Retention of Organic Carbon from Corn Residue Derived High-Lignin Fermentation Byproduct Enabling Sustainable Lignocellulosic Biofuel Production

Michelle Sun Wang Dartmouth College, michelle.s.wang.th@dartmouth.edu

Follow this and additional works at: [https://digitalcommons.dartmouth.edu/masters\\_theses](https://digitalcommons.dartmouth.edu/masters_theses?utm_source=digitalcommons.dartmouth.edu%2Fmasters_theses%2F87&utm_medium=PDF&utm_campaign=PDFCoverPages) 

Part of the [Agricultural Science Commons](https://network.bepress.com/hgg/discipline/1063?utm_source=digitalcommons.dartmouth.edu%2Fmasters_theses%2F87&utm_medium=PDF&utm_campaign=PDFCoverPages), [Agronomy and Crop Sciences Commons](https://network.bepress.com/hgg/discipline/103?utm_source=digitalcommons.dartmouth.edu%2Fmasters_theses%2F87&utm_medium=PDF&utm_campaign=PDFCoverPages), [Biology and](https://network.bepress.com/hgg/discipline/286?utm_source=digitalcommons.dartmouth.edu%2Fmasters_theses%2F87&utm_medium=PDF&utm_campaign=PDFCoverPages)  [Biomimetic Materials Commons](https://network.bepress.com/hgg/discipline/286?utm_source=digitalcommons.dartmouth.edu%2Fmasters_theses%2F87&utm_medium=PDF&utm_campaign=PDFCoverPages), [Biomaterials Commons](https://network.bepress.com/hgg/discipline/233?utm_source=digitalcommons.dartmouth.edu%2Fmasters_theses%2F87&utm_medium=PDF&utm_campaign=PDFCoverPages), [Bioresource and Agricultural Engineering](https://network.bepress.com/hgg/discipline/1056?utm_source=digitalcommons.dartmouth.edu%2Fmasters_theses%2F87&utm_medium=PDF&utm_campaign=PDFCoverPages)  [Commons](https://network.bepress.com/hgg/discipline/1056?utm_source=digitalcommons.dartmouth.edu%2Fmasters_theses%2F87&utm_medium=PDF&utm_campaign=PDFCoverPages), [Other Engineering Science and Materials Commons,](https://network.bepress.com/hgg/discipline/284?utm_source=digitalcommons.dartmouth.edu%2Fmasters_theses%2F87&utm_medium=PDF&utm_campaign=PDFCoverPages) and the [Systems and Integrative](https://network.bepress.com/hgg/discipline/237?utm_source=digitalcommons.dartmouth.edu%2Fmasters_theses%2F87&utm_medium=PDF&utm_campaign=PDFCoverPages)  [Engineering Commons](https://network.bepress.com/hgg/discipline/237?utm_source=digitalcommons.dartmouth.edu%2Fmasters_theses%2F87&utm_medium=PDF&utm_campaign=PDFCoverPages) 

### Recommended Citation

Wang, Michelle Sun, "Soil Respiration Measurements Reveal High Retention of Organic Carbon from Corn Residue Derived High-Lignin Fermentation Byproduct Enabling Sustainable Lignocellulosic Biofuel Production" (2023). Dartmouth College Master's Theses. 87. [https://digitalcommons.dartmouth.edu/masters\\_theses/87](https://digitalcommons.dartmouth.edu/masters_theses/87?utm_source=digitalcommons.dartmouth.edu%2Fmasters_theses%2F87&utm_medium=PDF&utm_campaign=PDFCoverPages) 

This Thesis (Master's) is brought to you for free and open access by the Theses and Dissertations at Dartmouth Digital Commons. It has been accepted for inclusion in Dartmouth College Master's Theses by an authorized administrator of Dartmouth Digital Commons. For more information, please contact [dartmouthdigitalcommons@groups.dartmouth.edu](mailto:dartmouthdigitalcommons@groups.dartmouth.edu).

Soil Respiration Measurements Reveal High Retention of Organic Carbon from Corn Residue Derived High-Lignin Fermentation Byproduct Enabling Sustainable Lignocellulosic Biofuel Production

## A Thesis

Submitted to the Faculty in partial fulfillment of the requirements for the degree of

Master of Science

in

Engineering Sciences

by Michelle Sun Wang

Thayer School of Engineering Guarini School of Graduate and Advanced Studies Dartmouth College Hanover, New Hampshire

May 2023

Examining Committee:

Chairman

Lee Lynd

Member\_\_\_\_\_\_\_\_\_\_\_\_\_\_\_\_\_\_\_\_\_\_\_\_

Caitlin Hicks Pries

Member\_\_\_\_\_\_\_\_\_\_\_\_\_\_\_\_\_\_\_\_\_\_\_\_

Mark Laser

Member\_\_\_\_\_\_\_\_\_\_\_\_\_\_\_\_\_\_\_\_\_\_\_\_

Armen Kemanian

F. Jon Kull, Ph.D. Dean of the Guarini School of Graduate and Advanced Studies

### **Abstract**

While 2G biofuel production can utilize non-edible, lignocellulosic feedstocks such as agricultural residues to produce liquid fuel, harvesting crop residues is unsustainable without careful management of the soil underneath. By harvesting a fraction of the crop residues left in the field after harvest, soil health can diminish and critically, the soil organic carbon (SOC) stored in agricultural fields can decrease. Currently, in the most popular 2G process models published, the issue of soil degradation remains unresolved with residue harvest strategies receiving considerable attention in the literature and other SOC management strategies receiving far less. Specifically, the strategy of returning the high lignin fermentation byproduct (HLFB) from ethanol production to soil has been sparsely modelled and only tested experimentally once. Our study endeavors to expand on this literature by evaluating the SOC storage potential of various HLFBs and anaerobic digestates and comparing them to their unprocessed corn stover feedstocks using soil incubation experiments, isotope analysis, and simple modelling techniques. For both a 267-day and a 135-day incubation experiment, we measured the amount of carbon lost through microbial respiration and the amount of carbon remaining at the end. We found that in all but one case, for the same initial amounts of substrate inputs, the incubated digestate and HLFBs respired away less carbon and persisted longer in the soil than the incubated corn stover. Then, by applying multi-pool exponential decay models to our data, we found that the incubated corn stover respired away to completion substantially quicker than the biologically processed materials in our projected timespan of 100 years. We then approximated the steady-state SOC levels for a scenario in which the same bioprocessed materials were annually re-added to an incubation with our

i

preliminary results indicating that the biologically processed materials formed .95-4.8 more SOC than their unprocessed counterparts. Emboldened by our experimental results and tenuously strengthened by our preliminary modelling results, we believe that our work supports the feasibility of returning HLFB to soil to restore SOC and opens the door to the increased circularity and viability of biofuels in a future low carbon economy.

### **Acknowledgements**

This document represents the culmination of a three-year long project that has defined the latter half of my time at Dartmouth. This period has been one marked by an incredible amount of both personal and professional growth that I am so delighted to have experienced in the Upper Valley. I am grateful for all my supporters far and close (too many to be satisfyingly thanked here) who have encouraged me before, during, and after the writing of this thesis. Thanks to those who bought me cold brew coffee at 10 p.m., who sent encouraging messages from all over the globe, and who regularly pretended to listen and find the minutiae of my work interesting.

Thank you to my advisors, Lee Lynd and Caitlin Hicks Pries, who have showed me what it means to pursue excellence in academia while maintaining zest for life and work. Thank you to Lee for taking a chance on me when starting this research so many years ago despite my little experience and at times, little aptitude for the subject. Your passion for science and grand vision for this project specifically have always inspired me. Thank you to Caitlin for actively guiding me in the research process and for the tremendous amount of time you invested in my education. Your belief in me combined with your generosity made my success possible. I could not have done this without your guidance.

Thank you also to my collaborators at Penn State and at the National Renewable Energy Laboratory as well as my supporters at the Arthur L. Irving Institute for Energy and Society. Thank you specifically to Armen Kemanian, Tom Richard, and Brooke Goggins for being founding members in the development of this project and for being kind,

generous, supporters throughout this effort. Thank you to Xiaowen Chen, Yannick Bomble, Nancy Dowle, Matt Fowler, Neal Hennge, and others for hosting me at NREL in the summer of 2022 and producing some great HLFB and analyses. Thank you to Stephen Doig, April Salas, and others at the Irving Institute who saw the potential of this project and provided the funding and legitimacy to support my efforts. Finally, thank you especially to Audrey Adamchak from Dartmouth for joining the project and doing such great work on our second incubation's microbial biomass analyses this past year.

Thank you of course to my many friends at Dartmouth, specifically those at the Hicks Pries Lab, Sustainability Office, Outdoor Programs Office, Machine Shop, and friends in the Thayer School faculty. Thank you for your unwavering support of my ideas and my endeavors no matter how much longer they may have taken than promised. Thank you to everyone who fed me snacks and Tuesday lunch, who offered advice on bridges and life, and who reassured me in my journey through academia. I am grateful for all of you.

Thank you to my friends and family spread across the world but particularly those at 236 Heater Road who made the attainment of this degree possible. Without you all, I would not have felt as happy, healthy, and loved in the Upper Valley these past few years. I am so thankful for the community we brought together at our house, feeding each other, singing karaoke, debriefing on the couch, and so many more moments of friendship that I will cherish. Thank you, finally, to my parents for their unwavering support of me in all of my ambitions; I would not be the person I am without you both. Finally, thank you to anyone reading this far; I hope you find some value in this document.

iv

## **Table of Contents**

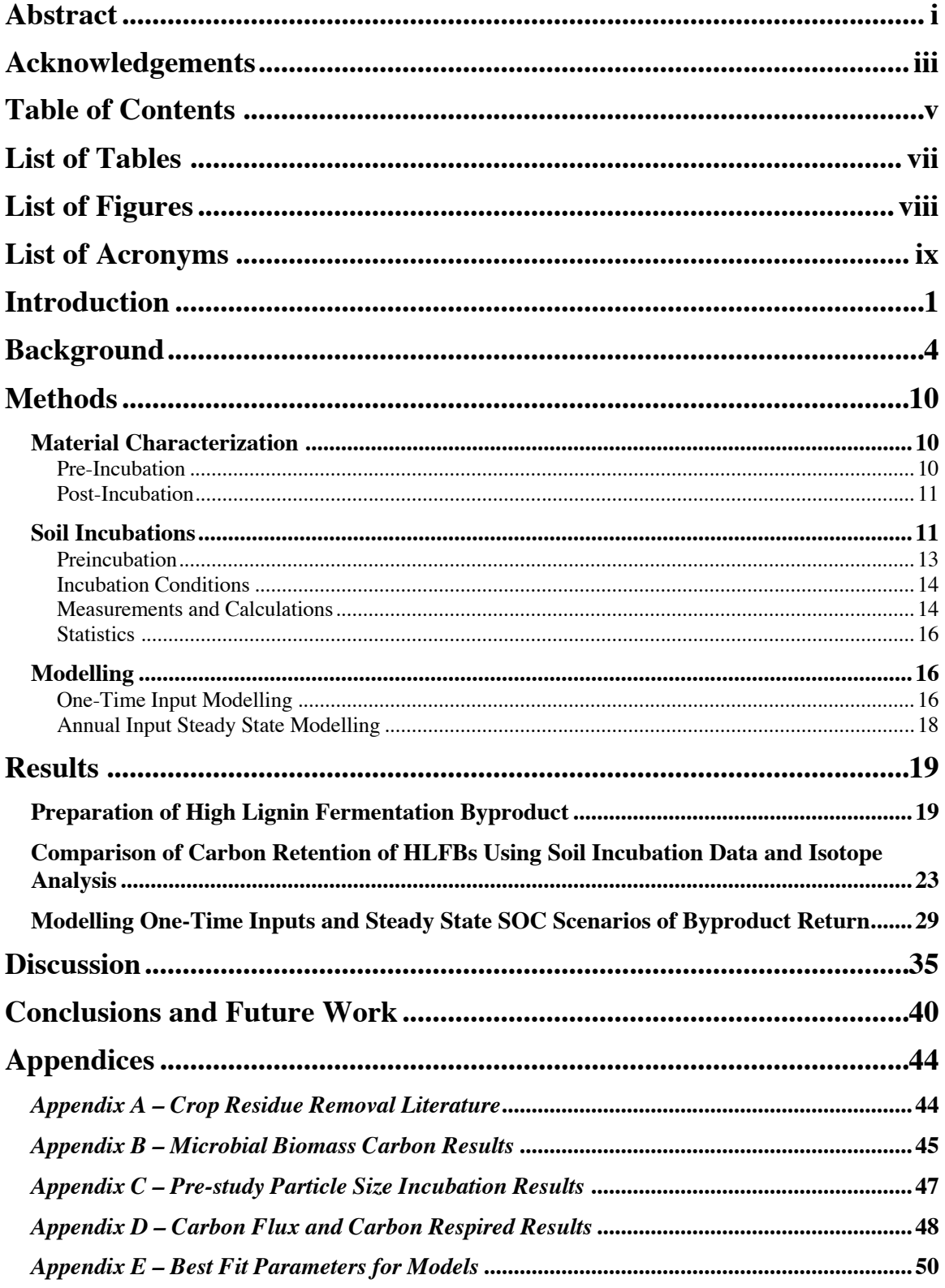

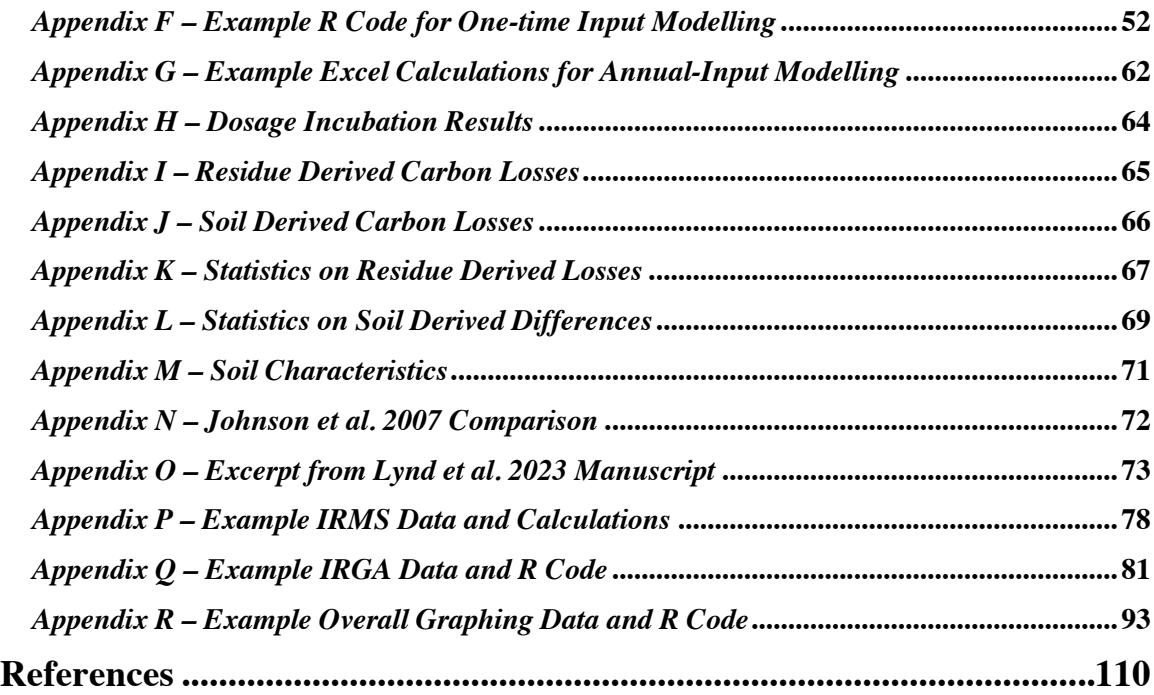

## **List of Tables**

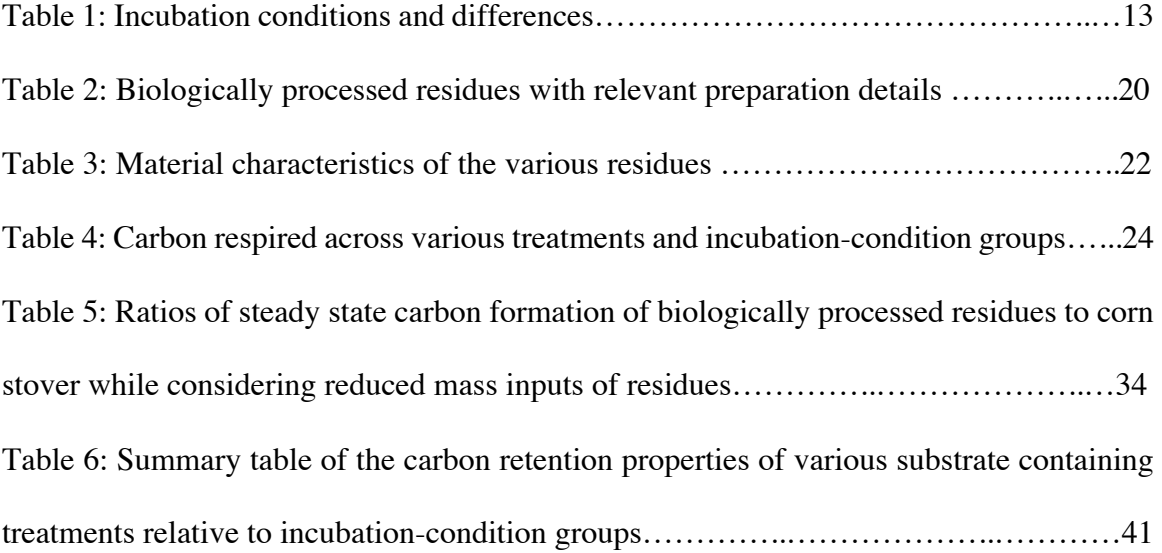

## **List of Figures**

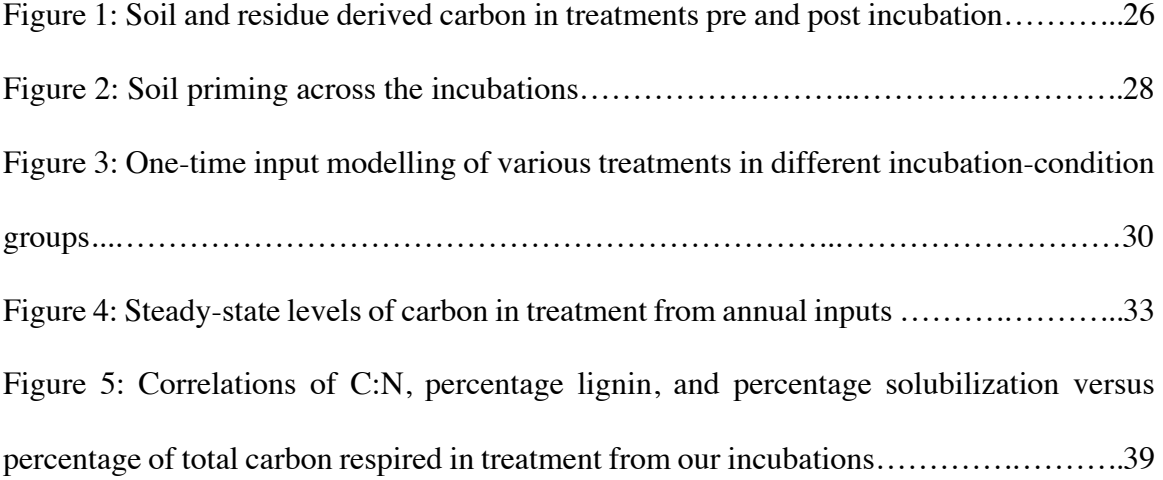

## **List of Acronyms**

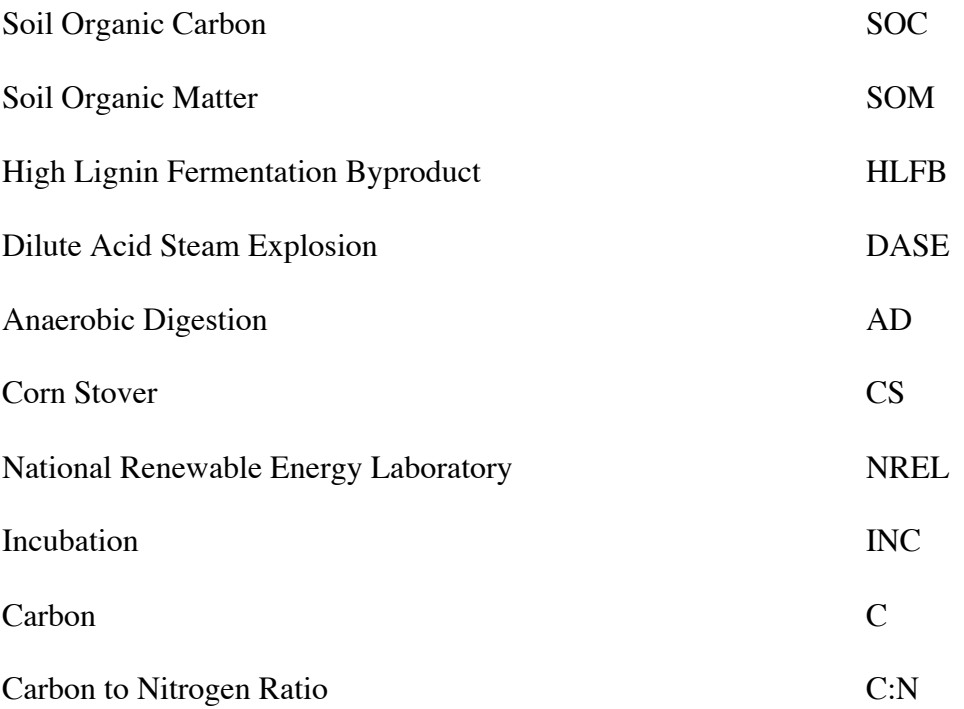

## **Introduction**

This thesis endeavors to provide the beginnings of an answer to the question, "How might soil organic carbon be maintained while  $2<sup>nd</sup>$  generation biofuels are produced?" While we do not claim to be able to answer this question definitively in this document, we hope to provide a preliminary investigation rooted in experimental laboratory data into this topic that at this point lacks considerable experimentation attention. Because this thesis was originally written to serve as the basis for a manuscript to be submitted to Nature Sustainability, the structure of this thesis still largely conforms to Nature Publishing Group guidelines and its readership is presumed to include a cross section of those familiar with biofuel production and/or the soil sciences with some overlap in between. The Background section is intended to inform this particular readership of basic concepts central to understanding the topic from each discipline's point of view i.e. the need for bioenergy, processes in biofuel production, mechanisms driving SOC formation, etc.

To begin this effort, we will define common terms and ideas to be referenced throughout this paper starting with soil organic matter (SOM) and soil organic carbon (SOC). SOM is defined as the fraction of soil that consists of plant or animal tissue in various stages of decomposition such as decomposing agricultural crop residues, while SOC refers to purely the amount of carbon stored within the  $SOM^{1,2}$ . Globally, SOM contains more than three times the carbon stock as contained in either the atmosphere or all terrestrial vegetation<sup>3</sup>. Soil quality, however, is defined by the Soil Society of America as the "capacity of a specific kind of soil to function, within natural or managed ecosystem boundaries, to sustain plant and animal productivity, maintain or enhance water and air quality, and

support human health and habitation<sup>4</sup>." Soil quality metrics include nutrient content, stable soil structure (water stable aggregates, water infiltration, gas exchange), cation exchange capacity, and water availability, etc<sup>5</sup>. While soil quality is not explicitly related to a specific SOC threshold, higher levels of SOC are often associated with increased soil quality metrics<sup>4,6,7</sup>.

Thus, this thesis is interested in increased SOC as a desirable metric by which to evaluate the success of various agricultural management strategies pertinent to biofuel production. We define these management strategies as follows. First, in Case 1 (No-Harvest), no material is harvested from a field, and 100% of the crop residue left after crop harvest is left on the field. Farmers can chop and till the crop residue into the soil in order to promote decomposition prior to the next season's planting<sup>8</sup>. A review of farmer educational materials suggest that this scenario is similar to what many corn farmers in the US practice $9-11$ . Because corn stover, the non-edible parts of corn, is not a dependably profitable commodity in the US, farmers prioritize adding soil organic matter, controlling erosion, building soil nutrients, and controlling soil temperature — functions of crop residue cover  $-$  over the minimal profits they could make selling corn stover<sup>9</sup>. In Case 2 (Harvest), 50% of crop residue left on a field is harvested for biofuel production with no biofuel byproduct (henceforth referred to as high lignin fermentation byproduct or HLFB) returned to the soil. In this case, HLFB is assumed to be either used as a coal substitute in an offsite power plant or burned onsite for process heat as described in popular 2G biofuel process models<sup>12</sup>. A 50% harvest rate is aligned with the median harvest percentage as suggested by a literature comparison detailed in Appendix A. In

2

Case 3 (Harvest with HLFB Return), 50% of crop residue left on a field is harvested and accompanied by the return of the HLFB to the field as a soil amendment. We anticipate that this case will lead to the second most if not most amount of SOC formed (relative to the other cases) as the HLFB is composed of only lignified material altered during fermentation and microbial necromass, and will decompose slower and possibly with higher retention of SOC as compared to their fresh counterparts. Case 3 is of particular interest to our study and will be evaluated in proxy form relative to a proxy of Case 1, the No-Harvest scenario in which SOC should be (as aligned with the conventional wisdom of increased SOM leading to increased SOC) at a maximum.

Our specific question answered more fully in this study is, "How much carbon is retained in the soil from the input of biologically processed materials like biofuel byproducts compared to unprocessed materials like biofuel feedstocks?" To answer this question, we conducted soil incubations to experimentally compare how these different residues decompose in soil. While this experiment does not resemble an actual field scenario per the inherent limitations of a bottle incubation, relative comparisons can be made amongst the residues. Furthermore, to attempt to analyze a closer to field scenario, we extrapolated our incubation results using simple models based off our incubation data. These extrapolations, both for a one-time input of material and an annual input scenario, allowed us to compare more generally how the accumulation and loss of SOC compares amongst residues in a more realistic space and timeframe.

Regarding its value to the intersection of biofuel production and soil sciences literature,

this thesis offers the following: the most comprehensive material characterization information to date of three experimental HLFBs, the second set of experimental data ever collected on the carbon retention properties of HLFBs, and the first set of carbon partitioning data on HLFBs decomposed in soil with delineation of the effect of soil priming. We intend for the data provided in this thesis to serve as the robust, experimental accompaniment to an impending literature review published on the topic of HLFB return and for the conclusions this thesis draws to be informative to the ever-evolving design of integrated biorefineries (Appendix O).

## **Background**

In one of the four mitigation pathways the IPCC has identified to possibly keep global climate change to an eventual 1.5℃ increase, the IPCC has defined a "Negative Emissions" scenario in which half of the future global energy supply consists of biomass derived energy<sup>13</sup>. The scenario is reliant on the mass deployment of traditional and newage biomass derived energy generation sources accompanied by carbon dioxide removal technologies that result in net negative global GH emissions. While this scenario does not strictly consider liquid lignocellulosic biofuels, researchers across the fields of renewable energy generation have directed increasing attention on second generation (2G) biofuel technology as a potentially impactful negative emission technology<sup>14–16</sup>. Unlike first generation (1G) biofuels, which are derived from edible food crops, 2G biofuels are derived from non-food sources such as dedicated energy crops or agricultural crop residues, generally consisting of lignocellulosic material<sup>17</sup>.

However, while there still is considerable interest by private and public organizations alike in developing 2G biofuels, no commercial 2G biofuel plants remain in operation in the US today due to a variety of factors including but not limited to unmet inflated expectations from venture capitalists and the U.S. Department of Energy alike in the early 2010s, nagging unsolved supply chain issues, and regulatory uncertainty such as with the instability of the Renewable Fuel Standard<sup>18</sup>. However, even with the gradual maturation of the technology since the closure of the first cellulosic-ethanol plants, critics of 2G biofuels have maintained that the supply chain could be inherently unsustainable as the removal of agricultural crop residues, one requirement of a possible supply chain (at least for ethanol derived from crop residues and not dedicated energy crops), can cause significant damage to soil quality and reduce the amount of carbon stored in the soil<sup>19-21</sup>. This argument is especially damaging to the proliferation of the crop residue derived form of 2G biofuel production as healthy soil has been well established as the foundation of human livelihood and the carbon stored inside the soil as the foundation of a habitable climate22,23.

The soil organic carbon (SOC) contained in soil organic matter (SOM) is the largest terrestrial pool of carbon on Earth, storing three times as much carbon as the atmosphere directly helping to regulate the world's climate<sup>3</sup>. The mechanisms driving SOM persistence and SOC sequestration by extension are still not fully understood; however, it is now generally accepted that molecular structure alone does not control SOM stability, but also a variety of biogeochemical factors and environmental conditions including, but not limited to, climate, moisture, depth, rhizosphere inputs, and microbial

5

communities3,24. Due to humankind's historical agricultural land use, soils have lost a cumulative  $\sim$ 133 Pg carbon on par with estimates of carbon lost from deforestation, equivalent to  $\sim$ 17% of what our atmosphere currently holds<sup>25</sup>. Agricultural management practices that keep SOC underground are thus increasingly important and sought after in an era of globally declining soil quality and SOC stocks<sup>26</sup>. The United Nations' "4 per 1000" Initiative set an international goal to grow SOC stocks 0.4% annually primarily in highly managed agricultural soils<sup>27</sup>. If this goal is fulfilled, agricultural soils could store 2-3 Gt carbon annually offsetting 20-35% of global anthropogenic carbon dioxide emissions<sup>28</sup>. Practices that retain and increase SOC stocks have been long debated in the agriculture literature including rotation of annual crops with perennials, increasing carbon input through the addition of organic matter, and no-till farming (in certain soil types and climactic conditions)<sup>29–32</sup>.

The practice of adding inputs of organic matter to a field is particularly relevant to the specific form of 2G biofuel production that necessitates crop residue harvest. The same requirement does not necessarily apply to 2G biofuel production from dedicated energy crops. Since the turn of the century, there have been many studies published in the soil sciences literature to support the reduced harvest of crop residues on soil as a method to maintain soil fertility and SOC stocks in agricultural fields<sup>33–36</sup>. While the exact amount of crop residue left on agricultural fields to maintain healthy soil and stable SOC stock is still a matter of debate, generally the literature has settled on a suggested crop residue harvest rate range of approximately 50% to minimize soil erosion<sup>19,37-41</sup>. However, in regards to SOC, it has been suggested that an even higher percentage of residue needs to

6

remain on the field to offset SOC losses<sup>42</sup>. Generally, harvesting crop residues decreases SOC over time and requires the addition of externally produced fertilizers to maintain soil quality<sup>12,43,44</sup>. However, there is a convenient opportunity for circularity of SOC stock with the practice of returning the byproducts of 2G biofuel production to the soil<sup>20,43–45</sup>.

This byproduct, termed high lignin fermented byproduct (HLFB), is the end result of 2G bioprocessing and is often assumed in process models to be either combusted to offset energy demands of production or converted into a high-value product through currently immature technologies 12,46,47. However, modelling work completed in 2015 showed that by amending soil with HLFB, SOC is not only greater relative to a harvest only (no HLFB return) scenario, but also greater than a non-harvest scenario<sup>43</sup>. In other terms, when strictly considering crop residue carbon flows, returning HLFB to the field can result in net positive carbon storage whereas simply harvesting crop residues may result in carbon losses. Additionally, accompanying modelling work completed in 2013 shows that on a life cycle basis, returning HLFB to the soil results in greater avoided GHGs than if no residue were removed due to the emissions displaced by replacing fossil fuels and the soil carbon stored through the application of HLFB<sup>44</sup>. While these modelling results show promise for HLFB transforming into increased SOC, there is a dearth of experimental work actually testing this hypothesis.

The transformation of HLFB into persistent SOC is one of two potential fates for HLFBderived carbon in soils. The first fate of HLFB-derived carbon is not in the soil itself, but in the atmosphere in the form of respired carbon dioxide during microbial decomposition.

Additionally, as soil microbes consume the accessible carbon containing sugars in HLFB for energy, their activity can lead to the phenomenon known as soil priming whereupon inputs of new carbon stimulates the decomposition of old soil carbon<sup>48–50</sup>. The priming effect can be either positive or negative i.e. cause an increase or decrease in old SOC respired, respectively, with no conclusive general mechanisms attributed to its cause48,51. In a variety of ecosystems, the priming effect has been observed to be a relatively shortterm phenomenon that is controlled by several factors including but not limited to microbial community composition, SOM chemical structure, and nutrient availability $^{51}$ . The second fate of HLFB-derived carbon is to remain in the soil in the form of SOC or SOM. This remaining carbon is what the previously referenced models consider as stored SOC. This remaining carbon can become adsorbed to soil minerals where it is relatively protected from further decomposition through abiotic leaching or the death of microbial biomass<sup>52,53</sup>. Or, the HLFB-derived carbon can remain relatively untransformed, perhaps due to its molecular structure. Lignin, an organic polymer found in plant tissue that is in high concentrations in HLFB, has been historically correlated with higher amounts of SOC sequestration in a variety of field and laboratory experiments<sup>50,54–57</sup>. While there has certainly been skepticism of the role of lignin in leading or lagging SOC sequestration, recent studies suggest that despite the complexity of lignin fates in soil, increased amounts of lignin in soil can assist in SOC accumulation<sup>54,58,59</sup>.

Considering the two fates of HLFB in soil, experimental work on both the laboratory and field scale is needed. To our knowledge, there has only been a single published study where an HLFB was actually added to soils and its impacts on soil carbon storage and

soil health were studied $60$ . In the experiment, HLFB was applied at the same rate to soil as its unprocessed feedstock, corn stover. Over 112 days, the HLFB released half of the carbon the corn stover released and showed small but statistically significant positive effects on soil quality such as decreased bulk density, increased water retention, and a greater percentage of water-stable aggregates. Additionally, the study included a fertility experiment in which crops were grown in HLFB amended and non-amended soils. Plant growth heights were found to be similar between the two soils suggesting that the HLFB amendments did not negatively harm soil fertility. While this is the only study to experimentally test HLFB as a soil amendment, there is an abundance of literature testing anaerobic digestates as soil amendments, an adjacent bioprocessed material also coproduced from a bioenergy production process. When equal masses of digested and undigested agricultural residues were added to soils, several laboratory soil incubation studies observed that digested residues released carbon more slowly than undigested residues, and that added digestate led to the formation of stored  $SOC<sup>61-64</sup>$ . Exemplified by the results of a 2021 study analyzing the efficacy of biosolid byproducts from anaerobic digestion as a soil amendment, soil quality improves and carbon sequestration increases when bioprocessed material is added to soil relative to unprocessed residue<sup>65</sup>.

Our study assesses the impact of organic matter addition on SOC with and without 2G biofuel specific biological processing. To expand on the sparse experimental data of HLFB return on soil, we incubated three more HLFBs with more documentation than currently presently in the literature. In total, we performed two soil incubations with the three HLFBs from different sources, two anaerobically digested residues, and two

9

unprocessed corn stover samples. We determined their decomposition rates, effect on native SOC, and potential for long term carbon sequestration. Additionally, we also tested the effect of soil type and substrate dosage to validate our experimental assumptions. Finally, we performed isotope analysis to partition between soil-derived SOC and residue-derived SOC which allowed us to approximate the amount of soil priming caused by HLFB addition. We expected that the HLFBs would release less carbon than their unprocessed counterparts, which would lead to more carbon retained even with the mass lost from bioconversion accounted for. Providing experimental data in support of this hypothesis will be a valuable addition to the biofuel literature and inform a larger conclusion in support of the agricultural management strategy of returning HLFB to soil as a means to restore SOC lost during biofuel production.

### **Methods**

#### **Material Characterization**

#### *Pre-Incubation*

We analyzed the materials used in our incubation for percent carbon, percent nitrogen, 13C, and 15N using an Infrared Mass Spectrometer with an elemental analyzer attached (EA Isolink™ CNSOH IRMS System). Pre analysis, all material was dried and ground to fine powder on a rolling table or ball mill (Spex SamplePrep 8000M-115 Mill). For percent lignin and structural sugars, we sent our residue samples to the National Renewable Laboratory analytical team where they performed their Laboratory Analytical Procedure for the Determination of Structural Carbohydrates and Lignin in Biomass<sup>66</sup>.

#### *Post-Incubation*

After the incubations concluded, we dried and ground a portion of our treatments for analysis of percent carbon, percent nitrogen, and  $^{13}C$  following the same pre-incubation protocol. Additionally, we performed chloroform fumigations and potassium extractions on the non-dried portions of treatments to quantify microbial biomass carbon and nitrogen using an organic carbon analyzer (GE Sievers 900 Series Laboratory TOC Analyzer) and Lachat auto-analyzer. Results from these tests are not discussed further in this thesis but are included in Appendix B.

### **Soil Incubations**

In our study, we tested the effect of two distinct soil types with contrasting amounts of organic matter. For both incubations, we added substrates to Palouse soil, a fine-silty, mixed, superactive, mesic Pachic Ultic Haploxerolls that had previously grown wheat in Pullman, Washington (USDA-ARS Palouse Conservation Farm). This soil had received inputs exclusively from C3 plant material and had not received to our knowledge any input of animal manure. For Incubation one only, we also added substrates to Vershire soil, a coarse-loamy, mixed, active, frigid Humic Dystrudepts that had previously been used for grazing in Vershire, Vermont. To our best knowledge, the soil had been multiuse and certainly received inputs of animal manure. More information on the soils used in this study can be found in Appendix M.

Two soil incubations experiments were conducted that spanned 267 and 135 days (any ranges given throughout the Methods section reflect slight differences in the two

incubations' experimental conditions). Incubation experiments entail the careful maintenance of standardized conditions and monitoring of a variety of experimental units and controls throughout the study's span. Each experimental unit, referred to as "treatment" going forward, consisted of a portion of wet soil and a portion of substrate. The treatments were kept in plastic sample cups and placed inside pint sized mason jars sealed with an airtight lid and stopcock valve. Gas measurements for determining  $CO<sub>2</sub>$ concentrations were taken using 60 mL syringes that drew from the stopcock valves. The experimental conditions across both incubations varied slightly as seen in Table 1. Per a preliminary incubation conducted in preparation of this study, we found particle size (within a .50-8.5 mm range) to have a non-significant effect on decomposition rates (Appendix C)  $67$ .

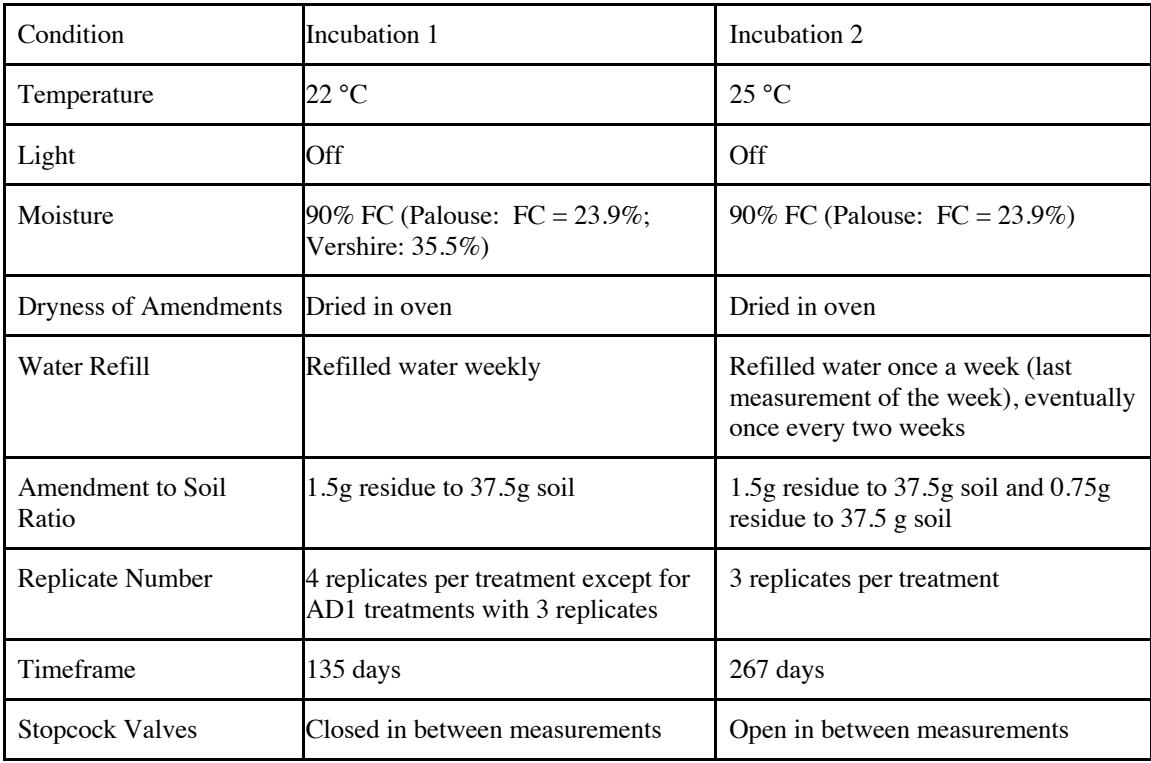

*Table 1: Incubation conditions and differences. FC stands for field capacity, the amount of water a soil can hold without draining.* 

Substrates were dried, milled, and incubated with soil in individual jars in a mass ratio of 2:50, substrate to dry soil. By varying experimental parameters, we tested the effect of treatment, soil type, and substrate dosage on carbon respired by the treatment, fraction of carbon retained by the substrate, and fraction of carbon retained by the soil within the span of the incubation.

### *Preincubation*

To build up a steady microbial population after rewetting dried soils (Palouse) or adjusting the water content of field moist soils (Vershire), we pre-incubated our incubation jars for 10 days for the Palouse soil and 3 days for the Vershire soil before adding the substrate of interest. The soil was moistened to the appropriate water content before preincubation and water was added to account for loss after preincubation. Afterwards, each treatment's residue portion was mixed into the individual soil sample thoroughly by hand with a scoopula until the treatment appeared homogenously mixed.

### *Incubation Conditions*

Incubations were conducted in a Thermo Scientific™ Precision™ Low Temperature BOD Refrigerated Incubator maintained at 22 and 25 °C for Incubations one and two, respectively. Soil moisture was maintained at 20% gravitational water content for Palouse soil samples and 32% for Vershire. This water content represents 90% of each soil's field capacity. We added deionized water to each jar weekly by weight to stay within 10% of the original water content.

#### *Measurements and Calculations*

We measured  $CO<sub>2</sub>$  concentrations in the jar headspace regularly, transitioning from a twice-a-day to a weekly to a biweekly schedule as the incubations progressed and microbial activity slowed. We sampled 30 mL of air from the headspace of each jar and ran that air through an infrared gas analyzer (IRGA; PP Systems EGM-5, Amesbury, Massachusetts). From our concentration measurements of time 0 and time 1 and using the ideal gas law to convert ppm  $CO<sub>2</sub>$  to grams C, we calculated the flux of carbon respired (mg/day) for each sampling interval. Then, we performed a trapezoidal Riemann sum integration to estimate the cumulative amount of carbon respired by day (mg) in between sampling times. Graphs showing both carbon flux and cumulative carbon respired for each incubation can be found in Appendix D. The data for making these graphs can be

14

found in Appendix Q. Additionally, the raw data consisting of IRGA measurements can also be found in the Hicks Pries Lab Github.

Additionally, we conducted isotopic analyses on our treatments pre and post incubation using an Infrared Mass Spectrometer with an elemental analyzer attached (EA Isolink™ CNSOH IRMS System). We analyzed the materials for percent carbon, percent nitrogen, 13C, and 15N. This allowed us to partition between residue-derived carbon and soilderived carbon losses in our residue containing treatments. Using our 13C measurements and the following equations, we can find,  $frac_{residue}$ , or the fraction of total carbon derived from the residue. Correspondingly,  $frac_{soli}$  can be solved for which represents the fraction of total carbon derived from the soil. The data and calculations for this analysis can be found in the Hicks Pries Lab Github and in Appendix P.

$$
frac_{residue} = \frac{13C_{mix,post-inc} - 13C_{soil,pre-inc}}{13C_{residue,pre-inc} - 13C_{soil,pre-inc}}
$$

$$
1 = frac_{residue} + frac_{soil}
$$

From this partitioning work, priming can be calculated. Soil priming is defined in this study as the difference between soil-derived carbon loss from a substrate containing treatment and soil-derived carbon loss from a comparable soil control pre and post incubation. Notably, there can be both positive and negative soil priming with positive priming meaning carbon loss of soil is stimulated by the addition of organic matter input while negative priming meaning that the addition of residue reduced the decomposition of soil carbon.

#### *Statistics*

We performed various statistical analyses on our study data including 2-way and 1-way ANOVAs, Tukey Honest Significant Differences (HSD) tests, and paired T-tests. To investigate significant differences amongst treatments in various metrics including carbon respired and partitioned carbon losses, we used the baseR functions *aov*, *Anova (Type III*), and *TukeyHSD*<sup>68</sup>. To investigate differences amongst our incubation conditions including open and closed valves, soil controls, and a shared treatment between Incubation one and two, we used the baseR function *t.test*. We looked at the outputted p values to identify significant differences with  $p < .05$  considered significant and ran a Tukey HSD posthoc test to determine significant differences between pairs of treatments. Appendix L and the Hicks Pries Lab Github contains the code we used for our statistical analyses.

#### **Modelling**

#### *One-Time Input Modelling*

We fit a variety of multi-pool models to our experimentally derived cumulative carbon respired data for our various treatments. The one-time input we reference here refers to the initial amount of carbon in our incubations consisting of soil and a portion of substrate. We utilized the SoilR package which contained built in functions and models to both fit and extrapolate our data<sup>69</sup>. We tested models with two-pool structures with the pools representing conceptual fractions of carbon that decompose at distinct rates (fast and slow). Two-pool models included both a series structure where a portion of the fast pool is transferred to the slow pool and a parallel structure where the pools decomposed

16

independently. The models partition carbon into the pools, agnostic to the ratio of substrate to soil carbon in our incubations. Based on the  $R<sup>2</sup>$  values (how well the model fit our data) for the various models, we chose to apply the two-pool parallel model to the soil controls and the two-pool series model to the substrate-containing treatments. The estimated best-fit parameters and  $\mathbb{R}^2$  values can be found in Appendix E. We used those parameters to project the amount of residue carbon remaining in the soil up to 100-year timespans.

Generally, in the SoilR package, two-pool models take the form:

$$
\frac{dC}{dt} = I(t) + A * C(t) = A * C(t)
$$

where  $C(t)$  is a 2x1 vector of carbon stores in two pools at a given time t and  $I(t)$  is a time-dependent column vector describing the amount of input to each pool. For our analysis, we assumed  $I(t) = 0$  as there were no extra inputs beyond the initial input of soil and substrate carbon present in our incubations. This simplifies the solution to the previous equation to:

$$
C(t) = C_0 * e^{A(t-t_0)}
$$

Gamma,  $\gamma$ , which is included in our parameter tables in Appendix E represents the partitioning of  $C_0$  into two pools with  $C_{total}$  being experimentally determined by our IRMS analysis detailed in Appendix P.

$$
C_0 = C_{total} * \begin{bmatrix} \gamma \\ 1 - \gamma \end{bmatrix}
$$

A is a 2x2 square matrix containing decomposition rates for each pool and transfer coefficients between each pool. For the two-pool parallel model, A has the form:

$$
A = \begin{bmatrix} -k_1 & 0\\ 0 & -k_2 \end{bmatrix}
$$

For the two-pool series model, A has the form:

$$
A = \begin{bmatrix} -k_1 & 0\\ \alpha_{2,1} & -k_2 \end{bmatrix}
$$

We fit the models to our data using the *modFit* function in SoilR which performs a Nelder-Mead optimization to find best-fit parameters. Then, we reran the models to extrapolate our data into longer time series using the *getAccumulatedRelease* function on the *TwopParallelModel* and *TwopSeriesModel* statements we wrote. To reiterate, we chose to apply the two-pool parallel model to the soil controls and the two-pool series model to the substrate-containing treatments. The code used to accomplish the modelling described here can be found in Appendix F and in the Soil Incubation repository in the Hicks-Pries Lab GitHub.

#### *Annual Input Steady State Modelling*

We additively combined our one-time input modelling results to project long-term steady state values of carbon retained in our treatments in which the initial amount of substrate carbon present in the treatment is added to the soil every year for 100 years. This effort imitates a simple bioenergy cropping scenario in which organic matter is added to soil every year after crop residue harvest. We estimated the average steady state amount of residue-derived carbon present and quantitatively compared these results amongst our treatments. Our primary assumptions are that soil priming has little to no effect on 100 year scale projections, that the original soil-derived carbon will degrade to a point approaching zero despite new additions of organic material, and that the residue dosage

does not affect the values of the modeled parameters. For computing efficiency, we modelled the treatments using a timespan of 100 years with one fifth year time step. Since the model fitted parameters reflect experimental scenarios and are unable to differentiate between soil- or substrate-derived carbon, we isolated the substrate by subtracting the modeled soil control projections from the modeled substrate-containing treatment projections. From that result, we calculated the amount of carbon retained at any time step by subtracting the cumulative carbon respired from the cumulative carbon added. The calculations used to produce the work described here is shown in Appendix G and can be found in the Incubation Modelling repository in the Hicks Pries Lab Github.

#### **Results**

#### **Preparation of High Lignin Fermentation Byproduct**

We sourced five biologically processed residues prepared at lab, pilot, and industrial scale operations for our soil incubation experiments. We used corn stover derived materials because corn stover is considered the most abundant crop residue for 2G biofuel production in the  $US<sup>70</sup>$ . Corn stover from the leading U.S. biofuel producing company, POET, was subject to either anaerobic digestion or a dilute-acid steam explosion (DASE) pretreatment, saccharification, and fermentation aligned with lignocellulosic liquid biofuel production protocols unique to each preparer. Hereafter, we refer to residues prepared via anaerobic digestion as digestate, and residues prepared via DASE as HLFB. Details on the preparation of each residue can be found in Table 2.

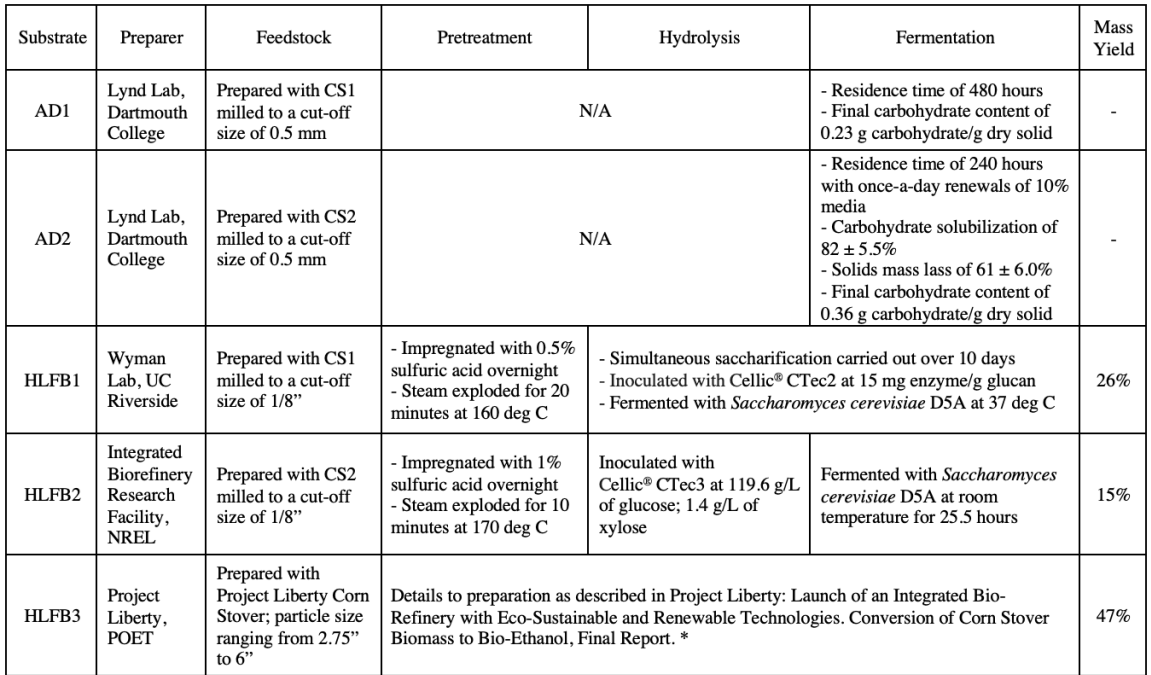

\*Project Liberty preparation details are documented in Martin et al. 2021.71

*Table 2. Biologically processed residues in this study with relevant preparation details. Mass yield refers to the ratio of dried HLFB produced from dried feedstock. Any information not included in the table is due to a lack of documentation. CS1 and CS2 refer to the two different corn stover feedstocks used to produce HLFB1 and HLFB2, which were incubated alongside the HLFB treatments.* 

The three HLFBs (HLFB1, HLFB2, HLFB3) were intentionally sourced from a variety of operational scales to reflect how diverse residues result from similar DASE protocols in the evolving lignocellulosic biofuel industry. We were interested specifically in residues produced via DASE pretreatment as NREL has consistently included dilute acid pretreatment in its reports on the state-of-the-art process design and economics of integrated biorefinery pathways<sup>12,72,73</sup>. We included anaerobic digestates in our study as there is sufficient literature supporting anaerobic digestate's promise as a carbon storing

soil amendment<sup>5163,65,74,75</sup>. To understand the material characteristics of the biofuel byproducts and to address the 2G biofuel space's dearth of information on HLFBs, we determined the composition of these residues following the methods described in Methods (Table 3). Despite the HLFBs undergoing technically similar bioconversion processes, the resulting materials varied considerably in our metrics of interest: C:N, lignin:N and average total sugar concentrations.

All of the bioprocessed materials save for HLB3 were produced from dried corn stover (CS1, CS2) that we incubated in conjunction with the biologically processed residues. Corn stover includes all the non-edible aerial parts of the maize plant including cobs, husks, leaves, and stalks left after crop harvesting. Thus, there can be considerable variability in feedstock carbohydrate levels, which affect the maximum theoretical biofuels yield, optimum pretreatment, saccharification conditions, and ultimately, the composition of the residues76. Importantly, the majority of the fermentable sugars in corn stover are shielded by enzyme resistant carbohydrate-lignin linkages, which are targeted for breakdown by various modern pretreatment processes<sup>77</sup>. Amongst our samples, corn stover contained two to three times more structural sugars and two to three times less lignin by mass fraction compared to its processed counterparts. Thus, lignin is left primarily inert through biochemical conversion as referenced by the term, HLFB.

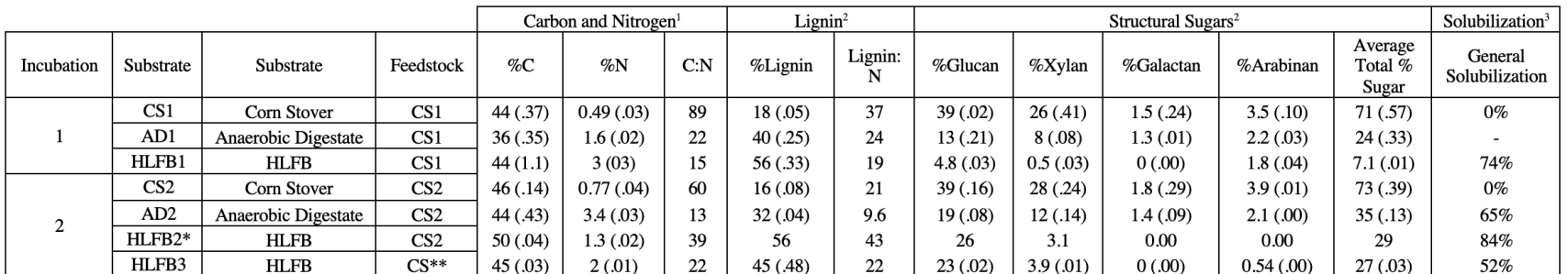

\*Analysis of Lignin and Structural Sugars for HLFB2 only contained 1 replicate and therefore standard error for those tests is not included for HLFB2. \*\*Corn stover used to produce HLFB3 was not incubated in this study as the HLFB was leftover from Project Liberty and the original feedstock was unavailable. Carbon and nitrogen content of the samples were measured at Dartmouth College in the Hicks Pries Lab using an EA Isolink™ CNSOH IRMS System.<br><sup>2</sup>Lignin content and structural sugar content were analyzed at NRFL following t <sup>2</sup> Lignin content and structural sugar content were analyzed at NREL following their Laboratory Analytical Procedure for the Determination of Structural Carbohydrates and Lignin in Biomass<sup>66</sup>.

3 General solubilization was calculated from the respective mass yields and %C information presented. General solubilization is defined here as %Solubilization =  $\rm 1 - \, mass$  yield  $\rm *\, \frac{\%C\,Substrate}{\%C\, feedbackock}$ 

*Table 3: Material characteristics of the various residues. General solubilization is an analog for biological degradation with greater* 

*solubilization equaling greater amount of biological degradation. Standard error is represented in parentheticals next to mean values* 

*with three to four replicates analyzed for Carbon and Nitrogen tests and two replicates for Lignin and Structural Sugars analysis.* 

Despite being prepared in the same bioreactors, AD1 and AD2 differed significantly in their material characteristics due to AD1's double amount of residence time and corresponding biological degradation*.* Despite this difference, the amount of lignin in the material is comparable. Relatedly, dilute acid steam explosion is sometimes used a pretreatment for anaerobic digestion as the physical attack on plant cell walls makes the fermentable sugars bound in lignin more easily accessible78.

## **Comparison of Carbon Retention of HLFBs Using Soil Incubation Data and Isotope Analysis**

The HLFBs, digestate, and corresponding corn stover feedstock were incubated with soil as part of either a 267-day (Incubation one) or 135-day (Incubation two) experiment. The incubation results showed the expected exponential decay of C production over time of the treatments (Appendix D).

|                                                         |                 | Initial Amounts of C |                | 135 days                   |                               |                                |                                      | 267 days        |                                        |                                  |                                   |
|---------------------------------------------------------|-----------------|----------------------|----------------|----------------------------|-------------------------------|--------------------------------|--------------------------------------|-----------------|----------------------------------------|----------------------------------|-----------------------------------|
|                                                         |                 | Soil                 | Residue        | Treatment (Soil + Residue) |                               | Residue                        | Treatment (Soil + Residue)           |                 |                                        | Residue                          |                                   |
| Incubation                                              | Substrate       | mgC                  | mgC            | mgC<br>Respired            | $\%$<br>Incubation<br>Control | % C Respired<br>Out of Initial | % C<br>Respired<br>Out of<br>Initial | mgC<br>Respired | $\frac{0}{0}$<br>Incubation<br>Control | %C<br>Respired Out<br>of Initial | % C<br>Respired Out<br>of Initial |
| (Palouse Soil,<br>Standard<br>Dosage)                   | Soil Control    | $514 \pm 1.7$        | ٠              | $42 \pm .43$               | 100%                          | 8%                             | N/A                                  | $66 \pm 1.2$    | 100%                                   | 13%                              | $\overline{\phantom{a}}$          |
|                                                         | CS1             | $513 \pm 2.1$        | $633 \pm 7.2$  | $320 \pm 19$               | 774%                          | 28%                            |                                      | $458 \pm 14$    | 691%                                   | 40%                              | 59%                               |
|                                                         | AD1             | $515 \pm 2.3$        | $544 \pm 14$   | $100 \pm .33$              | 240%                          | 9%                             |                                      | $144 \pm 1.9$   | 218%                                   | 14%                              | 14%                               |
|                                                         | HLFB1           | $515 \pm .58$        | $673 \pm 9.8$  | $106 \pm .45$              | 256%                          | 9%                             |                                      | $139 \pm 1.2$   | 210%                                   | 12%                              | 18%                               |
| (Vershire Soil.<br>Standard<br>Dosage)                  | Soil Control    | $1113 \pm 6.5$       | $\overline{a}$ | $42 \pm .53$               | 100%                          | 4%                             |                                      | $68 \pm .13$    | 100%                                   | 6%                               |                                   |
|                                                         | CS1             | $1117 \pm 4.8$       | $635 \pm 7.6$  | $267 \pm 5.1$              | 638%                          | 15%                            |                                      | $395 \pm 11$    | 577%                                   | 23%                              | 44%                               |
|                                                         | AD1             | $1112 \pm 7.8$       | $539 \pm 3.6$  | $143 \pm 2.2$              | 341%                          | 9%                             |                                      | $199 \pm 1.7$   | 292%                                   | 12%                              | 11%                               |
|                                                         | HLFB1           | $1110 \pm 5.3$       | $673 \pm 9.1$  | $104 \pm .44$              | 250%                          | 6%                             |                                      | $136 \pm 1.4$   | 199%                                   | 8%                               | 14%                               |
| $\overline{c}$<br>(Palouse Soil,<br>Standard<br>Dosage) | Soil Control    | $541 \pm .73$        | ٠              | $38 \pm 1.5$               | 100%                          | 7%                             |                                      | N/A             |                                        |                                  |                                   |
|                                                         | AD <sub>2</sub> | $535 \pm .64$        | $668 \pm .65$  | $195 \pm 5.0$              | 508%                          | 16%                            | 45%                                  |                 |                                        |                                  |                                   |
|                                                         | HLFB1           | $535 \pm .67$        | $664 \pm 1.8$  | $142 \pm 2.9$              | 382%                          | 12%                            | 25%                                  |                 |                                        |                                  |                                   |
|                                                         | HLFB2           | $534 \pm .76$        | $746 \pm .74$  | $209 \pm .87$              | 542%                          | 16%                            | 38%                                  |                 |                                        |                                  |                                   |
|                                                         | HLFB3           | $534 \pm .80$        | $675 \pm .36$  | $94 \pm 1.2$               | 244%                          | 8%                             | 33%                                  |                 |                                        |                                  |                                   |
| $\overline{a}$<br>(Palouse Soil,<br>Reduced<br>Dosage)  | CS <sub>2</sub> | $535 \pm .43$        | $346 \pm .38$  | $201 \pm 8.4$              | 523%                          | 23%                            | 60%                                  |                 |                                        |                                  |                                   |
|                                                         | AD <sub>2</sub> | $536 \pm .41$        | $334 \pm .04$  | $117 \pm 2.5$              | 305%                          | 14%                            | 45%                                  |                 |                                        |                                  |                                   |
|                                                         | HLFB2           | $534 \pm 1.0$        | $373 \pm .20$  | $137 \pm 2.6$              | 355%                          | 15%                            | 33%                                  |                 |                                        |                                  |                                   |
|                                                         | HLFB3           | $535 \pm .39$        | $337 \pm .39$  | $62 \pm 2.2$               | 161%                          | 7%                             | 15%                                  |                 |                                        |                                  |                                   |

*Table 4: Carbon respired across various treatments and incubation-condition groups. Isotope analysis was performed at the end of each incubation to differentiate between losses in soil derived carbon and residue derived carbon as shown in the Residue, % C Respired Out of Initial columns. Since Incubation one lasted for a total of 267 days, carbon partitioning data was unavailable for the 135-day case though amount of cumulative carbon until this point was calculatable and displayed. Results are to be compared with respect to the other treatments within their own incubation-condition group and not across different incubation-condition groups. Reduced dosage treatments are treatments incubated with half the residue dosage of other (i.e., in a ratio of .75 g residue to 37.5 g soil versus the standard dosage of 1.5 g residue to 37.5 g soil).*

Across the four incubation-condition groups (i.e., a group of treatments defined by the same soil type, incubation, and dosage), corn stover treatments consistently released the most carbon (5-7 times more than the soil control) relative to all other treatments within the group (Table 4). This was true regardless of differences in timeframe, dosage, or soil
type across the four groups. From graphs of the carbon respired by treatments over time, the corn stover treatments had the highest initial slope and most delayed approach to an asymptote if an asymptote was approached at all (Appendix D). Our separate two-way ANOVAs of Incubation one and Incubation two showed that different substrates had a significant effect on the amount of carbon respired (two-way ANOVA, Incubation one substrate effect, df = 4, p << 0.05; Incubation two substrate effect, df = 2, p << 0.05). Soil type did not have a significant effect in Incubation one on the amount of carbon respired (two-way ANOVA, soil effect,  $df = 1$ ,  $p = 0.78$ ). Dosage, on the other hand, had a significant effect on amount of carbon respired in Incubation two (two-way ANOVA, dosage effect,  $df = 1$ ,  $p \ll 0.05$ ), but the effect was not directly proportional. On average, a two-fold increase in dosage translated to a  $160 \pm 8\%$  increase in amount of carbon respired across AD2, HLFB2, and HLFB3 (Appendix H).

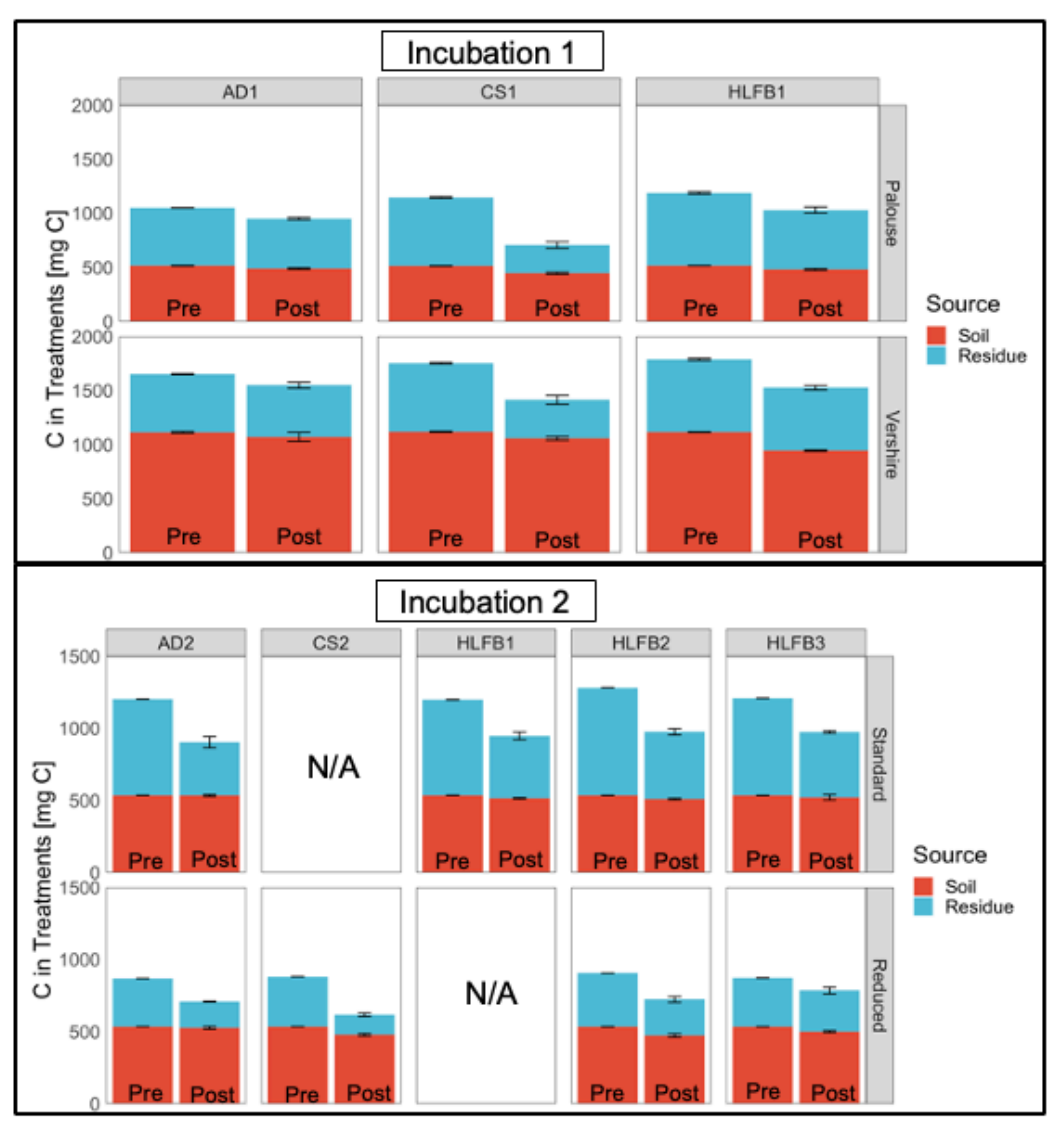

*Figure 1: The amount of soil and residue derived carbon contained in treatments pre and post incubation. We used isotope analysis to partition the amounts of carbon between residue and soil pre and post incubation for the various treatments. The stacked bars represent the amount of carbon in treatments partitioned by source of carbon (i.e., soil derived carbon versus residue derived carbon). In each box, the left bar represents the total carbon in treatment pre incubation, and the right bar represents the total carbon in treatment post incubation. The top boxed figure shows Incubation one data, while the bottom boxed figure shows Incubation two data.* 

Isotope analysis of the treatments pre and post incubations revealed how soil-derived and residue-derived carbon transformed throughout the incubations (Figure 1). Generally, losses in total treatment carbon from our incubation treatments were primarily losses of residue-derived carbon with the amount of residue carbon lost being sometimes as great as 291 times larger than soil-derived carbon losses for a given treatment (Appendix I and J). For every comparable incubation-condition group, corn stover lost the most residuederived carbon. Our statistical analyses of the carbon remaining showed that the effect of substrate type on differences in remaining residue-derived carbon were always significant (two-way ANOVA, Incubation one substrate effect,  $df = 2$ ,  $p \ll 0.05$ ; Incubation two substrate effect,  $df = 3$ ,  $p \ll 0.05$ ) but not always for differences in soil-derived carbon (Appendix K and L).

For Palouse soils in Incubation one, substrate effect was significant on soil-derived carbon losses between CS1 and both AD1 and HLFB1 respectively (two-way ANOVA, treatment effect,  $df = 2$ ,  $p \ll 0.05$  with CS1 = 67 mg C, AD1 = 25 mg C, and HLFB1 = 34 mg C). For Vershire soils in Incubation one, substrate effect was not significant save for the comparison between CS1 and AD1 (two-way ANOVA,  $df = 2$ ,  $p = 0.66$  with CS1 = 60 mg C,  $AD1 = 42$  mg C, and HLFB1 = 169 mg C). For Incubation two standard dosage treatments, substrate effect was not significant on the group's soil-derived carbon losses (two-way ANOVA, treatment effect,  $df = 3$ ,  $p = 0.06$ ). For Incubation two reduced dosage treatments, substrate effect on soil-derived losses were significant (two-way

ANOVA, treatment effect, df = 3, p <<  $0.05$  with CS2 = mg C, AD2 = mg C, HLFB2 = mg C, HLFB $3 = mg C$ ).

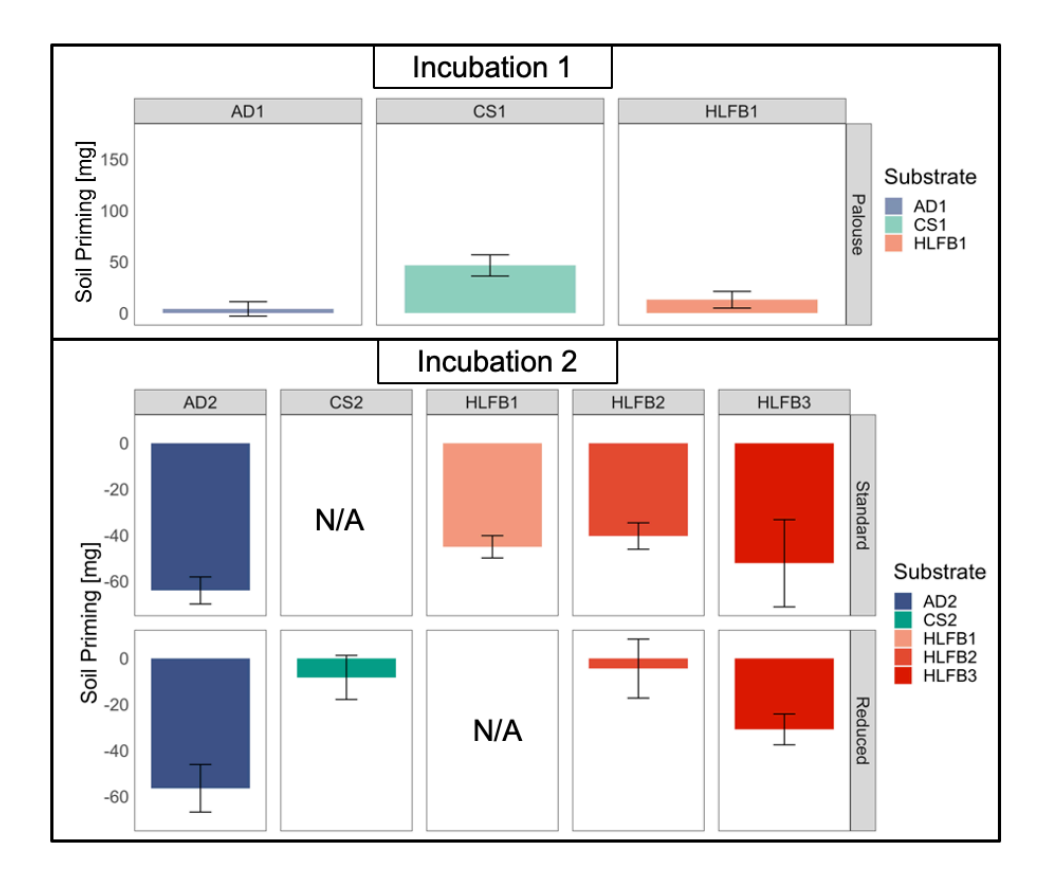

*Figure 2: Soil priming across the incubations. Soil priming is the difference between the loss of soil-derived carbon from a substrate containing treatment and the loss of soilderived carbon from a comparable soil control. Both positive and negative soil priming can occur. Boxed figures show results for different Incubations and conditions.* 

Drawing from the soil-derived carbon loss data, we found the effect of soil priming for our treatments to be much smaller than total soil-derived carbon losses relative to residue-derived carbon losses (Figure 2). Soil priming is defined in this study as the difference between soil-derived carbon loss from a substrate containing treatment and

soil-derived carbon loss from a comparable soil control pre and post incubation. Notably, there can be both positive and negative soil priming with positive priming meaning carbon loss of soil is stimulated by the addition of organic matter input while negative priming meaning that the addition of residue reduced the decomposition of soil carbon. Incubation one treatments only exhibited positive priming while Incubation two treatments only exhibited negative priming perhaps due to the very different timespans the incubations occurred in. Due to both measurement sensitivity errors using the IRMS when measuring the Vershire soil controls and the inherent error introduced by using the Vershire soil, a soil that was not rigorously controlled for foreign 13C sources, priming for the Vershire treatments could not be quantified. Incubation two treatments which only contained Palouse soils varied in magnitudes of priming across the dosages except for AD2 treatments, which caused similar amounts of priming (-56 mg C for Reduced and - 64 mg C for Standard). Because of this study's definition of priming as the difference between the soil-derived carbon loss of a residue containing treatment and a soil control, the statistical differences within incubation-condition groups i.e. Incubation one Palouse treatments or Incubation two standard dosage treatments, are the same as compared to the statistical differences of the other soil-derived carbon losses (Appendix L).

#### **Modelling One-Time Inputs and Steady State SOC Scenarios of Byproduct Return**

To extrapolate beyond the timescales of our incubation, we fit multi-pool models to the carbon respired data from our incubations. Essentially, we extended the lengths of our incubations indefinitely and compared both the time elapsed for the treatments to respire fully away and the magnitude of their respective carbon loss. Because we applied the

29

two-pool series structure to each residue containing treatment, we could compare carbon fates by treatment within incubation-condition groups. Additionally, we compared carbon fates by treatment after accounting for bioconversion losses (i.e., carbon fates of reduced mass inputs of anaerobic digestate and HLFBs as compared to corn stover). We found that in every incubation-condition group containing corn stover, the corn stover treatment respired away the quickest (Figure 3).

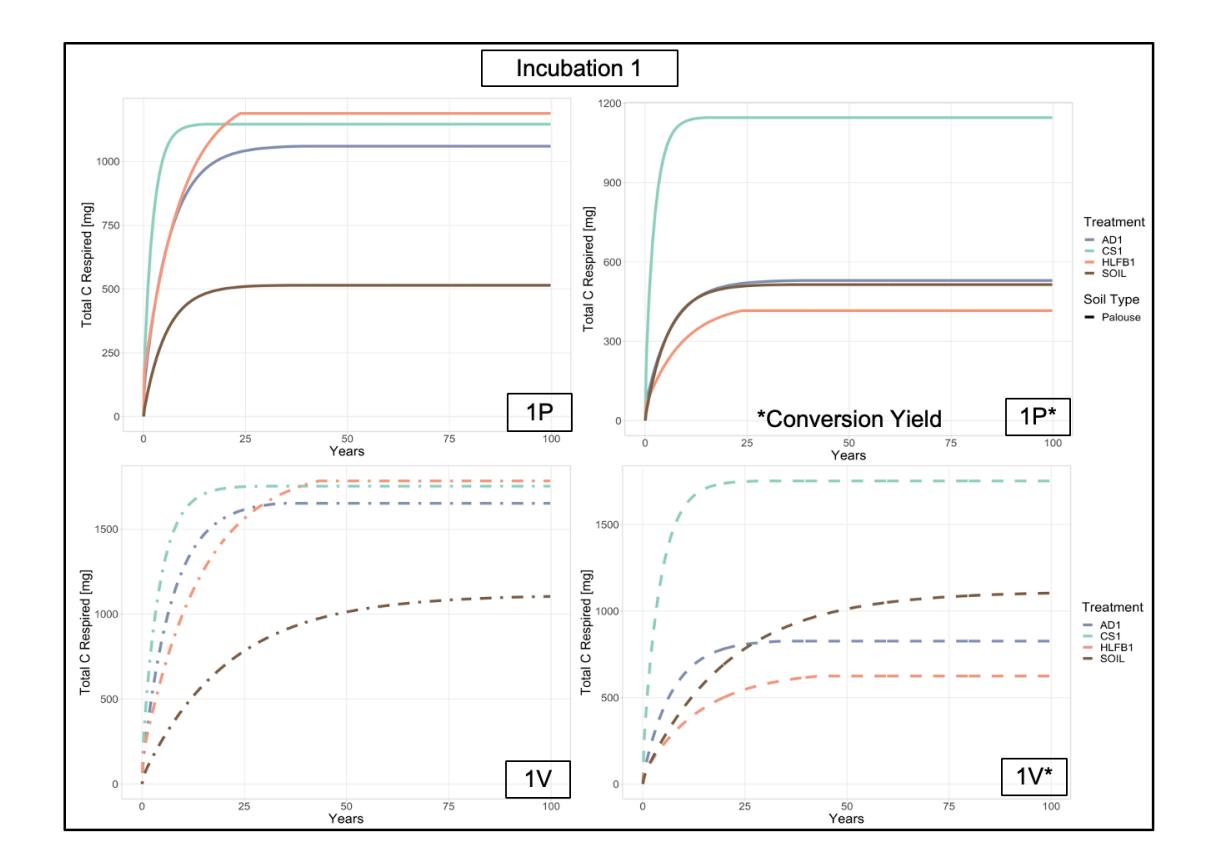

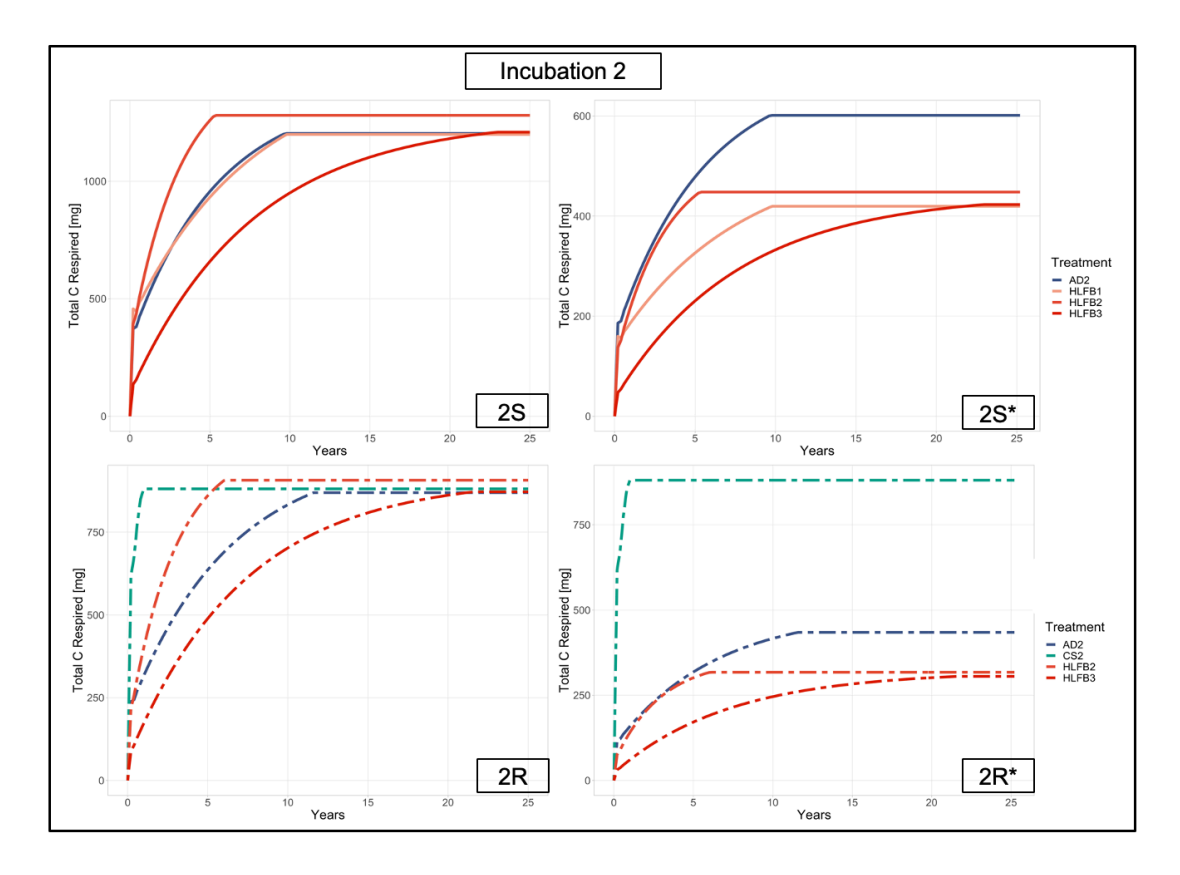

*Figure 3: One-time input modelling of various treatments in different incubation-condition groups. The graphs represent projections of our incubation data, essentially showing how carbon is respired indefinitely. P and V refer to the differing soil types of Palouse and Vershire respectively. S and R refer to the differing dosages of residue to soil, termed standard and reduced respectively. Asterisk labelled graphs represent results from adjusted mass inputs reflecting bioconversion mass yields of 50% for anaerobic digestion and 35% for HLFBs. The y-axis represents the amount of carbon respired as a function of time. The same model structure was applied to each treatment thus allowing for careful comparison within incubation-condition groups. The graphs reflect projections with timesteps of .20 years and manual corrections for any model overshooting as shown by the sharp transition to plateaus among the Incubation two graphs.* 

For both Incubations one and two, corn stover treatments showed an immediate release in carbon much faster than the comparable bioprocessed residue containing treatments. For Palouse soils in Incubation one with and without bioconversion accounted for, the corn stover treatment released 90% of its total carbon by year 5 as opposed to AD1, which reached this state at 14.2 years and HLFB1 at 16 years (Figure 3, 1P and 1P\*). For Vershire soils in Incubation one with and without bioconversion, the trends were similar with CS1 reaching 90% release by 9.6 years, AD1 by 16 years, and HLFB1 by 27.2 years (Figure 3, 1V and  $1V^*$ . For Incubation 2 with reduced dosages, CS2 was the quickest to achieve 90% release by far at .80 years, HLFB2 at 4.4 years, AD2 at 8.4 years, and HLFB3 at 13.6 years (Figure 3, 2R and 2R\*). Finally, for Incubation two with standard dosages where there was no CS treatment to compare to, comparisons amongst the three HLFBs showed HLFB2 achieving 90% release by year 4, AD2 by year 7, HLFB1 by year 7.4, and HLFB3 by year 14.4 (Figure 3, 2S and 2S\*). Once conversion yields (100% for corn stover, 50% for anaerobic digestate, and 35% for HLFB) were considered in our projections, we found that the magnitude of carbon respired by the corn stover treatments relative to the other treatments was especially pronounced (see Figure 3 plots  $1P^*$ ,  $1V^*$ , and 2R\*). Since the two-pool series model predicts that the total initial carbon is eventually completely respired, the greater magnitude corn stover carbon loss is not unexpected. However, due to its exceptionally high rates of carbon release, this modeling shows that corn stover does not retain carbon in the same way as its biologically processed counterparts.

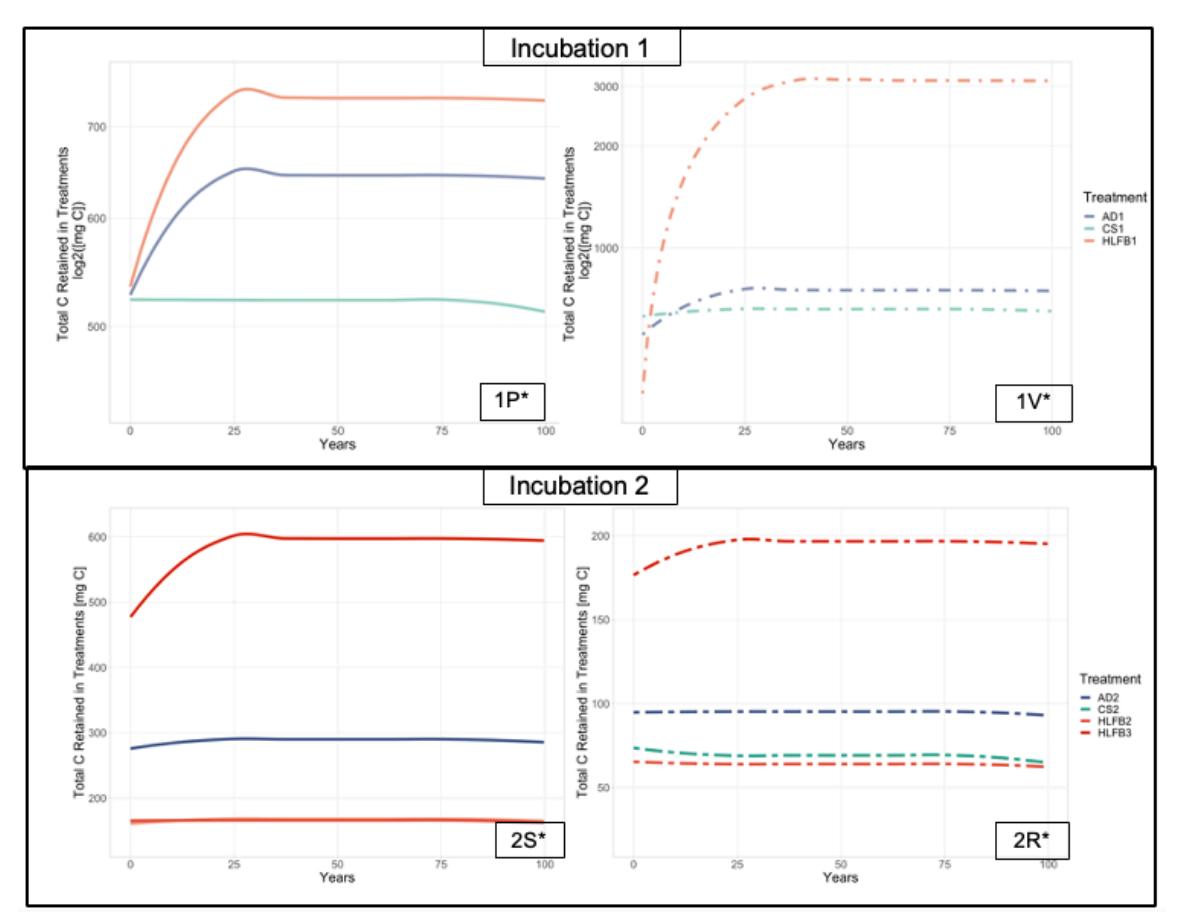

*Figure 4: Steady state levels of carbon in treatment from annual inputs. Organic inputs, equal to the Figure 3 \* plots (i.e., bioconversion yield adjusted mass inputs) were modelled to be annually readded to the treatments. These annual input graphs represent a simple, bioenergy cropping scenario in which continuous carbon accumulation and respiration reach differing steady state levels that can be compared amongst substrates. Additionally, instead of carbon released, the y-axis shows the amount of carbon retained by the treatments with higher curves indicating more carbon retained within the treatment. To reduce the noisiness of the graph, geom\_smooth from the ggplot2 package was used to plot these values*79*. Like the Figure 3 naming scheme, Incubation one graphs differ by soil type with*  $IP^* = Palouse$  *and*  $IV^* = Vershire$  *soil types respectively.* 

*Incubation two graphs differ by dosage with*  $2S^* =$  *Standard dosage while*  $2R^* =$ *Reduced dosage.* 

Using our one-time input modelling data, we calculated the steady state carbon levels in our treatments in 100-year time scales imitating a bioenergy cropping scenario in which organic matter is added to the soil on a yearly basis. From our steady state modelling results, we found that all the biologically processed residues tested except HLFB2 formed more steady state carbon than corn stover in every comparable incubation-condition group. Because the one-time input models of corn stover projected especially fast releases of carbon, despite higher amounts of initial carbon, at steady state, corn stover did not accumulate as much carbon as other materials. While bioprocessed materials added less initial carbon to the soil relative to corn stover, when conversion yields were accounted for, their slower decay allowed for higher soil carbon accumulation.

|  | Group                                     | Treatment         | Steady<br>State<br>Carbon<br>(mg) | $SS_{res}$ / $SS_{CS}$ |
|--|-------------------------------------------|-------------------|-----------------------------------|------------------------|
|  | INC1,                                     | CS <sub>1</sub>   | 513                               | 1.0                    |
|  | Palouse,                                  | AD1               | 642                               | 1.3                    |
|  | Standard                                  | HLFB1             | 732                               | 1.4                    |
|  | $INC1$ ,                                  | CS <sub>1</sub>   | 651                               | 1.0                    |
|  | Vershire,                                 | AD1               | 747                               | 1.1                    |
|  | Standard                                  | HLFB1             | 3151                              | 4.8                    |
|  | INC <sub>2</sub> ,<br>Palouse,<br>Reduced | CS <sub>2</sub>   | 65                                | 1.0                    |
|  |                                           | AD2               | 93                                | 1.4                    |
|  |                                           | HLFB <sub>2</sub> | 62                                | .95                    |
|  |                                           | HLFB3             | 195                               | 3.0                    |

*Table 5: Ratios of steady state carbon formation of biologically processed residues to corn stover while considering reduced mass inputs of residues. Steady state carbon values were extracted from Figure 2 at time approaching 100 years.* 

By comparing the ratios of steady state carbon formed from processed residue input to unprocessed input material, we found that the processed residues formed more steady state carbon than corn stover in every comparison except HLFB2 (Table 5). For the other materials, we found that this ratio ranged from 1.1 to 1.3 for AD1, 1.4 to 4.8 for HLFB1, and were 1.4 for AD2 and 3.0 for HLFB3 respectively (Table 5). HLFB2 was estimated to form approximately 95% of the steady state carbon formed by corn stover due to both its rate of decomposition being the closest to corn stover (4.4 years for HFLB2 vs 0.80 years for CS2, Figure 4) combined with its relatively smaller carbon input after bioconversion. Pre-bioconversion adjustment, HLFB2 contained slightly more carbon than corn stover, (373 mg carbon for HLFB2 vs. 343 mg carbon for CS2, Table 2). However, by adjusting for the requisite 35% conversion yield, this effect was negated.

### **Discussion**

Our incubation results join Johnson et al. (2007) as the second empirical soil experiments ever conducted with HLFBs<sup>60</sup>. While we both performed controlled, laboratory-scale, multi-day soil incubation experiments with HLFB, the scope and focus of our study differed. Conducting our study over 15 years after Johnson et al. allowed us access to higher quality HLFBs (i.e., HLFBs that had more rigorous documentation on their preparation and more reflective of the current state of the art of lignocellulosic biofuel production). Consequently, we tested three HLFBs as opposed to one enabling us to derive some generalized relationships between material characteristics of HLFB and carbon retention metrics (Figure 5). Since our focus was to specifically compare SOC

formation potential between HLFB and unprocessed feedstock, our efforts went towards quantifying and partitioning the carbon retained in our treatments whereas Johnson et al. focused on quantifying and qualifying the various soil quality metrics that changed in their treatments. Though we did not explicitly measure their metrics of interests, which included changes in bulk density, water retention characteristics, humic acid concentration, and water-stable aggregates percentage; we offer that the higher SOC formation potential we identified (relative to corn stover) for the HLFB's is strongly and positively associated with these soil quality metrics<sup>4,6,80</sup>. While we cannot make a direct comparison to Johnson et al.'s carbon released results considering we tested different incubation conditions and application rates, as a rudimentary comparison, we can look at the ratio of carbon respired by the corn stover to carbon respired by the HLFB for both their data and ours. For Johnson et al.'s 112 day incubation where they incubated both HLFB and corn stover at the same application rate of 1.0 kg material per  $m<sup>2</sup>$  soil, the ratio of carbon respired by corn stover to HLFB was 1.43-1.54. For the most apt comparison, we can look to the most similar HLFB we tested, HLFB2 (C:N = 39 and lignin: $N = 43$ ), which was most similar to the Johnson et al. HLFB (C:N = 30 and lignin: $N = 30$ ) and was also produced at NREL. Taking our HLFB2 incubation results at day 112 resulted in a ratio of carbon respired by corn stover to HLFB equaled 1.46, within the range of Johnson et al. (Appendix N). Overall, our results strengthen Johnson et al.'s conclusions. Applying HLFB as a land amendment to soil may increase SOC and enhance positive soil qualities relative to a base case of leaving corn stover on the field.

This potential is explored in depth in a soon to be published manuscript by authors

affiliated with this study<sup>81</sup>. This manuscript, to be published in 2023 as a literature review about HLFB return, defines a new and specific metric for steady state SOC formation potential (Appendix O). Specifically of interest is the quantity  $Y^c \varepsilon$  where  $Y^c$  represents the conversion yield of a bioprocessed residue (i.e.,  $0.35$  for HLFB) and  $\varepsilon$  represents the relative efficiency of steady-state SOC formation per standardized unit of input from soilapplied organic matter for the No-Harvest and Harvest with HLFB Return cases. Applying the results of this thesis to this framework, we find that our  $SS_{res}/SS_{CS}$  parameter (Table 5) effectively equals  $Y^c \varepsilon$ . Since we calculated  $SS_{res}/SS_{CS}$  from annual-input modelling scenarios that factor in bioconversion yields, the case of No-Harvest is represented by  $SS_{CS}$  and Harvest with HLFB Return is represented by  $SS_{res}$ . Taken together, Table 5 offers multiple values for  $Y^c \varepsilon$  given varying soil types and conditions. We hope that further research can be conducted in this intersection of new theory and experimental data.

Priming, while observed in our experiments, is not satisfyingly and conclusively quantified in this study. Between Incubation one and two, priming in our incubations does not appear to follow any consistent trends beyond being positive for Incubation one treatments and negative for Incubation two treatments. However, even this difference is not conclusive as AD1, CS2, and HLFB2 are within one standard deviation of being either positive or negative. Additionally, a key difference between the two treatments is the length of the incubations with Incubation two being almost twice as long as Incubation one (267 days versus 135 days). This temporal difference could explain the apparent difference in priming effect between the incubations<sup>49</sup>. We offer both a process-

37

based and mechanistic explanation. Process wise, since we calculated priming by subtracting out the carbon respired from the soil control at the end of each incubation, Incubation one may have exhibited positive priming only because of the averaging effect inherent in a longer incubation. The longer the incubation, the less weight the initial short-term acceleration or retardation in microbial activity caused by priming has on the overall amount of carbon respired as the residue containing treatments released much larger magnitudes of carbon in comparison to the soil controls. The opposite effect could then be applied to Incubation two. Since Incubation two was half as short as Incubation one, the effect of soil priming could have been more pronounced and apparent especially from our simple calculation. Mechanistically, Incubation's two negative priming can also be explained by microbes experiencing preferential substrate utilization in which microbes switch from consuming poorly degradable SOM to more easily decomposable organic matter input, slowing their decomposition of the original SOM<sup>51</sup>. Over time, as the new input is consumed, the larger population of microbes may switch back to the original SOM or start mining the original organic matter for nutrients. Overall, while we have approximated the priming effect for our treatments, we are unable to conclusively comment on how exactly priming may work with other HLFBs.

Relative to low lignin organic matter inputs, high lignin inputs have been shown to be associated with less soil-derived carbon loss and more residue-derived loss<sup>50</sup>. This is supported by our results in both Incubations one and two where positive priming is greatest and negative priming is smallest for the low lignin corn stover, respectively. In both cases, corn stover exhibits more soil-derived carbon loss than the comparable

bioprocessed materials. Higher amounts of positive priming / lower amounts of lower negative priming for corn stover support the hypothesis that bioprocessed materials retain more carbon than their unprocessed counterparts overall. In future research, we would hope to more certainly ascertain the effect of priming with more rigorous isotopic analysis throughout the incubation and not just at the beginning and end.

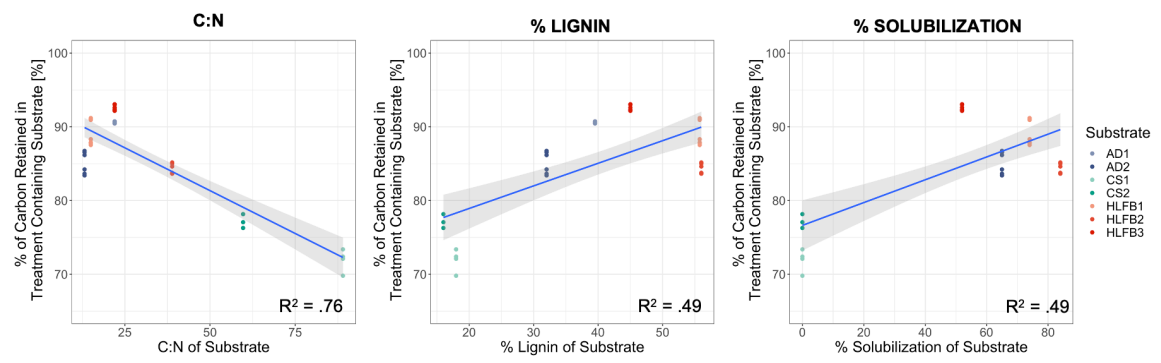

*Figure 5: Correlations of residue C:N, percentage lignin, and percentage solubilization versus percentage of total carbon respired in each treatment from our incubations. Decreased C:N, increased lignin content, and increased solubilization are analogous to increased amounts of bioprocessing.*

As an outcome of the biofuel production process, bioprocessed materials are essentially pre-decomposed relative to their input in the soil. Thus, upon addition to soil, bioprocessed materials tend to decompose at a slower rate than fresh residues or unprocessed material and may possibly retain more carbon by mass percentage. This is true especially in the beginning stages of decomposition as shown by our one-time input projections whereupon corn stover released its carbon the quickest in every comparable incubation-condition group. Decreased C:N, increased lignin percentage, and increased solubilization rates are analogous to increased amounts of bioprocessing or effectively,

pre-decomposition. Plotting these metrics relative to percent carbon retained, we found that our hypothesis that increased amounts of pre-decomposition may correlate with increased amounts of carbon retained (Figure 5). However, we acknowledge that our correlations, especially for the solubilization graph, may be dominated by the cluster of corn stover data and thus, is not a definitive correlative relationship. We include these preliminary correlations not for their conclusive, inherent value, but because we believe this data may inform future research diretions on SOC formation of HLFBs as future HLFBs will vary in these plotted metrics and may be contextualized by the generalized relationships presented here.

## **Conclusions and Future Work**

Supported by multiple lines of evidence – incubation data, short-and-long term modelling, and partitioning data – at a minimum, our results indicate that returning the same amount by mass of biologically processed material to soil leads to increased amounts of carbon retained in soil as compared to unprocessed material. Taken further, we estimate that returning even a reduced amount of mass reflective of bioconversion yields would still lead at least similar amounts of carbon retained in soil as compared to full amounts of unprocessed material. We find that in all but one incubation-condition group, the digestate and HLFBs respire less carbon, store more carbon, and persist longer in the soil.

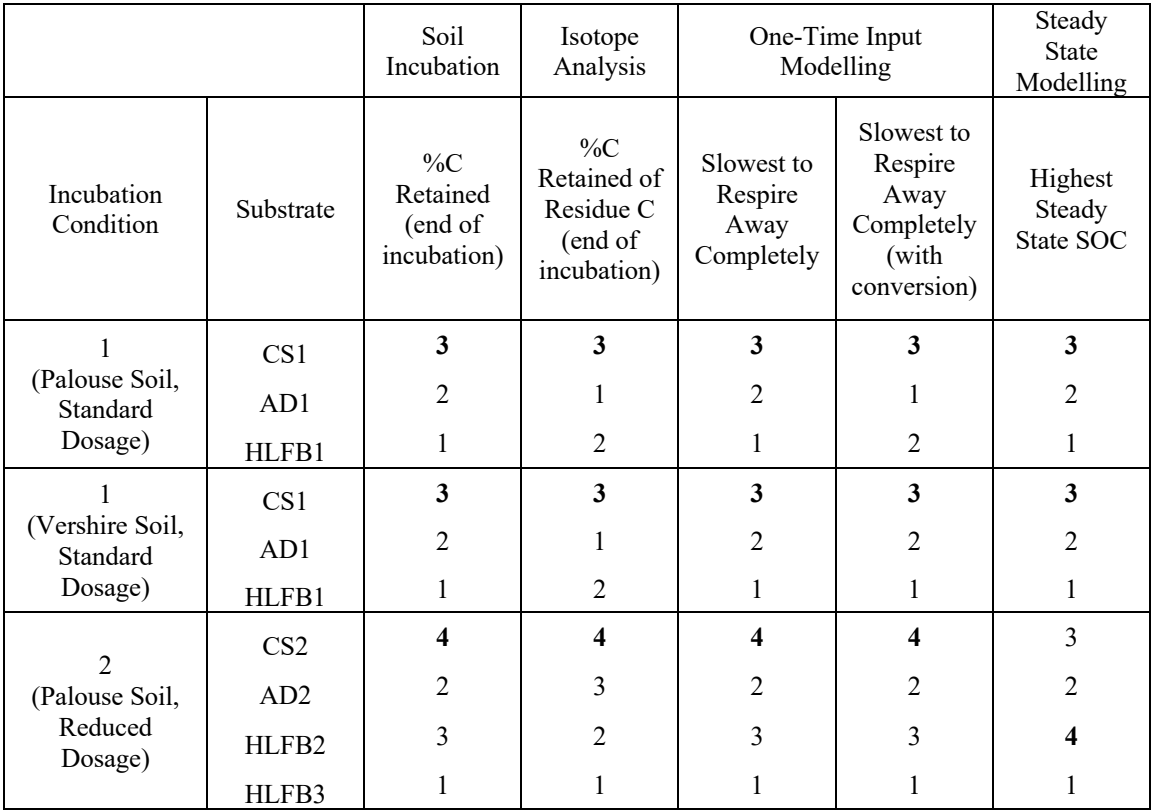

*Table 6: Summary table of the carbon retention properties found from our study's tests of various substrate containing treatments relative to incubation-condition groups. 1 indicates that the treatment retained the most carbon relevant to the corresponding test while 4 indicates the least carbon relative. The least retentive material is bolded in each comparison.*

From our modelling efforts, we see that the rankings of the unprocessed material relative to the processed material remain relatively unchanging despite any magnitude differences. From our partitioning work, we conclude that residue-derived carbon is both more easily accessible to soil microbes in the form of fermentable sugars and in relative abundance compared to soil derived carbon. We estimate that priming as an effect on general SOC levels is relatively minimal. Overall, we attribute these differences in SOC

levels both experimentally determined and modelled be due to the unprocessed nature of corn stover versus the biologically processed residues and not as an outcome influenced by our various incubation conditions. Thus, through our experimental and theoretical study of HLFB's decomposition in soil, we find that returning HLFB to soil increases SOC relative to a non-harvest case as represented by our various projections of unprocessed material decomposition. Placed in the broader context of 2G biofuel production, we assert that HLFB return will enable higher rates of residue harvest and increased production of 2G biofuels using crop residues, which may resolve the land use and food vs fuel ambiguity surrounding the sustainability of 2G biofuels.

In terms of future work emerging from this thesis, we are primarily interested in modelling field-scale SOC scenarios in which biologically processed organic matter is continuously added to an agricultural field. Specifically, we are interested in a more conclusive estimation of steady-state SOC in a mature bioenergy cropping scenario. This work is currently in its beginning stages as initiated by Professor Jo Smith at the University of Aberdeen. She endeavors to apply the RothC model of soil carbon dynamics to the isotopic analysis results we discussed in this thesis. Additionally, we are interested in longer and more rigorously controlled soil incubations with even more diverse HLFBs. Specifically, it would be of great interest to test the state-of-the-art HLFBs NREL is producing currently aligned with their most recent process models utilizing alkali-pretreatment. In these future incubations, careful documentation of the various HLFB production processes would be of the utmost importance focusing specifically on the metrics of percent general solubilization, percent carbohydrate

42

solubilization, general mass yield, and mass yield on a carbon basis. It would also be important to include an appropriate corn stover treatment in each subsequent incubation that would occur for rigorous comparison. Ultimately, in terms of the most important future work still needed on this topic, we are most interested in seeing field-scale experiments observing steady-state SOC where HLFB is returned to agricultural soils that grow the HLFB feedstock over the multi-decade long scale. Though the state-of-the-art of 2G biofuel production may make gathering the amount of HLFB needed to conduct this investigation near impossible, we believe this investigation would be worth the considerable effort and cost. Conclusive results from this sort of field-scale studies of HLFB return are what could turn a current compelling theory into a real agricultural practice.

# **Appendices**

# *Appendix A – Crop Residue Removal Literature*

Literature from 1986-2019 on the topic of residue removal was reviewed. Specifically,

literature with enumerated values for crop residue harvest was included.

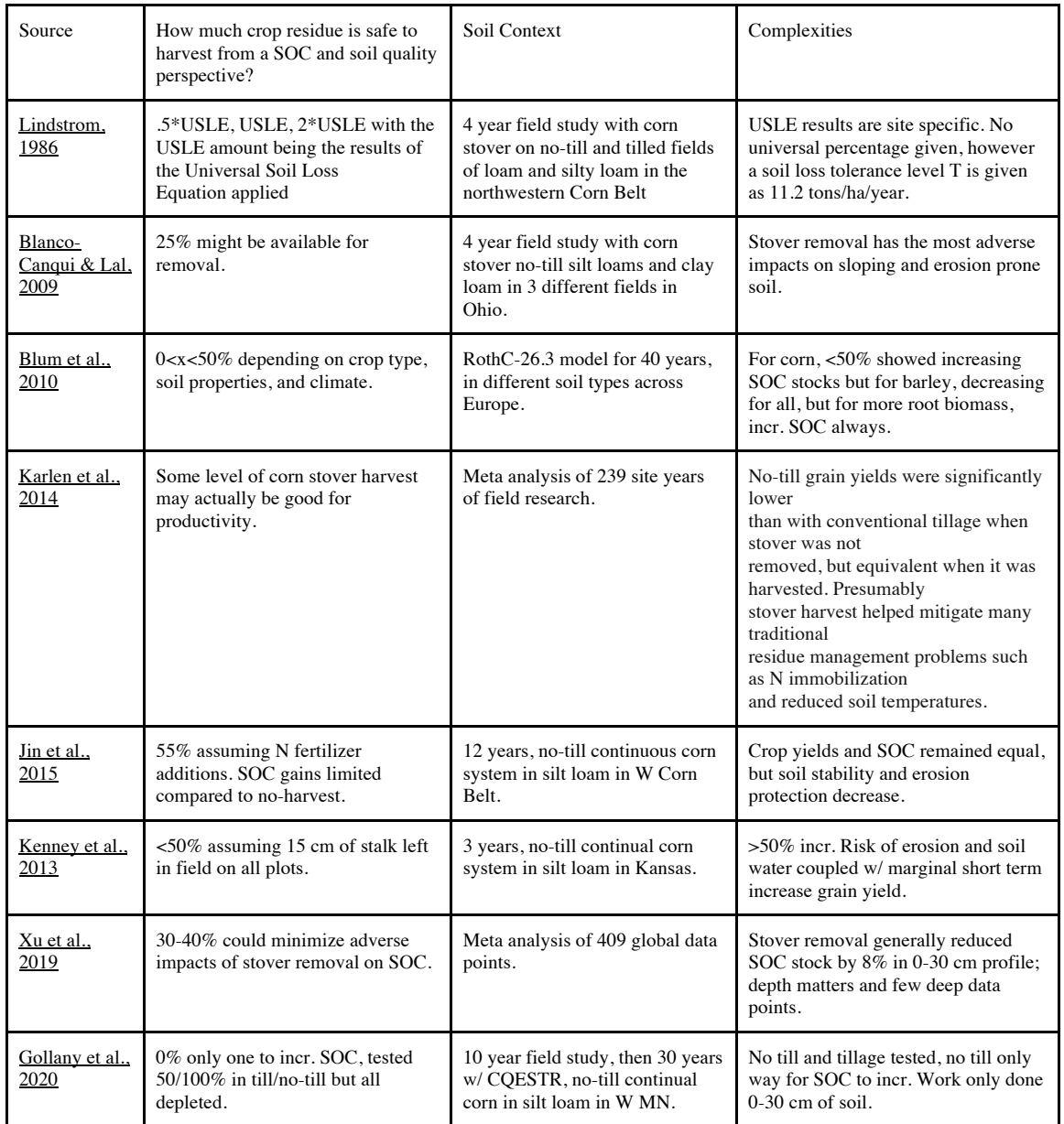

### *Appendix B – Microbial Biomass Carbon Results*

Microbial biomass carbon and nitrogen results from Incubation two. Incubation two poster created by Audrey Adamchak for a senior

capstone project in 2023.

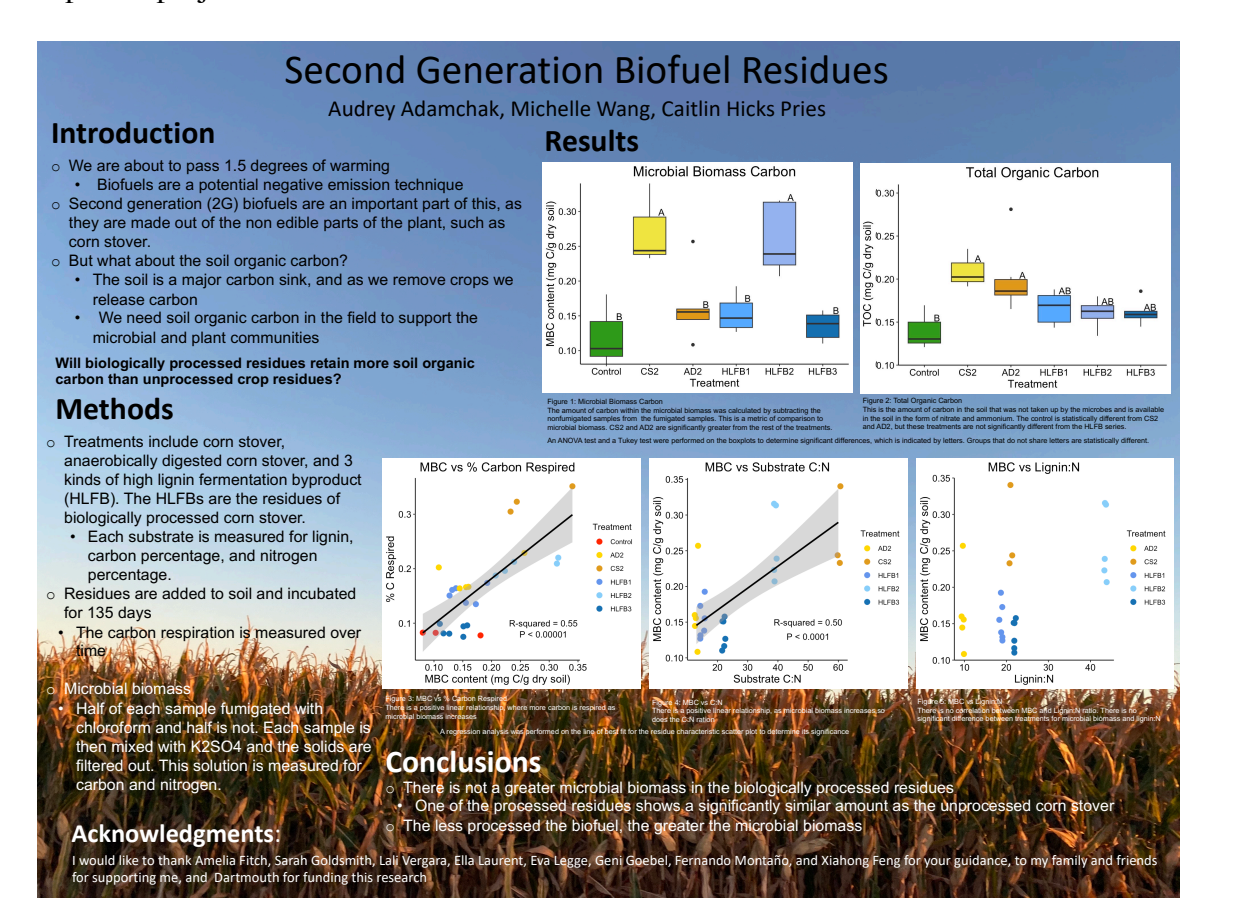

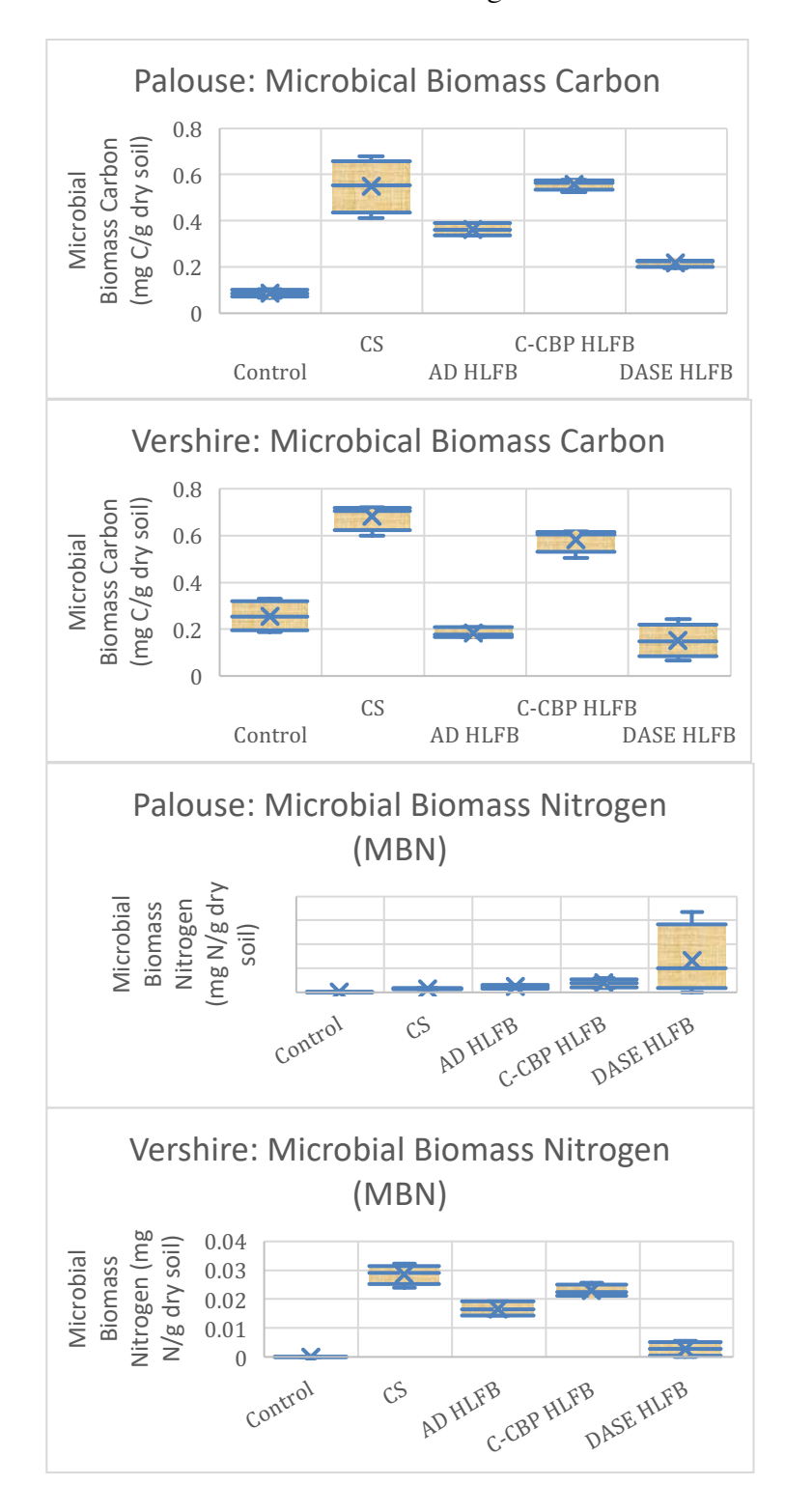

Microbial biomass carbon and nitrogen results from Incubation one.

# *Appendix C – Pre-study Particle Size Incubation Results*

Results from a soil incubation with differently sized corn stover particles (0.5 mm diameter size and 8.5 mm diameter size) is shown. Under similar incubation conditions to this study's Incubations one and two, carbon flux and cumulative amount of carbon respired were statistically insignificant between the different particle size treatments.

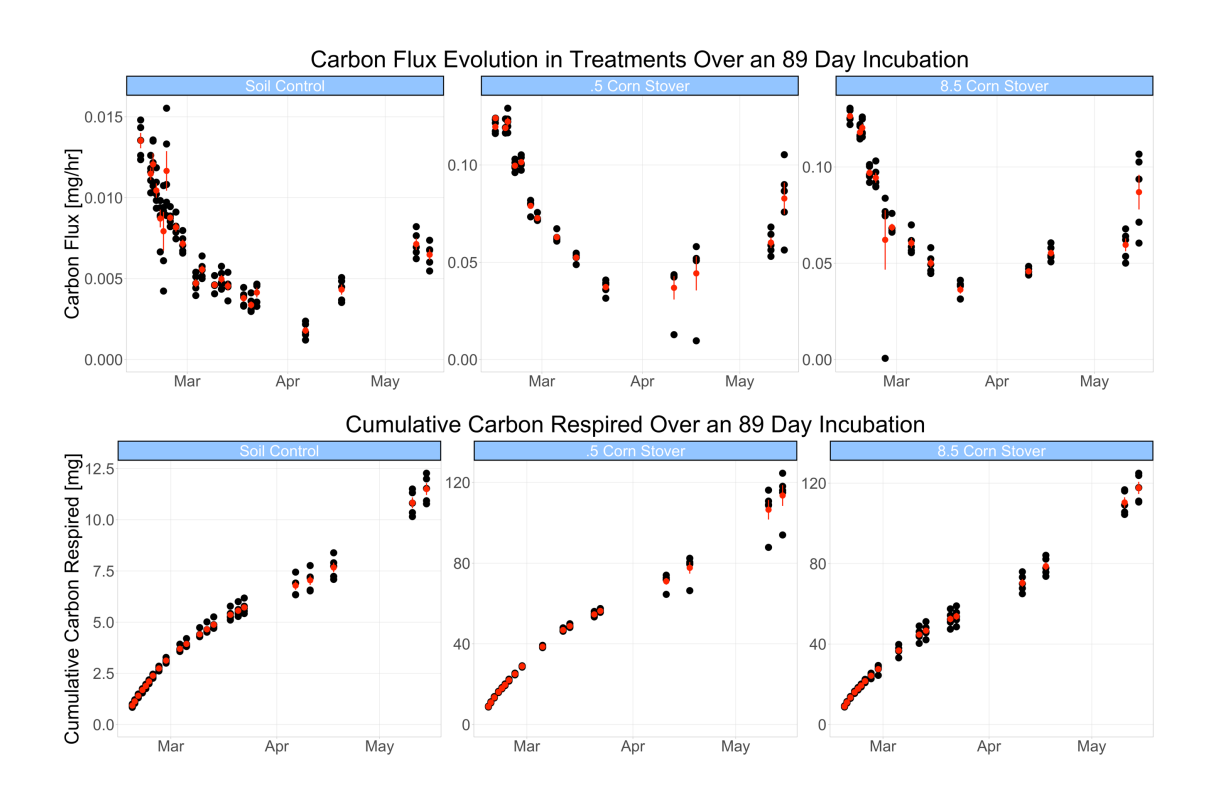

# *Appendix D – Carbon Flux and Carbon Respired Results*

Carbon flux graphs below show exponential decay of C production over time of incubations. 267-day data correspond with Incubation one and 135-day data correspond with Incubation two shown in the final set of graphs on the bottom of the page.

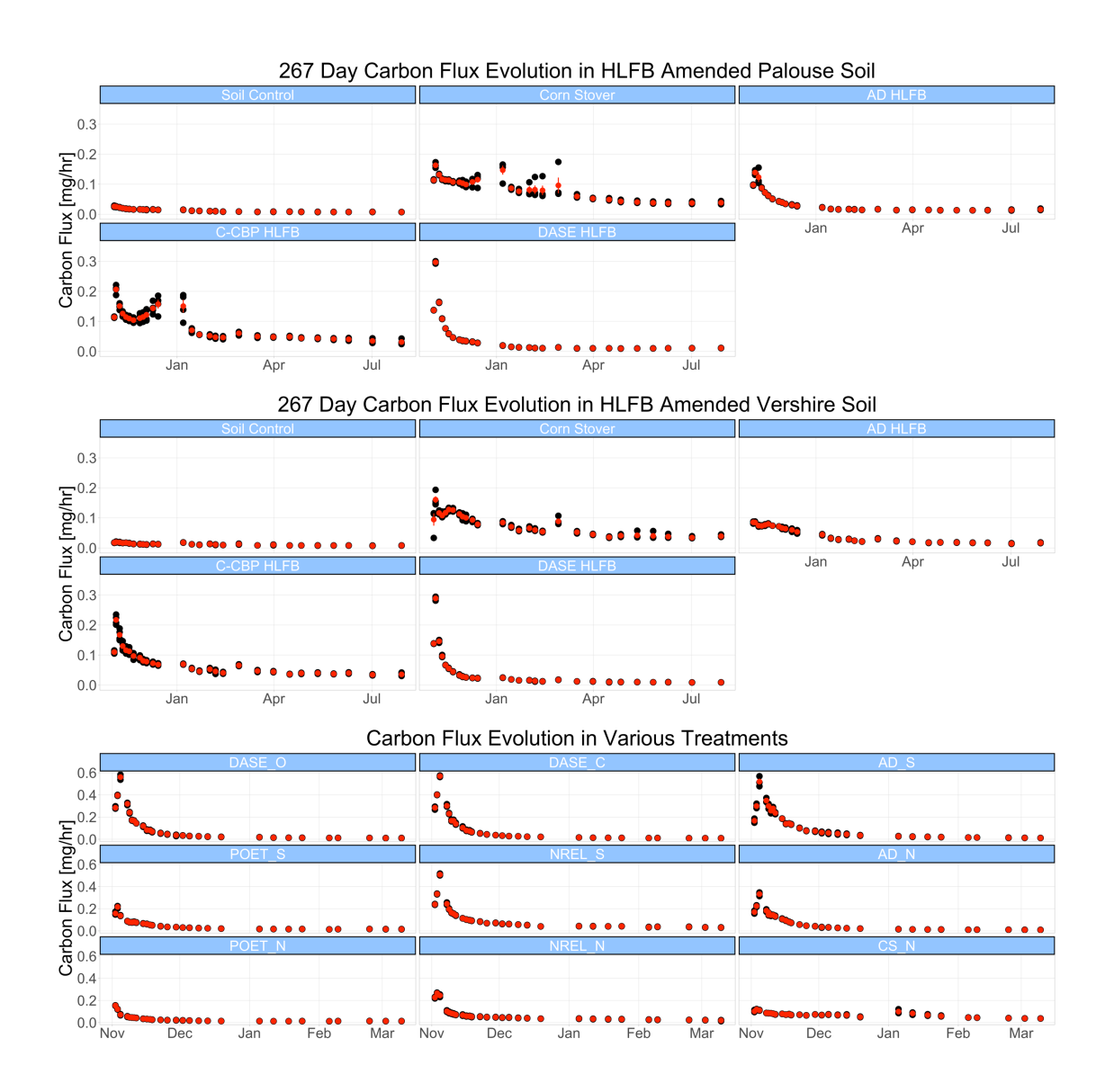

Cumulative carbon respired graphs below show the cumulative production of C released as  $CO<sub>2</sub>$  respired during the time of incubations. 267-day data correspond with Incubation one and 135-day data correspond with Incubation two shown in the last set of graphs on the bottom of the page.

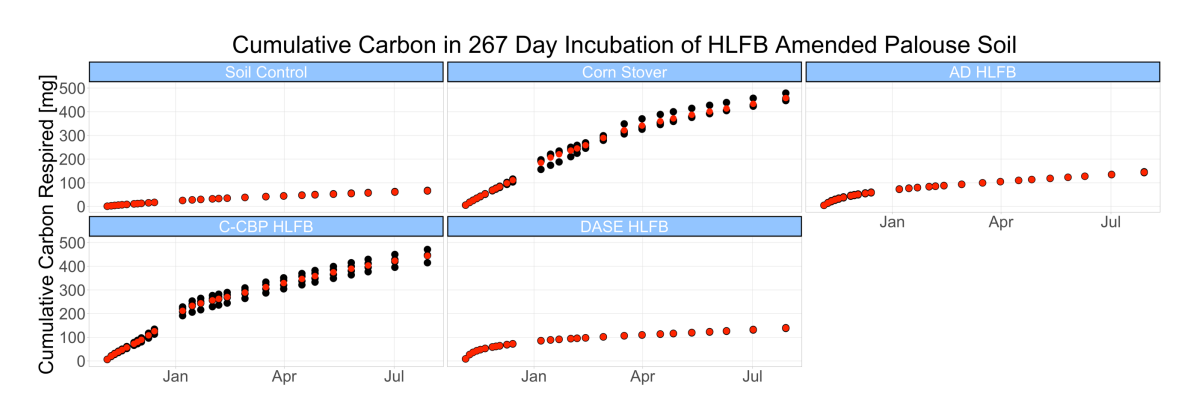

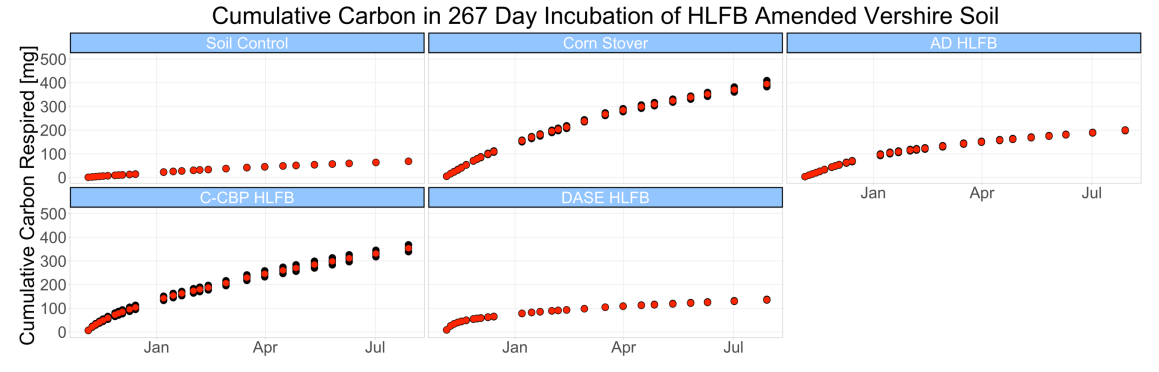

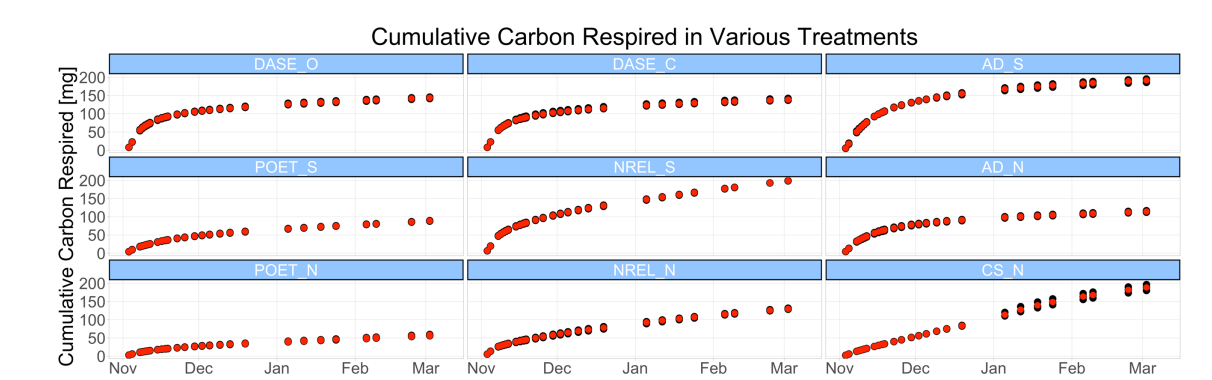

49

# *Appendix E – Best Fit Parameters for Models*

Best fit model parameters for various models from the SoilR Package when applied to our incubation data are shown. Gamma, across these tables, represents the initial partitioning between the two pools of carbon. As an example, for the Palouse Soil control 2 Pool Parallel scenario, gamma indicates that pool 1 contains.205 of the initial total amount of carbon in the system.

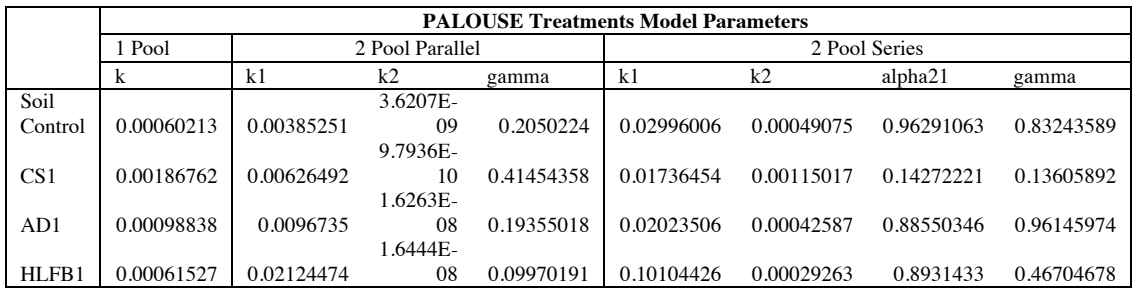

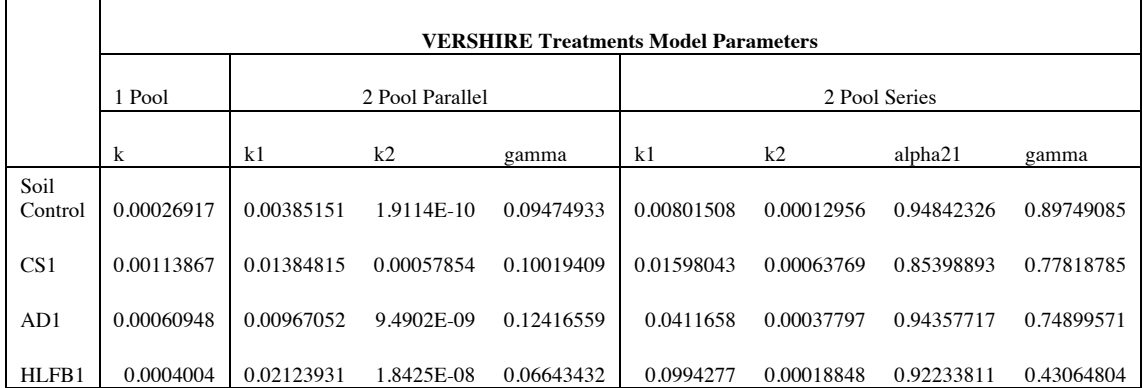

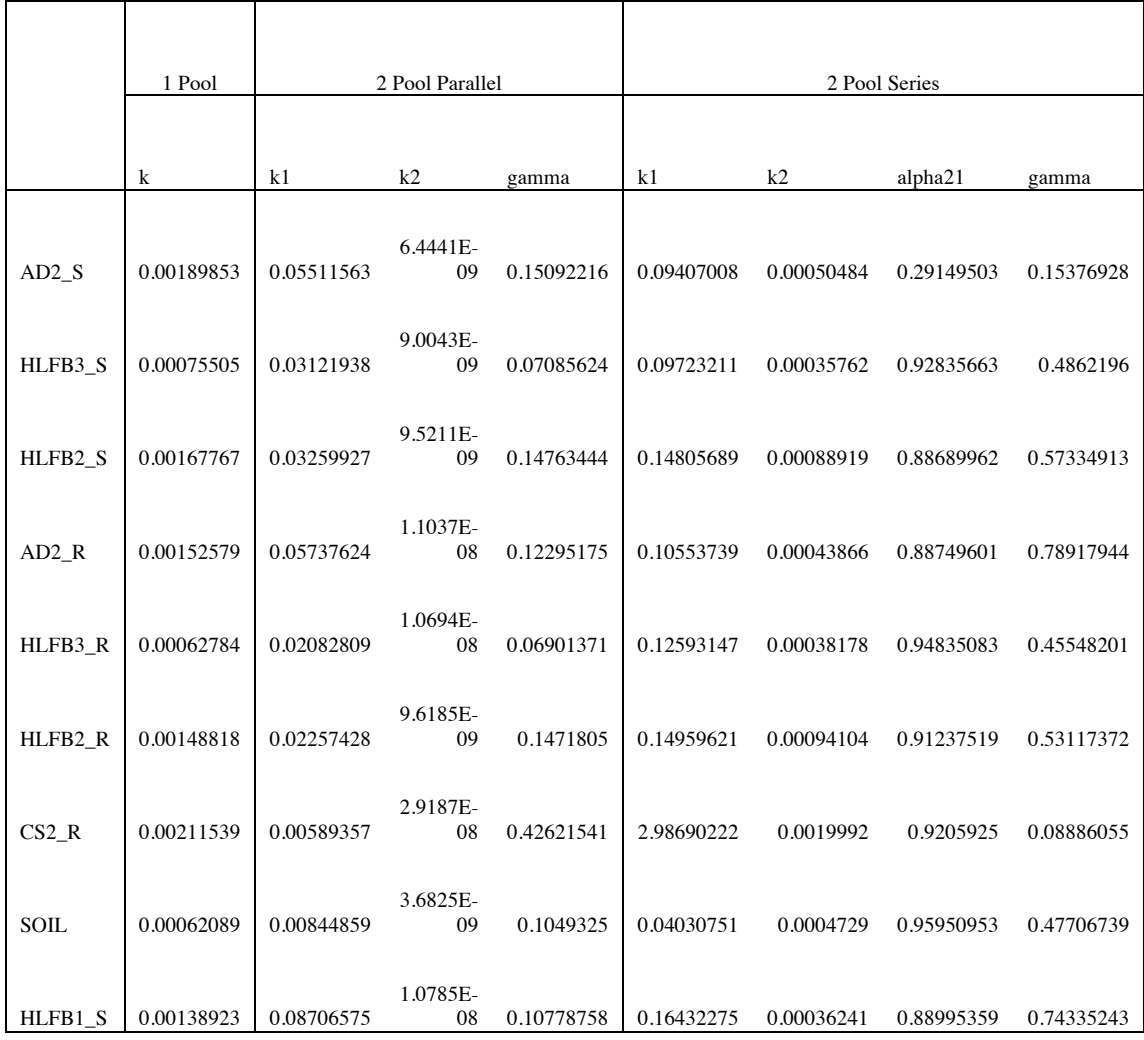

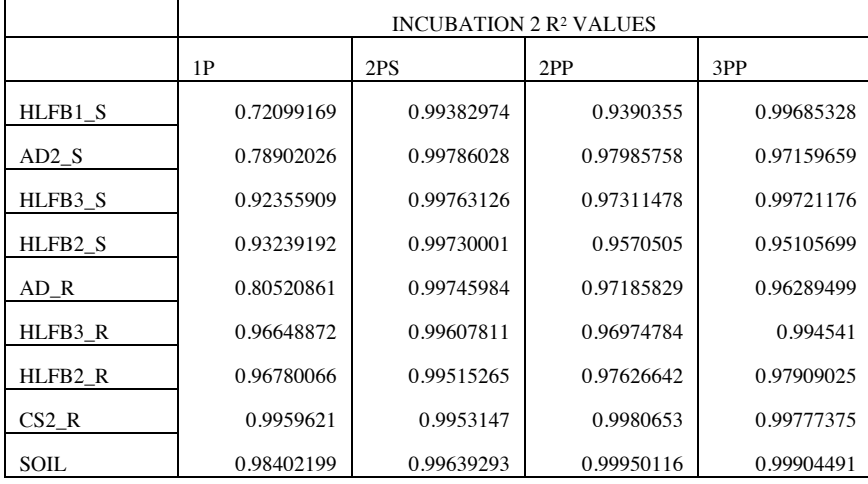

### *Appendix F – Example R Code for One-time Input Modelling*

R code used to produce the one-time input modelling results for Incubation two. A

similar variation of code was used to produce the modelling results for Incubation one.

Further data and complete set of code used in this thesis can be found in the Hicks Pries

Lab GitHub.

# Incubation 2 Modelling Code by Michelle Wang, edited by Caitlin Hicks Pries for M.S. Thesis April 2023

library(tidyverse) library(SoilR) library(FME)

# Read in data

Cinits <- c(1199.218125, 1198.987771, 1202.890795, 1208.769544, 1280.327308, 869.183259, 871.99067, 907.076619, 880.866037, 540.873971, 535.095807) # these numbers reflect if I average C per treatment, Information from INC3 -> CombinedIRMS -> Treatment\_Calculations treatment\_names <- c('DASE\_C', 'DASE\_O', 'AD\_S', 'POET\_S', 'NREL\_S', 'AD\_N', 'POET\_N', 'NREL\_N', 'CS\_N', 'GWC16', 'GWC20') inputs  $frame = 0$ 

CO2flux\_0 <- read.csv("INC2data\_mod.csv", header=TRUE)

i=1 # treatment n=2 # saving number

# DASE O/C combined, so run this code and don't run it in a loop just run the #1 treatment  $i = 1 #$ Cinits[1] <- (1199.218125+1198.987771)/2 # just averaged DASE together CO2flux\_0 <- read.csv("DASEcomb\_INC2data\_mod.csv", header=TRUE) # in Excel, I averaged DASE C and DASE O together and then just deleted Num = 2, calling the average Num = 1 so 2 is missing now

#Sample key as follows: # C/O means closed/open valve  $#DASE$  C' = 1 standard dosage  $\#$ DASE O' = 2 standard dosage  $#$ AD S' = 3 standard dosage #'POET\_S' = 4 standard dosage  $\#NREL$  S' = 5 standard dosage  $#$ AD N' = 6 new ie. halved dosage #'POET  $N' = 7$  new dosage  $\#NREL$  N' = 8 new dosage #'CS  $N' = 9$  new dosage #'GWC16' = 10 PALOUSE SOIL CONTROL 1 #'GWC20' = 11 PALOUSE SOIL CONTROL 2

# init saving stuffs

#### # AICc

num treatments  $= 11$ AICc\_1p\_tot <- numeric(length=num\_treatments) AICc 2ps tot <- numeric(length=num\_treatments) AICc 2pp tot <- numeric(length=num\_treatments) AICc 3pp tot <- numeric(length=num\_treatments) #AICc\_3pp\_fixed\_tot <- numeric(length=num\_treatments)

### # R

R 1p tot <- numeric(length=num\_treatments) R 2ps tot <- numeric(length=num\_treatments) R 2pp tot <- numeric(length=num\_treatments) R 3pp tot <- numeric(length=num\_treatments)  $#R$  3pp fixed tot <- numeric(length=num\_treatments)

### # parameters

onep  $par \leq list(lenath = num treatments)$ twops  $par \leq list(length = num treatments)$ twopp  $par \leq list(lenath = num treatments)$ threepp\_par <- list(length = num\_treatments) #threepp\_fixed\_par <- list(length = num\_treatments)

# short term projections w/in incubation, to graph days=seq(0,135) #Incubation days short\_totalfitCumm <- as.data.frame(matrix(nrow = length(days), ncol = num\_treatments\*3+1)) short\_totalfitCumm[, 1] <- days colnames(short\_totalfitCumm)[1] <- 'days'

```
# longterm projections
proj days = seq(1, to= 36500, by = 365/5)totalfitCumm <- as.data.frame(matrix(nrow = length(proj_days), ncol = num_treatments*3+1))
totalfitCumm[, 1] <- proj_days 
colnames(totalfitCumm)[1] <- 'days'
```
# Inputs every end of year, 99 inputs in dataframe, this only works for inputs w/ time steps of 365/5 days # inputs\_vals <- 1000\*c(0.664092011, # from CombinedIRMS -> Treatment Calculations in INC2fka3 # 0.664224585, # 0.668063965, # 0.674809499, # 0.746066085, # 0.333617312, # 0.337195283, # 0.372710457, 0.345811145,  $#$  0. # 0) # these numbers reflect if I average the residues in each treatment, Information from INC2 -> IRMS -> "IRMS\_summary" -> IRMS\_Pre # # # inputs\_mainframe <- data.frame(proj\_days, matrix(0, length(proj\_days), length(treatment\_names))) # colnames(inputs\_mainframe) <- c('days', 'DASE\_C', 'DASE\_O', 'AD\_S', 'POET\_S', 'NREL\_S', 'AD\_N', 'POET\_N', 'NREL\_N', 'CS\_N', 'GWC16', 'GWC20')  $# a = 2 # column counter$ 

```
# b = 1 # inputs vals counter
# while (a < 2+length(treatment_names)) {
# inputs mainframe[seq(from = 6, to = length(proj_days), by = 5), a] <- inputs_vals[b]
# a = a + 1# b = b + 1# }
# write.csv(inputs_mainframe, file = 'inputframe.csv')
while (i < num_treatments+1) { 
# begin looping
CO2flux <- CO2flux_0 %>%
filter(Num == i) %>% # loop through treatment
  select(time, cummCO2) 
plot(x=CO2flux$time, y=CO2flux$cummCO2)
Ctotal= Cinits[i]
# graphing
theme C <- theme light() +
theme(panel.grid.minor = element blank(),
    #text = element_text(size = 30), #for facetwrapped plots
    strip.background = element_rect(color="black", fill="#93C5FF", size=1.5, linetype="solid"),
     legend.position = "none",
    plot.title = element_text(hjust = 0.5))
# One pool model
eCO2func = function(pars) {
  mod=OnepModel(
   t=days,
  k = pars[1], # GUESSES K1
  CO = Ctotal,
  In =inputs frame,
   pass=TRUE
 )
  AccR=getAccumulatedRelease(mod)
  return(data.frame(time=days,cummCO2=rowSums(AccR)))
}
#cost function
eCO2cost=function(pars){
  modelOutput=eCO2func(pars)
  return(modCost(model=modelOutput, obs=CO2flux[,1:2]))
}
inipars=c(k=.0001) # for Palouse soil control should \sim= .0006
# fit model to data
eCO2fit=modFit(f=eCO2cost,p=inipars,method="Nelder-Mead",
          upper=c(Inf),lower=c(0))
onep_par[[i]] <- eCO2fit$par 
# rerun model w/ best parameter set for short term
```

```
fitmod=OnepModel(t=days, k=eCO2fit$par,
```
 $In =$  inputs frame, C0=Ctotal) fitCumm=getAccumulatedRelease(fitmod) short\_totalfitCumm[, n] <- rowSums(fitCumm) colnames(short\_totalfitCumm)[n] <- '1P' # plot short-term incubation v. model fitCumm1 <- rowSums(fitCumm) fitframe <- data.frame(days, fitCumm1)  $plot1 < qgplot() +$ geom\_point(data = CO2flux, aes(x = time, y = cummCO2), shape =  $1$ ) + # INC data geom line(data = fitframe, aes(x = days, y = fitCumm1)) + # model data  $xlim(0, 135) +$  #ylim(0, 100) + labs( $x =$  'Time [days]',  $y =$  'Cumulative CO2 Released [mq]', title = '1 Pool Model') + theme\_C plot1 # save AICc and npars npars=length(eCO2fit\$par) AIC\_1p=(2\*npars)-2\*log(eCO2fit\$ms) AICc\_1p=AIC\_1p+(((2\*npars^2)+2\*npars)/(length(CO2flux[,1])-npars-1)) #pseudo r-squared fitmod=OnepModel(t=CO2flux\$time, k=eCO2fit\$par,  $In =$ inputs frame, C0=Ctotal) CO2flux\$fitCumm1p<-rowSums(getAccumulatedRelease(fitmod)) plot(CO2flux\$cummCO2, CO2flux\$fitCumm1p)+abline(coef = c(0,1)) test<-summary(lm(cummCO2~fitCumm1p, data=CO2flux)) R\_1p<-test\$r.squared # RERUN FOR LONG TERM fitmod=OnepModel(t=proj\_days, k=eCO2fit\$par,  $In =$ inputs frame, C0=Ctotal) fitCumm=getAccumulatedRelease(fitmod) totalfitCumm[, n] <- rowSums(fitCumm) colnames(totalfitCumm)[n] <- '1P' # LONG TERM fitCumm2 <- rowSums(fitCumm) fitframe2 <- data.frame(proj\_days, fitCumm2)  $plot1 <$ - ggplot() + geom\_point(data = CO2flux, aes(x = time, y = cummCO2), shape =  $1$ ) + # INC data geom\_line(data = fitframe2, aes(x = proj\_days, y = fitCumm2)) + # model data xlim(0, 36500) +

```
 #ylim(0, 100) +
labs(x = 'Time [days]', y = 'Cumulative CO2 Released [mg]', title = '1 Pool Model') +
 theme_C
plot1
n < n + 1#two pool series
eCO2func=function(pars){
  mod=TwopSeriesModel(
   t=days,
   ks=pars[1:2],
   a21=pars[3]*pars[1],
   C0=Ctotal*c(pars[4],1-pars[4]),
  In=0.
   pass=TRUE
  )
  AccR=getAccumulatedRelease(mod)
  return(data.frame(time=days,cummCO2=rowSums(AccR)))
}
#cost function
eCO2cost=function(pars){
  modelOutput=eCO2func(pars)
  return(modCost(model=modelOutput, obs=CO2flux[,1:2]))
}
inipars=c(k1=0.5,k2=0.05,alpha21=0.5,gamma=0.5)
eCO2fit=modFit(f=eCO2cost,p=inipars,method="Nelder-Mead",
          upper=c(Inf,Inf,1,1),lower=c(0,0,0,0))
options(scipen = 999)
twops_par[[i]] <- eCO2fit$par
#Run the model again with best parameter set
fitmod=TwopSeriesModel(t=days, ks=eCO2fit$par[1:2],
               a21=eCO2fit$par[3]*eCO2fit$par[1],
               C0=Ctotal*c(eCO2fit$par[4],1-eCO2fit$par[4]),
              In=0)
fitCumm=getAccumulatedRelease(fitmod)
short_totalfitCumm[, n] <- rowSums(fitCumm)
colnames(short_totalfitCumm)[n] <- '2PS'
#Plot the results
fitCumm1 <- rowSums(fitCumm)
fitframe <- data.frame(days, fitCumm1)
plot1 < qqplot() +geom_point(data = CO2flux, aes(x = time, y = cummCO2), shape = 1) + # INC data
 geom_line(data = fitframe, aes(x = days, y = fitCumm1)) + # model data xlim(0, 135) +
  #ylim(0, 100) +
  labs(x = 'Time [days]', y = 'Cumulative CO2 Released [mg]', title = '2 Pool Series Model') +
  theme_C
plot1
```

```
npars=length(eCO2fit$par)
AIC_2ps=(2*npars)-2*log(eCO2fit$ms)
AICc_2ps=AIC_2ps+(((2*npars^2)+2*npars)/(length(CO2flux[,1])-npars-1))
#pseudo r-squared
fitmod=TwopSeriesModel(t=CO2flux$time, ks=eCO2fit$par[1:2],
              a21=eCO2fit$par[3]*eCO2fit$par[1],
              C0=Ctotal*c(eCO2fit$par[4],1-eCO2fit$par[4]),
             In=0)
CO2flux$fitCumm2ps=rowSums(getAccumulatedRelease(fitmod))
plot(CO2flux$cummCO2, CO2flux$fitCumm2ps)+abline(coef = c(0,1))
test<-summary(lm(cummCO2~fitCumm2ps, data=CO2flux))
R_2ps<-test$r.squared
# RERUN FOR LONG TERM
fitmod=TwopSeriesModel(t=proj_days, ks=eCO2fit$par[1:2],
              a21=eCO2fit$par[3]*eCO2fit$par[1],
              C0=Ctotal*c(eCO2fit$par[4],1-eCO2fit$par[4]),
             In=0)
fitCumm=getAccumulatedRelease(fitmod)
totalfitCumm[, n] <- rowSums(fitCumm)
colnames(totalfitCumm)[n] <- '2PS'
# LONG TERM
fitCumm2 <- rowSums(fitCumm)
fitframe2 <- data.frame(proj_days, fitCumm2)
plot1 <- ggplot() +
 geom_point(data = CO2flux, aes(x = time, y = cummCO2), shape = 1) + # INC data
 geom line(data = fitframe2, aes(x = proj_days, y = fitCumm2)) + # model data
xlim(0, 36500) + #ylim(0, 100) +
 labs(x = 'Time [days]', y = 'Cumulative CO2 Released [mq]', title = '2 Pool Series Model') +
 theme_C
plot1
n < -n + 1#two pool parallel model
eCO2func=function(pars){
  mod=TwopParallelModel(
   t=days,
   ks=pars[1:2],
   gam=pars[3],
   C0=Ctotal*c(pars[3],1-pars[3]), 
  In=0.
   pass=TRUE
  )
  AccR=getAccumulatedRelease(mod)
  return(data.frame(time=days,cummCO2=rowSums(AccR)))
}
```

```
eCO2cost=function(pars){
  modelOutput=eCO2func(pars)
  return(modCost(model=modelOutput, obs=CO2flux[,1:2]))
}
inipars=c(k1=0.05,k2=0.000000005,gamma=0.08) #for deeper depths, need different starting 
values
eCO2fit=modFit(f=eCO2cost,p=inipars,method="Nelder-Mead",
         upper=c(Inf,Inf,1),lower=c(0,0,0))
twopp_par[[i]] <- eCO2fit$par
#Run the model again with best parameter set
fitmod=TwopParallelModel(t=days, ks=eCO2fit$par[1:2], 
                gam=eCO2fit$par[3],
                C0=Ctotal*c(eCO2fit$par[3],1-eCO2fit$par[3]), 
               ln=0)
fitCumm=getAccumulatedRelease(fitmod)
short_totalfitCumm[, n] <- rowSums(fitCumm)
colnames(short_totalfitCumm)[n] <- '2PP'
#Plot the results
fitCumm1 <- rowSums(fitCumm)
fitframe <- data.frame(days, fitCumm1)
plot1 \leq-ggplot() +
 geom_point(data = CO2flux, aes(x = time, y = cummCO2), shape = 1) + # INC data
 geom line(data = fitframe, aes(x = days, y = fitCumm1)) + # model data
 xlim(0, 135) +
  #ylim(0, 100) +
  labs(x = 'Time [days]', y = 'Cumulative CO2 Released [mg]', title = '2 Pool Parallel Model') +
  theme_C
plot1
npars=length(eCO2fit$par)
AIC_2pp=(2*npars)-2*log(eCO2fit$ms)
AICc_2pp=AIC_2pp+(((2*npars^2)+2*npars)/(length(CO2flux[,1])-npars-1))
#pseudo r-squared
fitmod=TwopParallelModel(t=CO2flux$time, ks=eCO2fit$par[1:2], 
                gam=eCO2fit$par[3],
                C0=Ctotal*c(eCO2fit$par[3],1-eCO2fit$par[3]), 
               ln=0)
CO2flux$fitCumm2pp=rowSums(getAccumulatedRelease(fitmod))
plot(CO2flux$cummCO2, CO2flux$fitCumm2pp)+abline(coef = c(0,1))
test<-summary(lm(cummCO2~fitCumm2pp, data=CO2flux))
R_2pp<-test$r.squared
# LONG TERM: RERUN MODEL TO PREDICT LONG TERM
fitmod=TwopParallelModel(t=proj_days, ks=eCO2fit$par[1:2], 
                gam=eCO2fit$par[3],
                C0=Ctotal*c(eCO2fit$par[3],1-eCO2fit$par[3]),
```

```
In=0)
fitCumm=getAccumulatedRelease(fitmod)
totalfitCumm[, n] <- rowSums(fitCumm)
colnames(totalfitCumm)[n] <- '2PP'
# LONG TERM: PLOT
fitCumm2 <- rowSums(fitCumm)
fitframe2 <- data.frame(proj_days, fitCumm2)
plot1 <- ggplot() +geom_point(data = CO2flux, aes(x = time, y = cummCO2), shape = 1) + # INC data
 geom line(data = fitframe2, aes(x = proj_days, y = fitCumm2)) + # model data
  xlim(0, 36500) +
  #ylim(0, 100) +
 labs(x = 'Time [days]', y = 'Cumulative CO2 Released [mg]', title = '2 Pool Parallel Model') +
  theme_C
plot1
n < -n + 1#three pool parallel
eCO2func=function(pars){
  mod=ThreepParallelModel(
   t=days,
   ks=pars[1:3],
   gam1=pars[4],
   gam2=pars[5],
   C0=Ctotal*c(pars[4],pars[5],1-pars[4]-pars[5]), 
  In=0.
   pass=TRUE
  )
  AccR=getAccumulatedRelease(mod)
  return(data.frame(time=days,cummCO2=rowSums(AccR)))
}
eCO2cost=function(pars){
  modelOutput=eCO2func(pars)
  return(modCost(model=modelOutput, obs=CO2flux[,1:2]))
}
inipars=c(k1=0.005,k2=0.00005,k3=0.000000005,gam1=0.01, gam2=0.1) #for deeper depths, 
need different starting values
eCO2fit=modFit(f=eCO2cost,p=inipars,method="Nelder-Mead",
          upper=c(Inf,Inf,Inf,1,1),lower=c(0,0,0,0,0))
threepp_par[[i]] <- eCO2fit$par
#Run the model again with best parameter set
fitmod=ThreepParallelModel(t=days, ks=eCO2fit$par[1:3], 
                 gam1=eCO2fit$par[4],
                 gam2=eCO2fit$par[5],
                 C0=Ctotal*c(eCO2fit$par[4],eCO2fit$par[5],1-eCO2fit$par[4]-eCO2fit$par[5]), 
                ln=0)
```

```
fitCumm=getAccumulatedRelease(fitmod)
```

```
short_totalfitCumm[, n] <- rowSums(fitCumm)
colnames(short_totalfitCumm)[n] <- '3PP'
#Plot the results
plot(CO2flux[,1:2],type="p",xlab="Days",
   ylab="Cummulative respiration (mg C g-1 soil)")
lines(rowSums(fitCumm))
fitCumm1 <- rowSums(fitCumm)
fitframe <- data.frame(days, fitCumm1)
plot1 < qqplot() +geom_point(data = CO2flux, aes(x = time, y = cummCO2), shape = 1) + # INC data
 geom line(data = fitframe, aes(x = days, y = fitCumm1)) + # model data
  xlim(0, 135) +
  #ylim(0, 40) +
 \text{labs}(x = 'Time [days]', y = 'Cumulative CO2 Released [mg]', title = '3 Pool Model') + theme_C
plot1
npars=length(eCO2fit$par)
AIC_3pp=(2*npars)-2*log(eCO2fit$ms)
AICc_3pp=AIC_3pp+(((2*npars^2)+2*npars)/(length(CO2flux[,1])-npars-1))
#pseudo r-squared
fitmod=ThreepParallelModel(t=CO2flux$time, ks=eCO2fit$par[1:3], 
                 gam1=eCO2fit$par[4],
                 gam2=eCO2fit$par[5],
                 C0=Ctotal*c(eCO2fit$par[4],eCO2fit$par[5],1-eCO2fit$par[4]-eCO2fit$par[5]), 
                In=0)
CO2flux$fitCumm3pp=rowSums(getAccumulatedRelease(fitmod))
plot(CO2flux$cummCO2, CO2flux$fitCumm3pp)+abline(coef = c(0,1))
test<-summary(lm(cummCO2~fitCumm3pp, data=CO2flux))
R_3pp<-test$r.squared
# LONG TERM: Run the model again with best parameter set
fitmod=ThreepParallelModel(t=proj_days, ks=eCO2fit$par[1:3],
                 gam1=eCO2fit$par[4],
                 gam2=eCO2fit$par[5],
                 C0=Ctotal*c(eCO2fit$par[4],eCO2fit$par[5],1-eCO2fit$par[4]-eCO2fit$par[5]), 
                ln=0fitCumm=getAccumulatedRelease(fitmod)
totalfitCumm[, n] <- rowSums(fitCumm)
colnames(totalfitCumm)[n] <- '3PP'
# LONG TERM: PLOT
fitCumm2 <- rowSums(fitCumm)
fitframe2 <- data.frame(proj_days, fitCumm2)
plot1 < ggplot() +geom_point(data = CO2flux, aes(x = time, y = cummCO2), shape = 1) + # INC data
 geom line(data = fitframe2, aes(x = proj_days, y = fitCumm2)) + # model data
```
```
 xlim(0, 36500) +
  #ylim(0, 100) +
 \text{labs}(x = 'Time [days]', y = 'Cumulative CO2 Released [mg]', title = '3 Pool Model') + theme_C
plot1
n < n + 1# Save outputs INSIDE of loop
AICc_1p_tot[i] <- AICc_1p
AICc_2ps_tot[i] <- AICc_2ps
AICc_2pp_tot[i] <- AICc_2pp
AICc\overline{3}pp_tot[i] <- AICc\overline{3}pp
#AICc_3pp_fixed_tot[i] <- AICc_3pp_fixed
R 1p tot[i] \leq R 1p
R 2ps tot[i] \leq R 2ps
R_2pp_tot[i] <- R_2pp
R 3pp tot[i] \leq R 3pp
#R_3pp_fixed_tot[i] <- R_3pp_fixed
i = i+1print(i)
print(n)
}
# Save outputs OUTSIDE of loop
AICc_tot <- data.frame(abs(AICc_1p_tot), abs(AICc_2ps_tot), abs(AICc_2pp_tot), 
abs(AICc_3pp_tot))
rownames(AICc_tot) <- treatment_names
colnames(AICc_tot) <- c('1P', '2PS', '2PP', '3PP')
R tot \le- data.frame(abs(R 1p tot), abs(R 2ps tot), abs(R 2pp tot), abs(R 3pp tot))
rownames (R tot) \leq- treatment names
colnames(R_tot) <- c('1P', '2PS', '2PP', '3PP')
write.csv(AICc_tot, file = 'DASEavg_INC2_365by5_AICc_tot.csv')
write.csv(R_tot, file = 'DASEavg_INC2_365by5_R_tot.csv')
# Export Parameters
write.csv(onep_par, file = 'DASEavg_365by5_onep_par.csv')
write.csv(twops_par, file = 'DASEavg_365by5_twops_par.csv')
write.csv(twopp_par, file = 'DASEavg_365by5_twopp_par.csv')
write.csv(threepp_par, file = 'DASEavg_365by5_threepp_par.csv')
# Export the cummCO2
write.csv(totalfitCumm, file = 'DASEavg_365by5_INC2_multmodels_projectedcummCO2.csv') 
write.csv(short_totalfitCumm, file =
'DASEavg_short_365by5_INC2_multmodels_projectedcummCO2.csv')
```
## *Appendix G – Example Excel Calculations for Annual-Input Modelling*

Example of calculations used to produce the annual-input modelling results for Incubation two. Similar calculations were used to produce the modelling results for Incubation one. These calculations account for the respective conversion yields of the various residue inputs by adjusting the one-time input results in "SYST" by either 35% for HLFBs and 50% for ADs and by adjusting the input, "INPUT," by the proper yield as well. The actual data and calculations used in this thesis for annual-input modelling can be found in the Hicks Pries Lab GitHub.

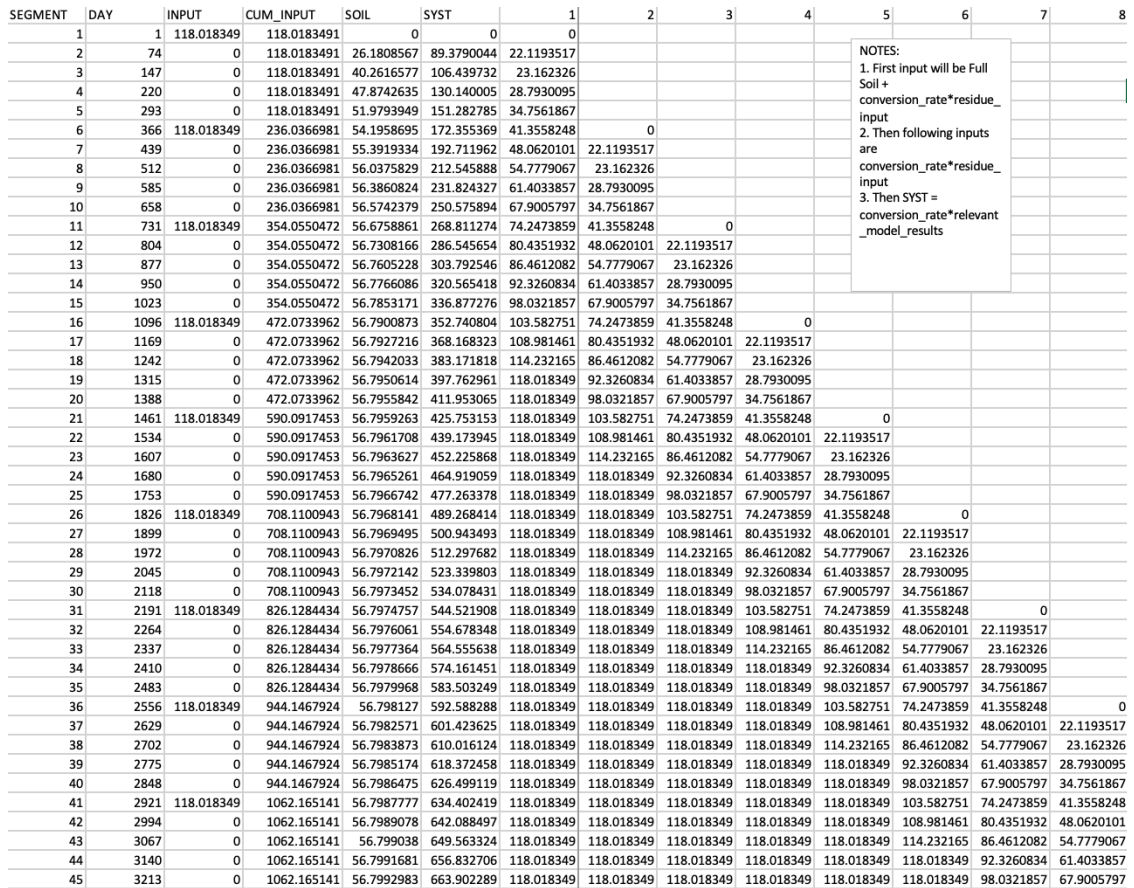

The next image is a horizontal continuation of the same spreadsheet shown above.

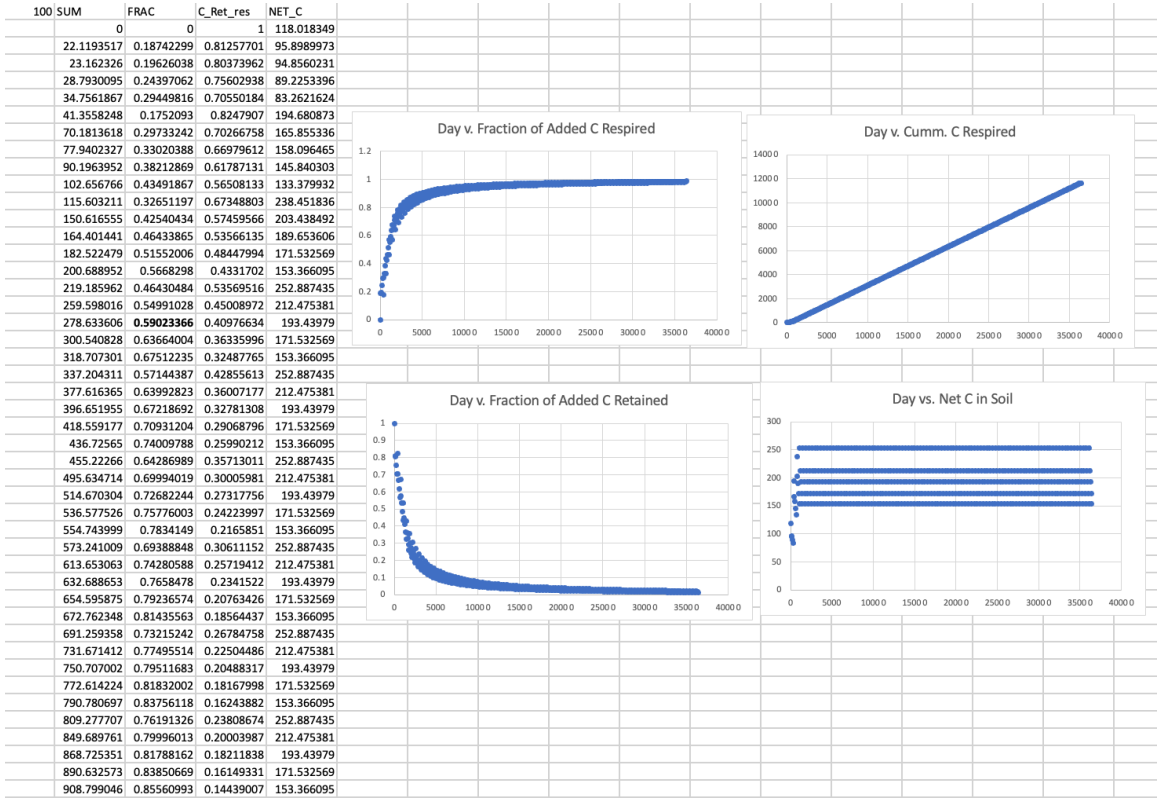

## *Appendix H – Dosage Incubation Results*

Dosage effect is shown on the mean carbon respired for three Incubation two treatments: AD2, HLFB2, and HLFB3. Standard dosage refers to a mass ratio of 1.5 g dry residue to 37.5 g dry soil while the reduced dosage refers to a mass ratio of .75 g dry residue to 37.5 g dry soil.

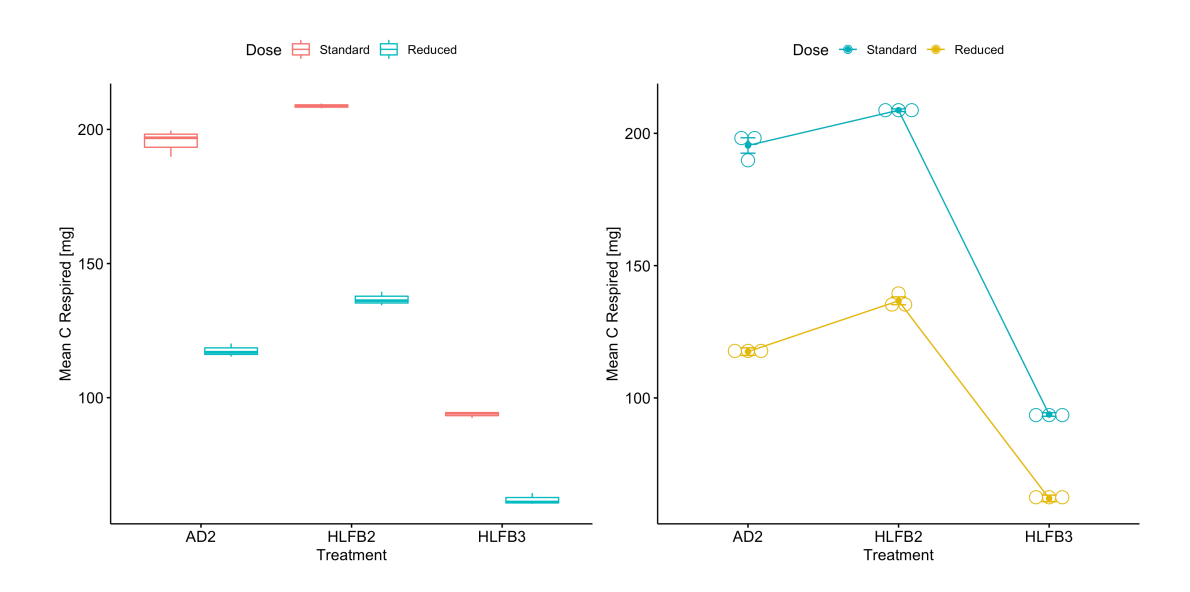

## *Appendix I – Residue Derived Carbon Losses*

Loss in residue derived carbon pre and post incubation timespans is shown here. Top figures represent Incubation one, while bottom graphs represent Incubation two. There is no data for the CS2 \* Standard Dosage and DASE1 \* Reduced Dosage condition.

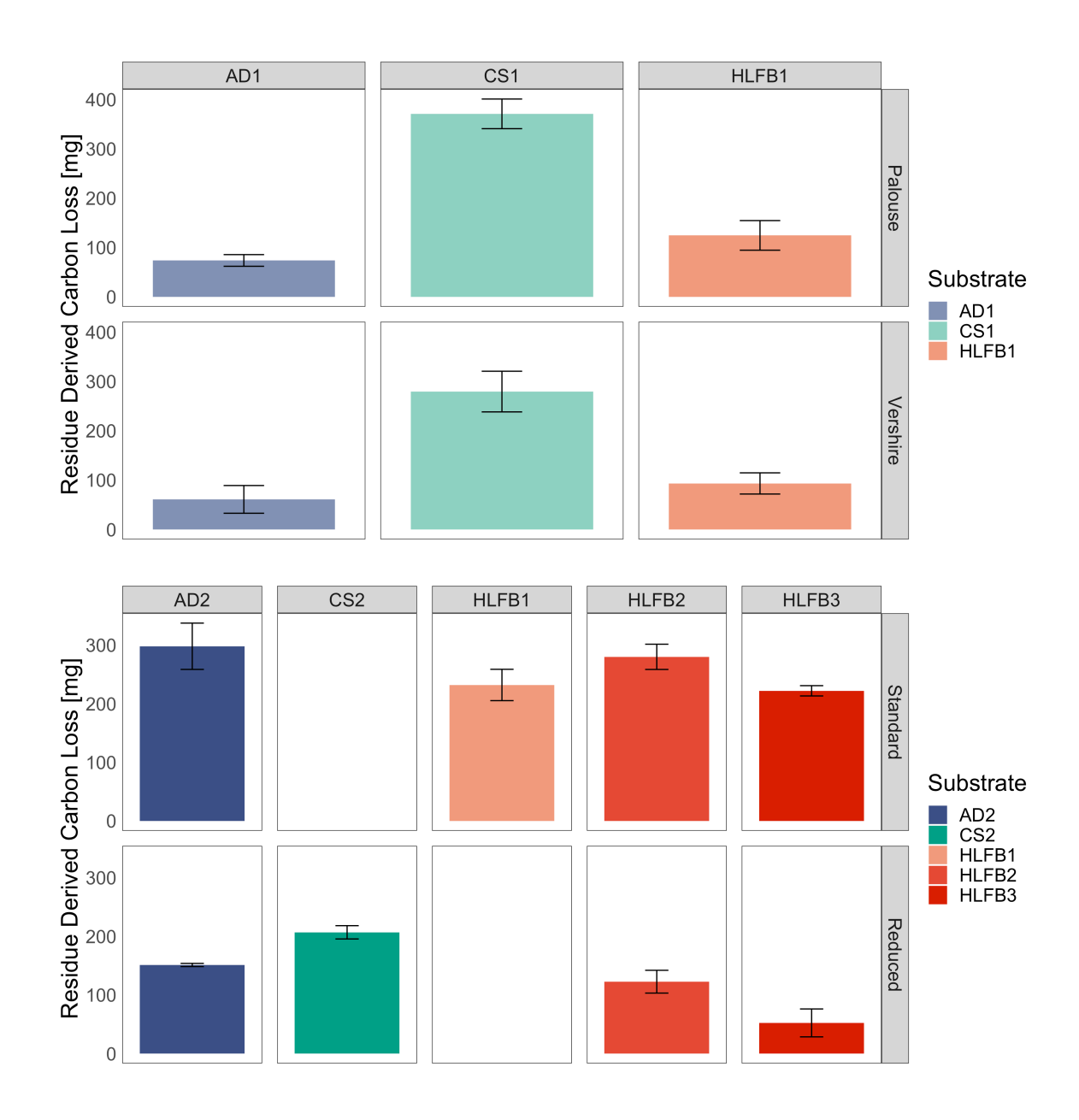

## *Appendix J – Soil Derived Carbon Losses*

Soil derived carbon loss pre and post incubation timespans from isotope analysis. Top figures represent Incubation one, while bottom graphs represent Incubation two.

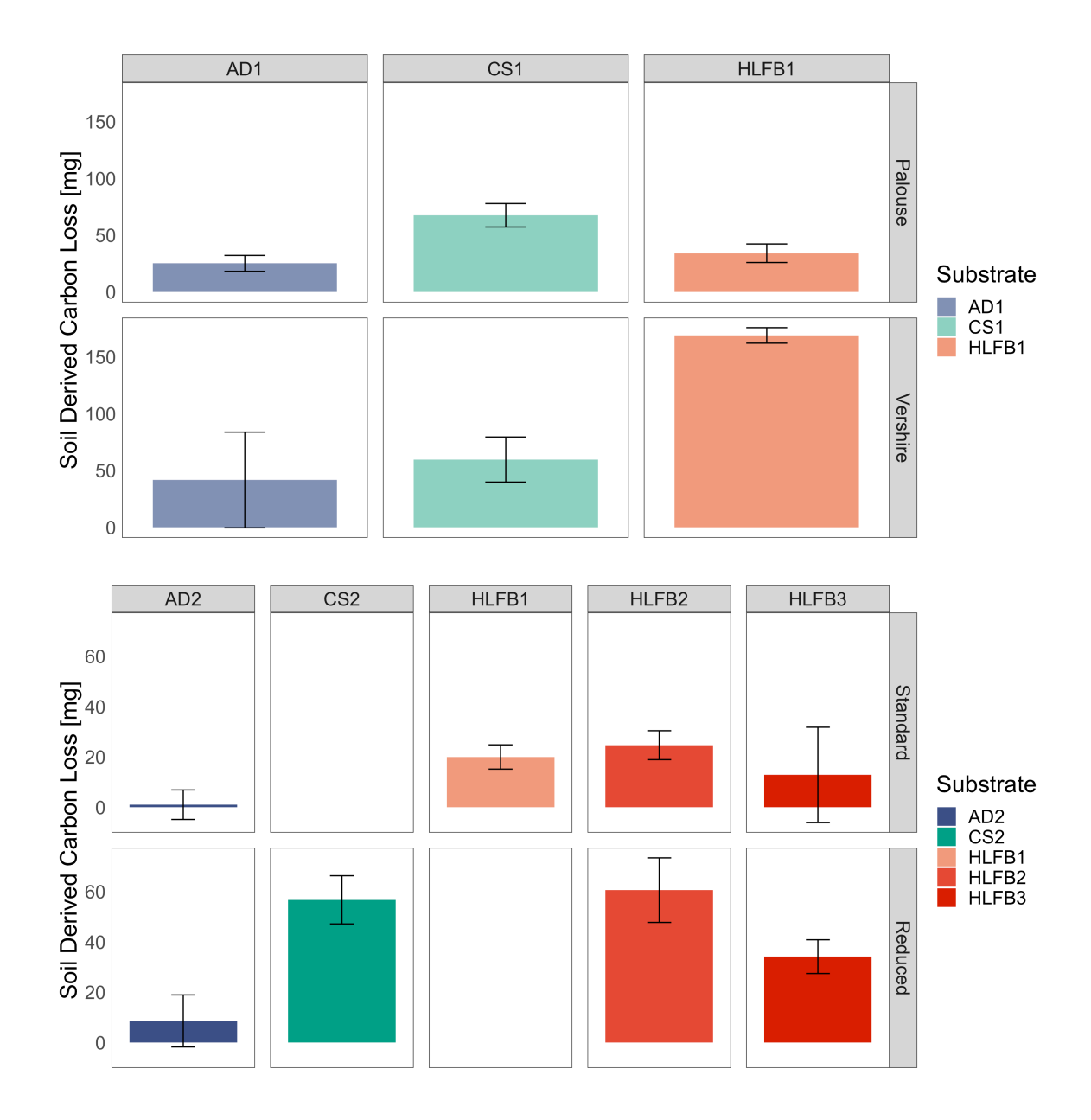

#### *Appendix K – Statistics on Residue Derived Losses*

Type III ANOVA test and Tukey comparison on residue derived losses differences for Incubation two separated by Palouse and Vershire soil types and Incubation two separated by standard and reduced dosage.

```
Anova Table (Type III tests)
Response: diff
            Sum Sq Df F value
                                  Pr(>=F)(Intercept) 10867 1 13.96 0.007298 **
treatment 169691 2 109.00 5.312e-06 ***
            5449 7
Residuals
Signif. codes: 0 '***' 0.001 '**' 0.01 '*' 0.05 '.' 0.1 ' ' 1
 TukeyHSD(res.aov_priming)
 Tukey multiple comparisons of means
   95% family-wise confidence level
Fit: aov(formula = diff ~ treatment, data = res_stats_data %>% filter(inc == "1"
& soil_type == "P"))
$treatment
                    diff
                                 lwr
                                           upr
                                                    p adj
CS_1P-AD_1P297.03722 225.87780 368.1966 0.0000139
DASE_1P-AD_1P 50.75816 -20.40126 121.9176 0.1592121
DASE_1P-CS_1P -246.27906 -304.38048 -188.1776 0.0000125
Anova Table (Type III tests)
Response: diff
           Sum Sq Df F value
                                  Pr(>=F)Sum Sq Df F value Pr(>F)<br>(Intercept) 11131 1 7.162 0.0367224 *<br>treatment 95127 2 30.604 0.0007115 ***<br>Residuals 9325 6
Residuals
Signif. codes: 0 '***' 0.001 '**' 0.01 '*' 0.05 '.' 0.1 ' ' 1
 Tukey multiple comparisons of means
    95% family-wise confidence level
Fit: aov(formula = diff ~ treatment, data = res_stats_data %>% filter(inc == "1"
& soil_type == ''V')
$treatment
                    diff
                                 lwr
                                                    p adj
                                            upr
               218.46148  126.07651  310.84645  0.0008511
CS_1V-AD_1VDASE_1V-AD_1V 32.32754 -78.09362 142.74870 0.6609537
DASE_1V-CS_1V -186.13394 -290.88865 -81.37923 0.0038190
```

```
> res.aov_priming <- aov(diff ~ treatment, data = res_stats_data %>% filter(inc
> Anova(res.aov_priming, type = 'III')
Anova Table (Type III tests)
Response: diff
            Sum Sq Df F value
                                Pr(>F)(Intercept) 266441 1 385.6831 4.701e-08 ***
treatment 12170 3 5.8722 0.02026 *
Residuals
             5527 8
\frac{1}{2}Signif. codes: 0 '***' 0.001 '**' 0.01 '*' 0.05 '.' 0.1 ' ' 1
> TukeyHSD(res.aov_priming)
 Tukey multiple comparisons of means
   95% family-wise confidence level
Fit: aov(formula = diff ~ treatment, data = res_stats_data %>% filter(inc == "2"
& dose == "S")$treatment
                     diff
                                 lwr
                                                    p adj
                                            upr
DASE_AVG-AD_S
               -66.041727 -134.76582
                                      2.682366 0.0596310
NREL_S-AD_S
               -18.037017 -86.76111 50.687076 0.8341222
POET_S-AD_S
               -76.002342 -144.72644 -7.278249 0.0311290
NREL_S-DASE_AVG                              48.004710    -20.71938    116.728803    0.1929436
POET_S-DASE_AVG -9.960615 -78.68471 58.763478 0.9648639
POET_S-NREL_S -57.965325 -126.68942 10.758768 0.1014367
> # RES LOSS, INC 2, NEW/REDUCED
> res.aov_priming <- aov(diff ~ treatment, data = res_stats_data %>% filter(inc
Anova Table (Type III tests)
Response: diff
            Sum Sq Df F value Pr(>F)
(Intercept) 68550 1 247.597 2.658e-07 ***
           37232 3 44.826 2.390e-05 ***
treatment
Residuals
            2215 8
\frac{1}{2}Signif. codes: 0 '***' 0.001 '**' 0.01 '*' 0.05 '.' 0.1 ' ' 1
 TukeyHSD(res.aov_priming)
 Tukey multiple comparisons of means
   95% family-wise confidence level
Fit: aov(formula = diff ~ treatment, data = res_stats_data %>% filter(inc == "2"
& dose == "N")$treatment
                   diff
                               lwr
                                          upr
                                                  p adj
CS_N-AD_N55.69003  12.18341  99.19665  0.0145888
NREL_N-AD_N -28.55127 -72.05789 14.95535 0.2312213
              -98.90187 -142.40849 -55.39525 0.0003916
POET_N-AD_N
              -84.24130 -127.74792 -40.73468 0.0011699
NREL_N-CS_N
POET_N-CS_N -154.59190 -198.09852 -111.08528 0.0000150
POET_N-NREL_N -70.35060 -113.85722 -26.84398 0.0037289
```
### *Appendix L – Statistics on Soil Derived Differences*

Type III ANOVA test and Tukey comparison on soil derived losses differences for Incubation one separated by Palouse and Vershire soil types and Incubation two separated by standard and reduced dosage.

```
Anova Table (Type III tests)
Response: diff
             Sum Sq Df F value
                                     Pr(>=F)(Intercept) 1264.7 1 17.399 0.0041830 **<br>treatment 3291.6 2 22.641 0.0008782 ***
Residuals
             508.8 7
\frac{1}{2}Signif. codes: 0 '***' 0.001 '**' 0.01 '*' 0.05 '.' 0.1 ' ' 1
  TukeyHSD(res.aov_priming)
  Tukey multiple comparisons of means
    95% family-wise confidence level
Fit: aov(formula = diff ~ treatment, data = priming_stats_data %>% filter(inc ==
"1" & soil_type == "P"))
$treatment
                      dirflwr
                                              upr
                                                      p adj
CS_1P-AD_1P 42.376925 20.63178 64.12207 0.0017627<br>DASE_1P-AD_1P 8.916821 -12.82832 30.66196 0.4859091<br>DASE_1P-CS_1P -33.460104 -51.21494 -15.70527 0.0021419
(inc == '1' & soil_type == 'V')) # test interaction btwn Num and Typ<br>> Anova(res.aov_priming, type = 'III')
Anova Table (Type III tests)
Response: diff
              Sum Sq Df F value Pr(>F)
(Intercept) 5204.3 1 7.4986 0.033810 *
treatment 21862.9 2 15.7506 0.004096 **
Residuals 4164.2 6
Signif. codes: 0 '***' 0.001 '**' 0.01 '*' 0.05 '.' 0.1 ' ' 1
   FukeyHSD(res.aov_primine
  Tukey multiple comparisons of means
    95% family-wise confidence level
Fit: aov(formula = diff ~ treatment, data = priming_stats_data %>% filter(inc ==
 "1" & soil_type == "V"))
$treatment
                     difflwr
                                             upr
                                                      p adj
DASE_1V-AD_1V 127.31592    53.52656    201.10529    0.0044273
DASE_1V-CS_1V 109.33308 39.33034 179.33581 0.0072267
```

```
> res.aov_priming <- aov(diff ~ treatment, data = priming_stats_data %>% filter
            " & dose == 'S')) # test interaction btwn Num and Typ?"<br>" & dose == 'S')) # test interaction btwn Num and Typ?"
Anova Table (Type III tests)
Response: diff
              Sum Sq Df F value Pr(>=F)(Intercept) 21.79 1 0.3158 0.5896
treatment 803.75 3 3.8820 0.0555.
Residuals 552.13 8
\frac{1}{2} \frac{1}{2} \frac{Signif. codes: 0 '***' 0.001 '**' 0.01 '*' 0.05 '.' 0.1 ' ' 1
 TukeyHSD(res.aov_priming)
  Tukey multiple comparisons of means
    95% family-wise confidence level
Fit: aov(formula = diff ~ treatment, data = priming_stats_data %&fitter(inc == max))"2" & dose == "S"))
Streatment
                         diff
                                         lwr
                                                    upr
                                                             p adj
                   17.287565 -4.4343144 39.00944 0.1256071
DASE_AVG-AD_S
NREL_S-AD_S
                   21.974662
                                0.2527826 43.69654 0.0474473
                  13.214072 -8.5078077 34.93595 0.2822660
POET_S-AD_S
POET_S-DASE_AVG -4.073493 -25.7953727 17.64839 0.9290588
POET_S-NREL_S -8.760590 -30.4824697 12.96129 0.5924416
> # SOIL LOSS, INC 2, NEW/REDUCED
> res.aov_priming <- aov(diff ~ treatment, data = priming_stats_data %>% filter
(inc == '2' & dose == 'N')) # test interaction btwn Num and Typ
> Anova(res.aov_priming, type = 'III')
Anova Table (Type III tests)
Response: diff
               Sum Sq Df F value
                                     Pr(>F)(Intercept) 283.0 1 3.1286 0.1148977<br>treatment 4962.3 3 18.2839 0.0006121 ***
Residuals
                723.7 8
\frac{1}{2}Signif. codes: 0 '***' 0.001 '**' 0.01 '*' 0.05 '.' 0.1 ' ' 1
  TukeyHSD(res.aov_priming)
  Tukey multiple comparisons of means
     95% family-wise confidence level
Fit: aov(formula = diff ~ treatment, data = priming\_stats_data %>% filter(inc ==)"2" & dose == "N"))
$treatment
                       diff
                                      lwr
                                                   upr
                                                             p adj
CS_N-AD_N47.01350 22.1439220 71.883081 0.0013713
NREL_N-AD_N 50.85812 25.9885423 75.727701 0.0008107
POET_N-AD_N 24.44041 -0.4291664 49.309992 0.0540461
NREL_N-CS_N
                  3.84462 -21.0249590 28.714200 0.9579792
POET_N-CS_N -22.57309 -47.4426677 2.296491 0.0758930
POET_N-NREL_N -26.41771 -51.2872880 -1.548129 0.0378101
```
# *Appendix M – Soil Characteristics*

The material characteristics of the soils used in incubations are shown below. Results are derived from the IRMS, IRGA, and microbial biomass protocols referenced in Appendix B.

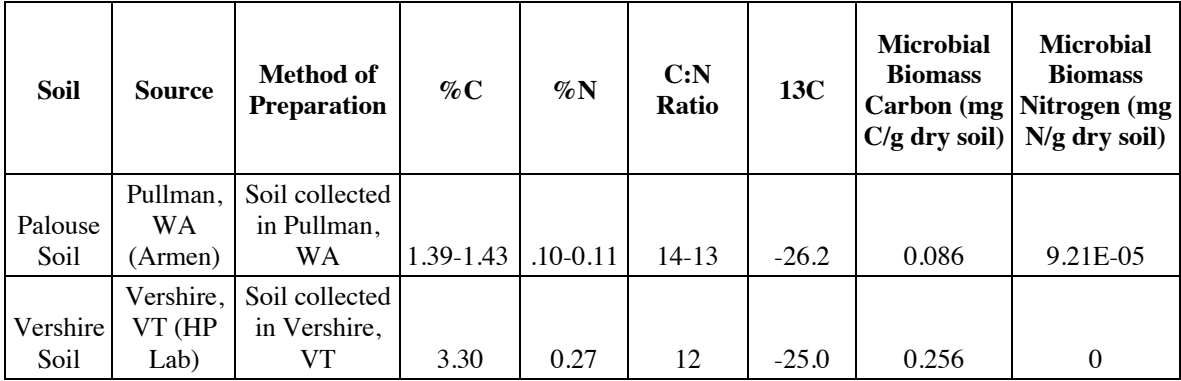

## *Appendix N – Johnson et al. 2007 Comparison*

The actual datasheet and calculations spreadsheet used for this comparison can be found

in the Hicks Pries Lab GitHub. An example of the calculation is shown here.

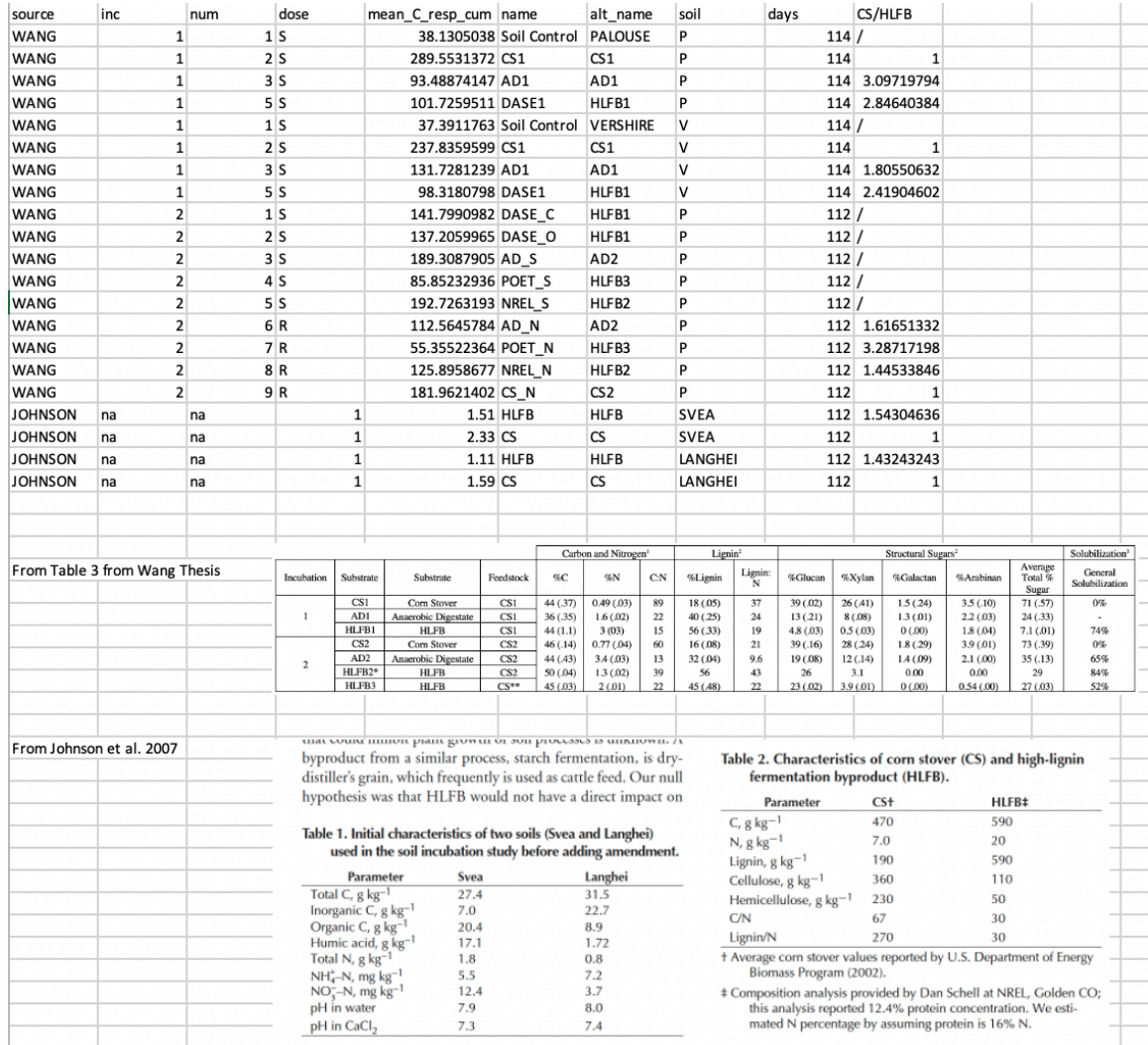

#### *Appendix O – Excerpt from Lynd et al. 2023 Manuscript*

The following text is excerpted from a soon to be published manuscript entitled Liquid Biofuels from Crop Residues with Return of High-Lignin Fermentation Byproduct to the  $Soil<sup>81</sup>$ .

*Analysis and Assessment.* We compare alternative strategies for managing a given quantity of above-ground crop residues via two management strategies:

*No Harvest (NH),* in which above-ground crop residues are left in the field;

*Harvest, Process, and Return (HPR),* in which above-ground crop residues are harvested, processed biologically, and solid byproduct (digestate or HLFB) produced at fractional carbon yield  $Y<sup>c</sup>$  is returned to the field.

We assume an unchanging yearly schedule of organic matter input over a sufficient time for SOC to arrive at steady-state. The ratio of steady-state SOC for the NH and HPR strategies for management of above-ground crop residues,  $R_{AG}$ , is equal to  $Y_c$  multiplied by  $\varepsilon$ , the relative efficiency of steady-state SOC formation from soil-applied organic matter for the NH and HPR strategies. That is,

$$
R_{AG} = \left(\frac{SOC_{SS,HPR}}{SOC_{SS,NH}}\right)_{AG} = \frac{Field - applied\ C, \ HPR}{Field - applied\ C, \ NH} \cdot \frac{\left(\frac{SOC_{SS}}{Field - applied\ C}\right)_{HPR}}{\left(\frac{SOC_{SS}}{Field - applied\ C}\right)_{NH}} = Y^c \varepsilon
$$
 [1]

It follows that must be =  $1/Y<sup>c</sup>$  for steady-state SOC<sub>ss,HPR</sub> to be equal to SOC<sub>ss,NH</sub>, that is in order for  $R_{AG}$  to = 1. For example, if half the mass of agricultural residue C remains after

digestion,  $Y^c = 0.5$  and must = 2 for  $R_{AG}$  to = 1. If > 1/  $Y^c$ , then  $R_{AG}$ > 1; if < 1/  $Y^c$ , then  $R_{AG}$  < 1.

As presented above, literature reports involving manure, crop residues, animal feed components and mixtures of these indicate that long-term SOC levels are similar for fieldapplied digestates produced by anaerobic digestion and for crop residues left in the field. That is,  $R_{AG} \approx 1$ . For the Thomsen et al. study, for which  $Y_c = 0.2$ ,  $R_{AG} = 1$  implies that  $=$  5. For the Smith et al. study, for which  $Y<sup>c</sup>$  is between 0.2 and 0.31 (average 0.255) and the average steady-state value of  $R_{AG}$  is 1.23, the implied value of is 4 to 6.2 (average 4.83). For the Béguin-Tanneau study,  $Y_D = 0.36$ ,  $R_{AG}$  is  $> 1$  over the timeframe evaluated, and the implied value of  $is > 2.8$ .

Analysis of steady-state SOC levels for the HPR and NH strategies can be expanded to consider the contribution of below-ground biomass and a variable fraction of above-ground biomass harvested. For the illustrative case of above-ground and below-ground crop biomass contributing equally to SOC,

$$
R_T = \left(\frac{50C_{ss,HPR}}{50C_{ss,NH}}\right)_T = 1 - 0.5f + 0.5fY^c \varepsilon = 1 + 0.5f(Y^c \varepsilon - 1)
$$
\n[2]

The 1-  $0.5f$  term in Equation [2] represents the steady-state SOC that would remain if a fraction of above-ground biomass equal to *f* were harvested without any organic matter returned, normalized to the NH scenario. For  $f = 1$  all above-ground crop residue is removed, and  $1 - 0.5f = 0.5$  representing the below-ground contribution to steady-state

SOC. The  $0.5Y^c\varepsilon$  term represents the steady-state SOC formed as a result of returning digestate or HLFB to the field.

Anticipating the SOC impact of returning HLFB to the soil is limited at present to inference based on results from anaerobic digestion and (incomplete) understanding of organic matter transformation in soils. Factors contributing to this include that soil application of HLFB from liquid cellulosic biofuel production has received vastly less study than soil application of digestates, and that processes for liquid biofuel production are still under development. As developed above, compared to unprocessed crop residues anaerobic digestate has a lower fraction of carbohydrate, higher fractions of lignin and microbial biomass, and substantially greater potential to form long-term SOC per mass applied to the field  $-$  that is, is substantially greater than  $1$  Compared to anaerobic digestate processing the same feedstock, HLFB is expected with a high degree of confidence to have a yet lower fraction of carbohydrate, higher fractions of lignin, and may well have higher fractions of microbial biomass although this is less certain. Based on these characteristics, it is reasonable to hypothesize that the value of for HLFB is likely to be greater than that of anaerobic digestate from the same feedstock. Testing this hypothesis is of great interest but requires currently unavailable data from soil incubations and ultimately field studies.

Figure 2 presents  $R_T$  as a function of f based on Equation [2]. The  $R_T = 1$  line applies to any combination of  $\varepsilon$  and *Y* such that  $\varepsilon = 1/Y$  as repeatedly observed for anaerobic digestion and consistent with the general hypothesis of Thomsen et al. (2013). The  $\varepsilon = 4.8$ ,  $Y = 0.26$  line corresponds to results of Smith et al. (2014). The dashed lines are for  $Y =$ 

0.35, typical of HLFB production accompanying liquid cellulosic biofuels, and a range of speculative values for  $\varepsilon$  from 2 to 4. For liquid cellulosic biofuel production with  $Y = 0.35$ , the break-even value of  $\varepsilon$  is 2.86 with  $>$  2.86 resulting in  $R_T > 1$ , that is higher steadystate SOC for HPR than for NR, and  $\lt$  2.86 resulting in  $R_T < 1$ . In general, the sensitivity of SOC to crop residue removal is substantially less with digestate or HLFB return than without removal.

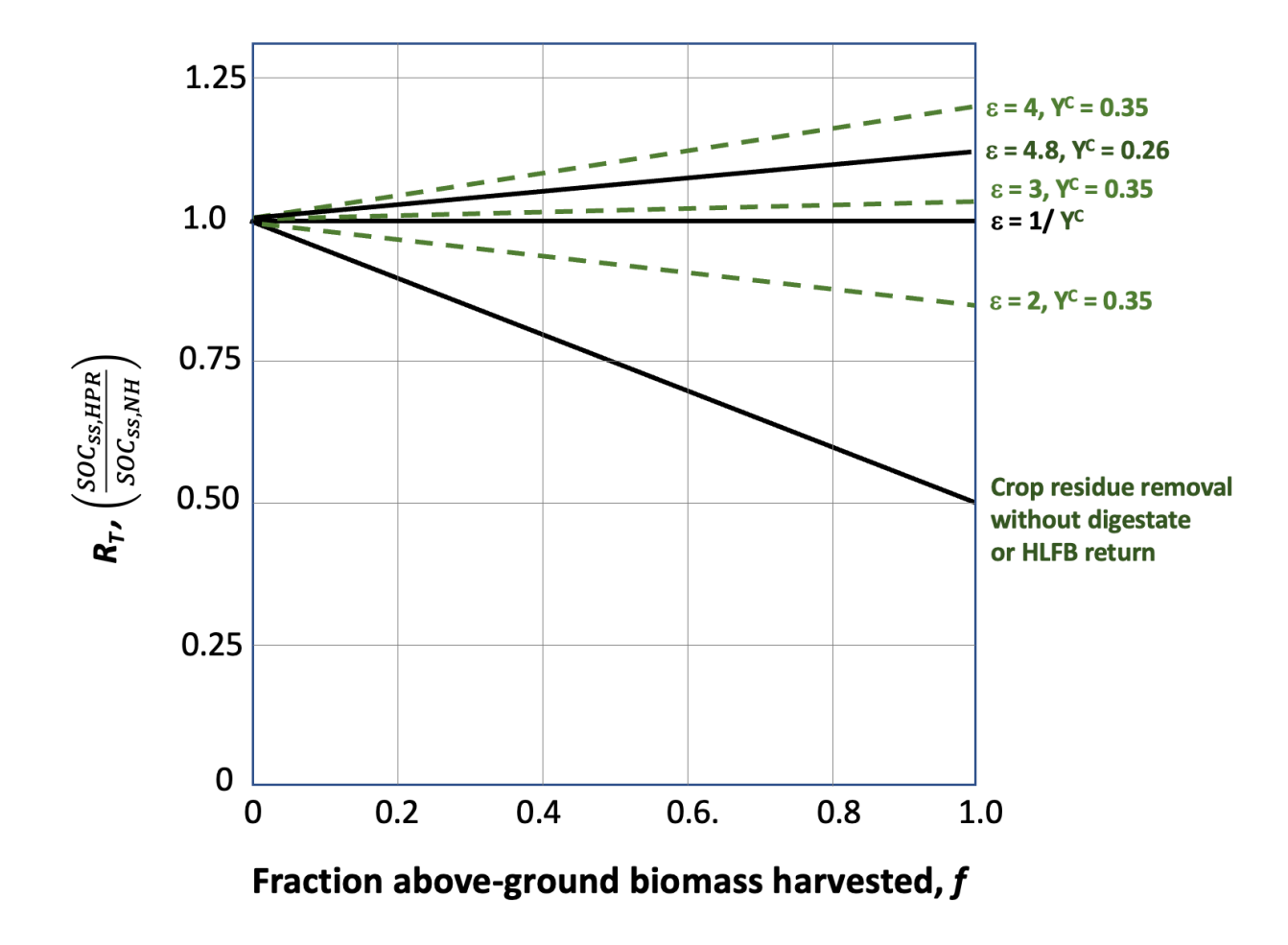

**Figure 2. Steady-state SOC levels with and without HLFB return as a function of the fraction of above-ground biomass harvested.** Results are calculated using Equation [2].

 $R<sub>T</sub>$  is the steady-state SOC with harvest, processing, and return (HPR): Steady-state SOC with no harvest (NH).

 $\epsilon$  is the relative efficiency of steady-state SOC formation from soil-applied organic matter for the HPR and NH strategies. *Y* is the carbon yield of solid processing byproduct (digestate or HLFB). See text for added details.

As reviewed above, a substantial literature indicates that SOC can be maintained at constant levels when about half of above-ground corn stover is harvested with no return of HLFB, although in some cases this assumes changes in management practices. The analysis and assumptions embodied in Equation [2] do not negate this possibility. Both empirical (Xu et al., 2019) and modeling (Nguyen et al., 2022) studies document net accrual of SOC for continuous corn or corn-soybean, implying that some fraction of stover could be removed without decreasing SOC at many sites. Corn stover removal with no HLFB or digestate return is, however, expected to have lower steady-state SOC levels than both NH and HPR management.

# *Appendix P – Example IRMS Data and Calculations*

Examples of IRMS analyses data and calculations for Incubation two shown below. The full datasheets and calculations used for this analysis can be found in the Hicks Pries Lab GitHub.

 $\overline{\mathbf{1}}$ 

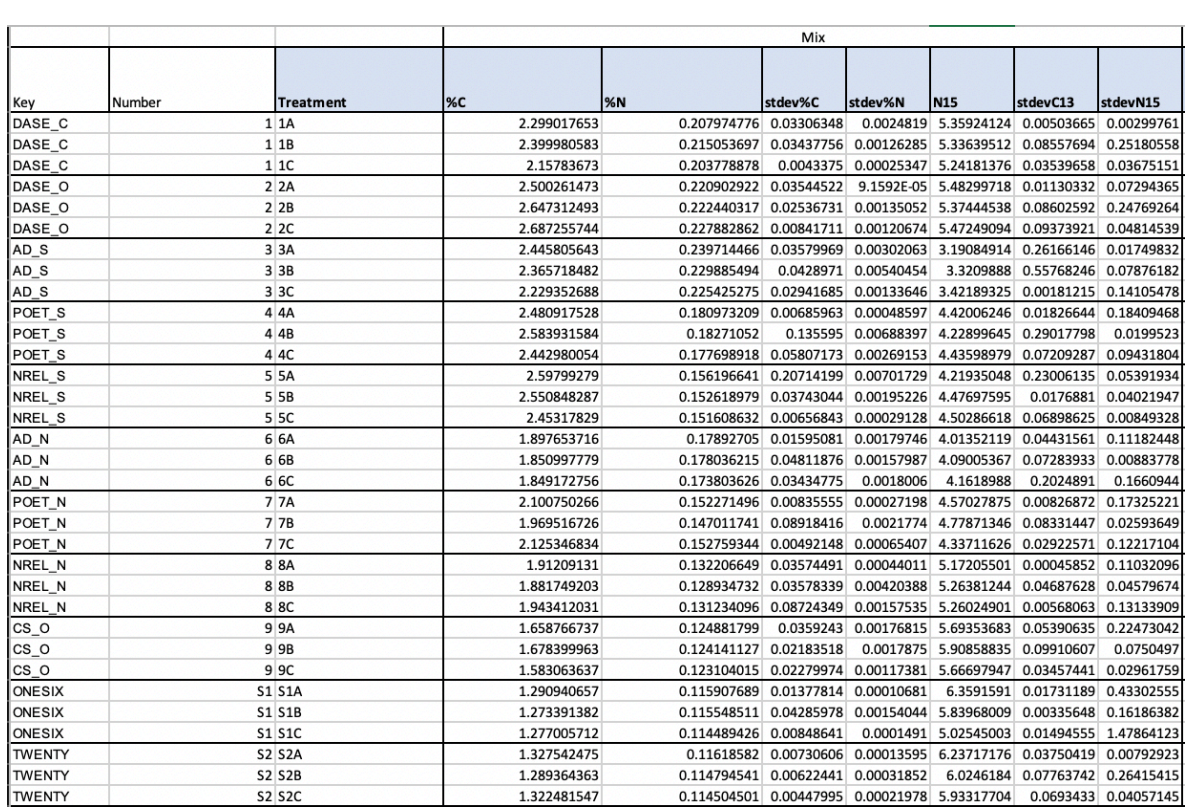

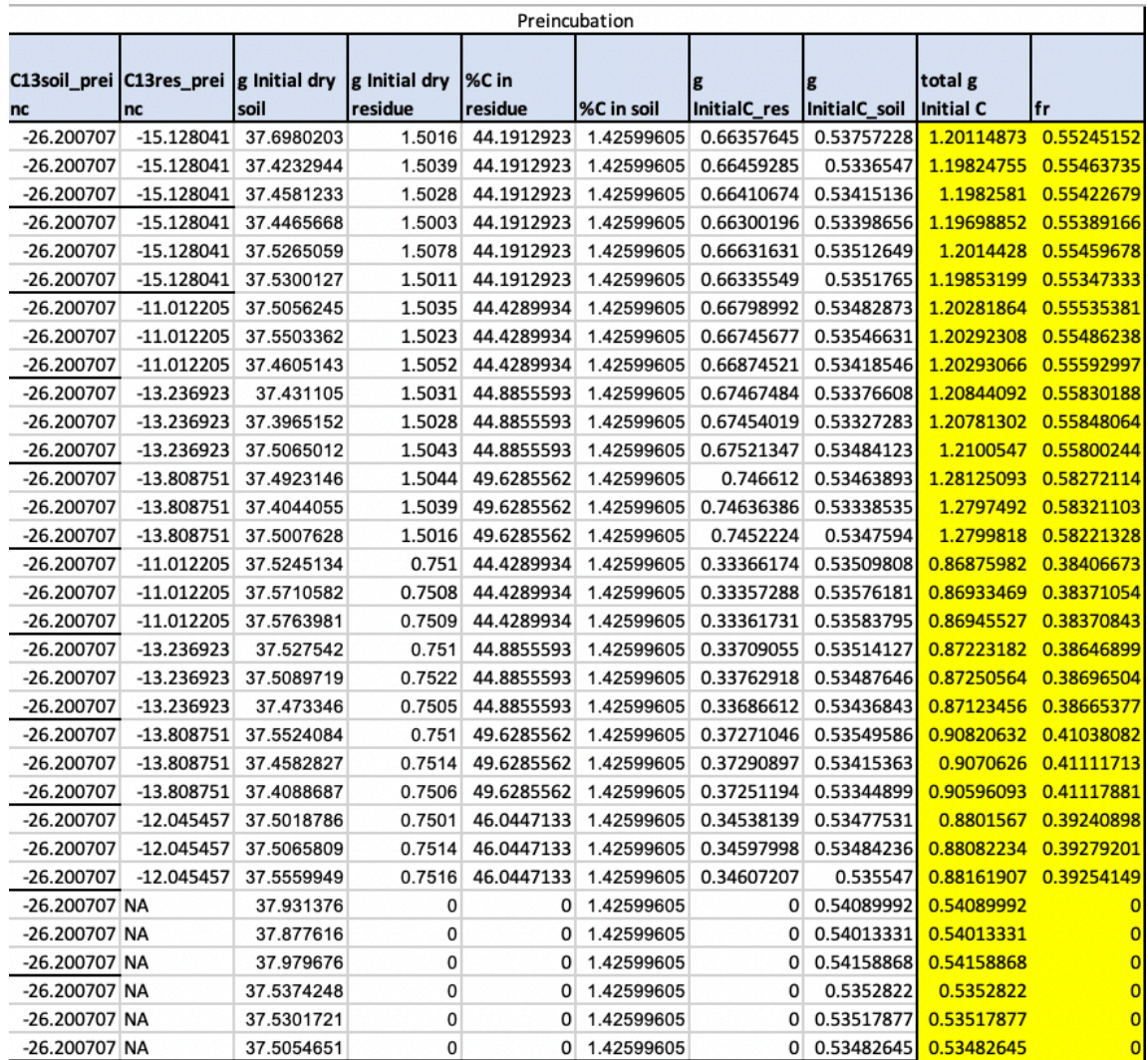

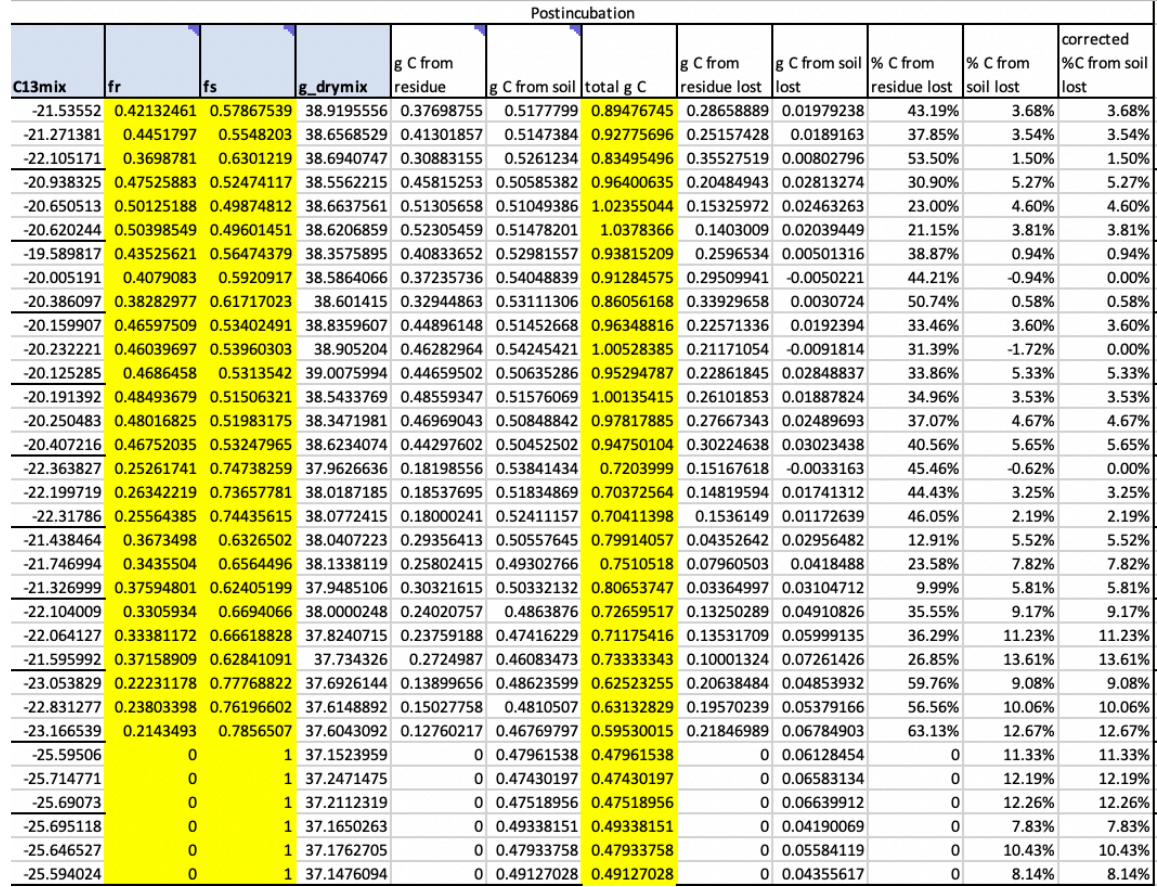

# *Appendix Q – Example IRGA Data and R Code*

Example of IRGA measurements shown below. The complete datasheets and code used

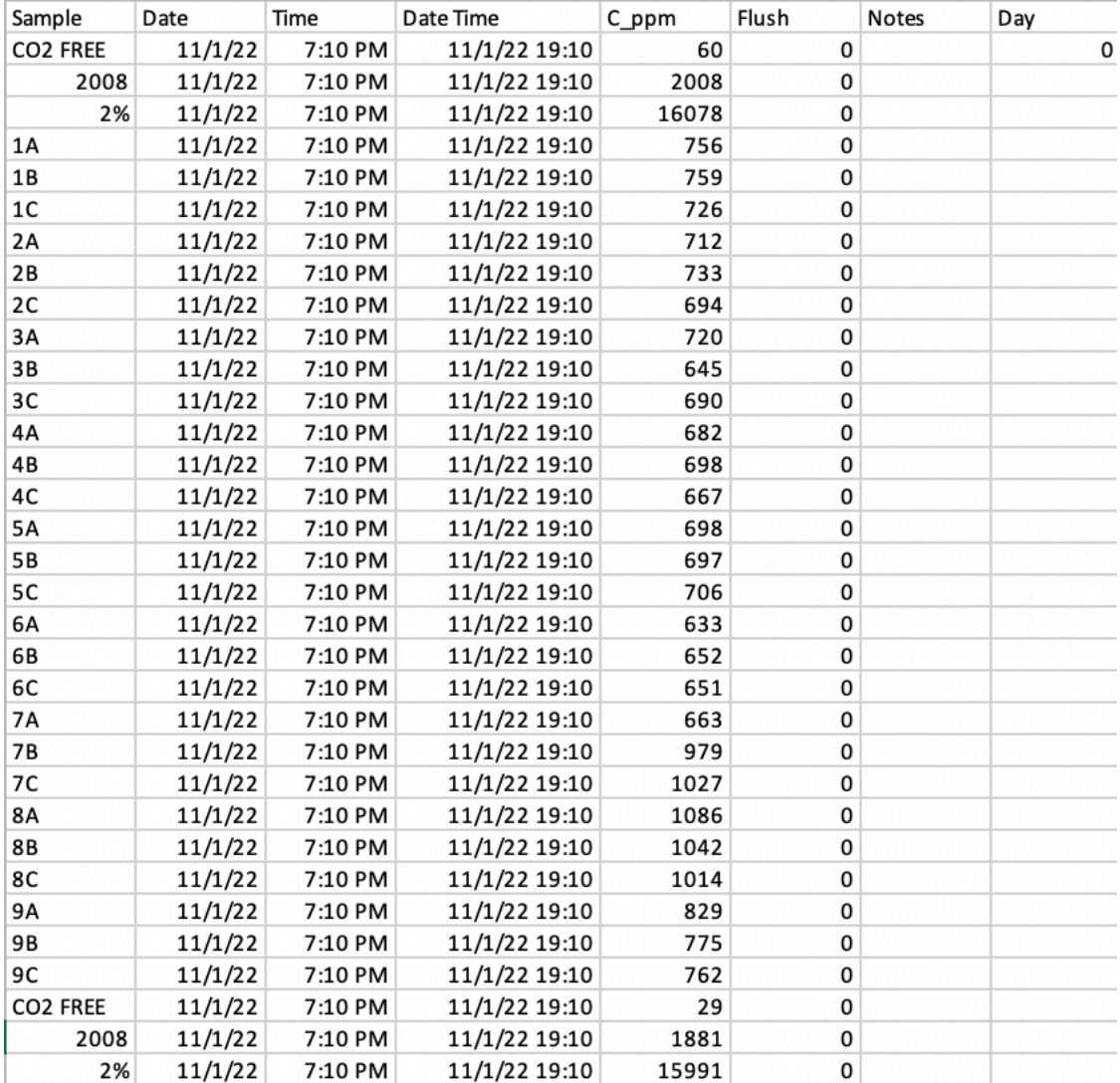

for all our IRGA data can be found in the Hicks Pries Lab GitHub.

Example of R code used to process the IRGA data for Incubation two.

**## SOIL INCUBATION CALCULATIONS, JAN 2023** ## Author: Michelle S. Wang, michelle.s.wang.th@dartmouth.edu

# Load packages + functions library(tidyverse) # library(SoilR) library(FME) library(ggpubr)

# Read in data data <- read.csv("IRGA\_Measurements.csv", stringsAsFactors = FALSE, header = TRUE) # scan in document formatted like example last  $day \leq$  max(data\$Day, na.rm = TRUE) # [days] final day of measurement for this datasheet

############################################################################ # GENERAL CALCULATIONS ####################################################### # Constants  $R < -82.05746$  #  $[ml^*atm/(K^*mol)]$ 

# Room Parameters Pr <- .98 # [atm] Tr <- 22 + 273  $#$  [K]

# Jar/Soil Parameters Vjar\_P <- 473.176 - 46 # [mL] pint jar - filled sample cup, from Google Sheet 'Incubation Initializations <- Bulk Density'

# n [mol] air inside jar n\_P <-  $(Pr^*Vjar_P) / (R^*Tr)$  # [mol] Palouse

# Moles/Mass of C inside jar molmass\_C <- 12.011\*10^3  $#$  [mg/mol] molar mass of C data  $C$  <- data %>% mutate(moles\_C\_P = C\_ppm\*n\_P/(10^6)) %>% # [mol] moles of C in air in jar mutate(mass C\_P = moles C\_P\*molmass\_C) #  $[mg]$  mg of C in air in jar

# Removed air inside syringe Vrem  $\le$  30  $\#$  [mL] CO2 rich air removed from jar Trem <- 25 + 273 # [K] temp of air removed since in incubator nrem <- (Pr\*Vrem) / (R\*Trem) # [mol] moles of air removed from jar

# CLEAN DATA ####################################################### # Flux num\_labs <- c('DASE\_C', 'DASE\_O', 'AD\_S', 'POET\_S', 'NREL\_S', 'AD\_N', "POET\_N", 'NREL\_N', 'CS\_N', 'GWC16', 'GWC20') names(num\_labs) <- c('1', '2', '3', '4','5', '6', '7', '8', '9', 'S1', 'S2')

data all  $\leq$ - data C %>% filter(!Sample %in% c('CO2 FREE', '2008', '2%')) %>% # filters out controls

separate(Sample, c("Num", "Lett"), sep=cumsum( $c(1,1)$ ), remove = FALSE) %>% # separates out Palouse/Vershire soil and treatments

 mutate(Date.Time = as.POSIXct(Date.Time, format = '%m/%d/%y %H:%M')) %>% # converts Date.Time from characters to date-time format mutate(Date = as.Date(Date)) %>% group by(Sample, Flush) % $>$ % # group by flush arrange(Date.Time) %>% # arrange in ascending order mutate(time\_diff = as.numeric(Date.Time - lag(Date.Time, default = first(Date.Time)), units = 'hours')) %>% # [hours] find time difference in flush groups mutate(mass\_diff = as.numeric(mass\_C\_P - lag(mass\_C\_P, default = first(mass\_C\_P)))) %>% # [mg] find mass\_C difference in flush groups for Palouse and Vershire mutate(rem\_moles\_C = C\_ppm\*nrem/(10^6)) %>% # [mol] moles of C in removed air mutate(rem\_mass\_C = rem\_moles\_C\*molmass\_C) %>% # [mg] mg of C in removed air mutate(adj\_mass\_diff = as.numeric(ifelse(time\_diff != '0', as.numeric(mass\_diff + lag(rem\_mass\_C, default = first(rem\_mass\_C))), '0'))) %>% # [mg] find adjusted mass by including removal mass\_C difference in flush groups filter(!time\_diff == '0') %>% # delete used values mutate(flux = adj\_mass\_diff/time\_diff)  $\#$ % $>$ %  $\#$  this depends on prev. line being right #filter if(~is.numeric(.), all vars(!is.infinite(.))) # keeps the "last" day of a flux measurement ie. gets rid of the "first" day of each session, that's what we graph # Respired data  $resp \leq -$  data all % $>$ % group\_by(Sample) %>% ungroup(Flush) %>% # ungroup Flush but keep groups by Sample #select(Flush, Sample, Date.Time, flux) %>% # clean it up arrange(Date.Time) %>% # rearrange in ascending order mutate(time hours = (Date.Time - lag(Date.Time, k = 1))) %>% # time difference btwn flux measurements in days #mutate(time\_hours = (Date.Time - lag(Date.Time, k = 1))\*24) %>% # time difference btwn flux measurements in hours mutate(C\_resp = .5\*(time\_hours)\*(flux+lag(flux))) %>% # [mg] trapezoidal area calculation to get C respired drop  $na(C$  resp) %>% # drops rows w/ NAs which arise from the first trapezoid area measurement mutate(C\_resp\_cum = cumsum(as.numeric(C\_resp))) %>% # [mg] cumulatively add together trapezoids #mutate(invC\_resp\_cum = total - C\_resp\_cum)this doesn't work, but it could be used to generate the inv figure lee thinks abt mutate(time = as.numeric(Date.Time - first(Date.Time), units = 'days')) # calculate time difference from first in group in [days] #write.csv(data\_resp, file="respdata1.csv", row.names = FALSE) stats resp <- data resp %>% # output averages plotted in RESP graphs group\_by(Sample, Num) %>% summarise(max C\_resp\_cum = max(C\_resp\_cum)) %>% #group by(Num)  $\%$ >% # comment this in/out if you want it broken up to replicates or not summarise(mean\_C\_resp\_cum = mean(max\_C\_resp\_cum)) #%>% # [mg] #mutate(Name = num\_labs)  $#$  comment this in/out if you want it broken up to replicates or not stats resp2 <- data resp %>% # output averages plotted in RESP graphs group\_by(Sample, Num) %>% summarise(max C\_resp\_cum = max(C\_resp\_cum)) %>% group\_by(Num) %>% # comment this in/out if you want it broken up to replicates or not summarise(mean C\_resp\_cum = mean(max\_C\_resp\_cum), stdev = sd(max\_C\_resp\_cum)) # [mg C]

#mutate(Num = num\_labs)  $#$  comment this in/out if you want it broken up to replicates or not

print(paste("The incubation period currently spans", last\_day, "days!")) #write.csv(stats\_resp2, file = 'INC2summary\_cumCresp.csv', row.names = FALSE) # CHECK THAT THIS IS CORRECT NAME

# Check for ~112 days to compare with Johnson stats resp112 <- data resp %>% # output averages plotted in RESP graphs filter(time  $<$  113) %>% group\_by(Sample, Num) %>% summarise(max\_C\_resp\_cum = max(C\_resp\_cum)) %>% group by(Num)  $\frac{2}{3}$   $\frac{2}{3}$  # comment this in/out if you want it broken up to replicates or not summarise(mean C resp\_cum = mean(max C resp\_cum)) #%>% # [mg] #mutate(Name = num\_labs)  $#$  comment this in/out if you want it broken up to replicates or not

write.csv(stats\_resp112, file = 'INC2summary112\_cumCresp.csv', row.names = FALSE) # CHECK THAT THIS IS CORRECT NAME

#### #################################################################### # STATISTICS #######################################################

# 2 WAY ANOVA for INC1, test if treatment and soil type have an effect on mean C resp/fraction of C retained by soil/fraction of C retained by residue by end of incubation

# recode Num to factors

thirteenC\_data <- read.csv("INC2\_2wayanova\_13C.csv", stringsAsFactors = FALSE, header = TRUE) # scan in document formatted like example

soil C data <- read.csv('summary SOILcumCresp.csv', stringsAsFactors = FALSE, header = TRUE)

stats resp <- rbind(stats resp, soil C data)

twowayanova\_data <- merge(stats\_resp, thirteenC\_data, by = 'Sample') # if this excludes the soil data, check to make sure the 'Sample' column for both sheets is labelled correctly

twowayanova\_data\$Num <- factor(twowayanova\_data\$Num, levels = names(num\_labs),  $labels = num$  labels = num\_labs)

## Open vs. Closed, paired t-test oc\_data <- twowayanova\_data %>%  $filter(Num == 'DASE O' | Num == 'DASE C')$ 

t.test(mean C resp cum  $\sim$  Valve, data = oc\_data, paired = TRUE) t.test(fr  $\sim$  Valve, data = oc data, paired = TRUE) # We see that for both 13C and inc data, p>.05 or that there is an insignificant difference between Open v. Closed.

## Dosage, 2-way ANOVA dose\_data <- twowayanova\_data %>% filter(Sub == 'AD' | Sub == 'NREL' | Sub == 'POET') %>% # balanced design since same number of observations per treatment mutate(Sub = factor(Sub, levels = c('AD', 'NREL', 'POET'), labels = c("AD2","HLFB2", "HLFB3"))) %>% mutate(Dose = factor(Dose, levels = c('S', 'N'), labels = c('Standard', 'Reduced')))

dose summary <- dose data %>%

group\_by(Num, Sub, Dose) %>% summarize(act\_mean\_C\_resp\_cum = mean(mean\_C\_resp\_cum)) dose plot1 <- ggboxplot(dose data,  $x =$  'Sub',  $y =$  'mean C resp cum', color = 'Dose', # boxplot shows various treatments and how they compare to each other + soil type xlab = 'Treatment', ylab = 'Mean C Respired [mg]') dose\_plot1 ggsave("dose\_plot1.png", plot = dose\_plot1, width = 15, height = 15, units = "cm") dose plot2 <- ggline(dose data,  $x =$  "Sub",  $y =$  "mean C resp cum", color = "Dose", add = c("mean\_se", "dotplot"), palette = c("#00AFBB", "#E7B800"), xlab = 'Treatment', ylab = 'Mean C Respired [mg]') dose\_plot2 ggsave("dose\_plot2.png", plot = dose\_plot2, width = 15, height = 15, units = "cm")  $ggline(dose_data, x = "Sub", y = "fr", color = "Dose",$  add = c("mean\_se", "dotplot"), palette = c("#00AFBB", "#E7B800")) res.aov\_dose <- aov(mean\_C\_resp\_cum ~ Dose \* Sub, data = dose\_data) # test interaction btwn Num and Typ summary(res.aov\_dose) res.aov\_dose2 <- aov(fr ~ Dose \* Sub, data = dose\_data) # test interaction btwn Num and Typ summary(res.aov\_dose2) # Tukey-Kramer maybe TukeyHSD(res.aov dose) # unclear if this is taking into account unbalanced design, I think it's using Tukey Kramer ## INC1 V INC2, t-test INC2\_DASE\_C\_data <- twowayanova\_data %>% #filter(Sub == 'DASE' & Valve == 'C') %>% filter(Sub == 'DASE' & Valve == 'C') %>% select(Num, mean C resp cum, fr) %>% mutate( $Inc = '2'$ ) INC1\_anovadata <- read.csv("INC1\_twowayanova\_data.csv", stringsAsFactors = FALSE, header = TRUE) # scan in document formatted like example INC1\_DASE\_data <- INC1\_anovadata %>%  $filter(Tvp == P'$  & Num == 'DASE HLFB') %>% select(Num, mean C resp\_cum, fr) %>%  $mutate(Inc = '1')$ DASE\_data <- rbind(INC2\_DASE\_C\_data, INC1\_DASE\_data) t.test(mean C resp\_cum ~ Inc, data = DASE\_data, paired = FALSE) t.test(fr  $\sim$  lnc, data = DASE data, paired = FALSE) # Check SOIL controls INC2\_soil\_data <- twowayanova\_data %>%

 filter(Sub == 'SOIL') %>% select(Num, mean C resp\_cum) %>%  $mutate(Inc = '2')$ INC1\_soil\_data <- INC1\_anovadata %>% filter(Typ == 'P' & Num == 'Soil Control') %>% select(Num, mean C resp\_cum) %>%  $mutate(Inc = '1')$ SOIL\_data <- rbind(INC1\_soil\_data, INC2\_soil\_data) t.test(mean C resp\_cum  $\sim$  Inc, data = SOIL data, paired = FALSE) ############################################################################ # PLOTTING ####################################################### # Theme and Labels theme  $C \leq$ -theme light() + theme(panel.grid.minor = element  $blank()$ , text = element text(size = 30), #for facetwrapped plots strip.background = element\_rect(color="black", fill="#93C5FF", size=1.5, linetype="solid"), legend.position = "none", plot.title = element\_text(hjust =  $0.5$ ) ) # CHANGE THESE DATES FOR YOUR GRAPHING PLEASURE! end date = '2023-03-09 14:00' # !!!! CHANGE THIS TO EXTEND GRAPH !!! #'2022-12-13 9:15' <- this is for 42 days # start\_date =  $\#$ "2022-11-07 7:30"  $\#$  <- this is for ignoring the initial 6 day bump start\_date = "2022-11-01 19:10" # ACTUAL FIRST MEASUREMENT lims <- as.POSIXct(strptime(c(start\_date, end\_date), format = "%Y-%m-%d %H:%M")) # FLUX: Mean and SE Each p1P<- ggplot(data\_all, aes(x=Date.Time, y=flux)) + geom\_point(aes(size =  $.8$ )) + scale  $x$  datetime(limits = lims) + stat\_summary(fun.data = "mean\_se", colour = "red", size = .8) + facet wrap(~Num, labeller = labeller(Num = num\_labs)) + #facet wrap(~Num, scales = 'free', labeller = labeller(Num = num\_labs)) + # free scale bc 1 is so small theme  $C +$ #scale y continuous(limits=c(0,.35)) + # sets all plots start at 0 go to .3  $\textsf{labs}(x = "$ ,  $y = 'Carbon Flux [mg/hr]$ , title = 'Carbon Flux Evolution in Various Treatments') p1P #ggsave("flux\_mean&se.png", plot = p1P, width = 60, height = 20, units = "cm") # change this accordingly # RESPIRED: Mean and SE Each p2P <- ggplot(data\_resp, aes(x=Date.Time, y=C\_resp\_cum)) + geom\_point(aes(size =  $.8$ )) + scale  $x$  datetime(limits = lims) + stat\_summary(fun.data = "mean\_se", colour = "red", size = .8) + facet wrap(~Num, labeller = labeller(Num = num\_labs)) + # NON FREE SCALE ##facet\_wrap(~Num, scales = 'free', labeller = labeller(Num = num\_labs)) + # free scale bc 1 is so small

##geom\_vline(xintercept = as.POSIXct(as.Date(c('2021-03-22', '2021-04-22'))), linetype = 'dashed', color = 'blue', size = 2) + # when water was added, comment this out for no lines theme  $C +$ #scale y continuous(limits=c(0,500)) + # sets all plots start at 0 go to unique maxes for each labs( $x =$ ",  $y =$  'Cumulative Carbon Respired [mg]', title = 'Cumulative Carbon Respired in Various Treatments') p2P #ggsave("resp\_mean&se.png", plot = p2P, width = 60, height = 20, units = "cm") # GRAPHS OF RESPIRED ONLY OF THE NEW RATIOS edit data resp <- data resp %>% filter(Num == '6' | Num == '7'| Num == '8'| Num == '9') edit p2P <- ggplot(edit data resp, aes(x=Date.Time, y=C resp\_cum)) + geom\_point(aes(size =  $.8$ )) + scale  $x$  datetime(limits = lims) + stat\_summary(fun.data = "mean\_se", colour = "red", size = .8) + facet\_wrap(~Num, labeller = labeller(Num = num\_labs)) + theme  $C +$ labs( $x =$ ",  $y =$  'Cumulative Carbon Respired [mg]', title = 'Cumulative Carbon Respired in 50% Residue Dosage Treatments') edit\_p2P ggsave("newratio\_resp\_mean&se.png", plot = edit\_p2P, width = 60, height = 20, units = "cm") # GRAPHS OF RESPIRED ONLY OF OLD RATIOS edit data resp <- data resp %>% filter(Num == '3' | Num == '4'| Num == '5') edit\_p2P <- ggplot(edit\_data\_resp, aes(x=Date.Time, y=C\_resp\_cum)) + geom\_point(aes(size =  $.8$ )) + scale  $x$  datetime(limits = lims) + stat\_summary(fun.data = "mean\_se", colour = "red", size = .8) + facet\_wrap(~Num, labeller = labeller(Num = num\_labs)) + theme  $C +$ labs( $x =$ ",  $y =$  'Cumulative Carbon Respired [mg]', title = 'Cumulative Carbon Respired in Normal Residue Dosage Treatments') edit\_p2P ggsave("oldratio\_resp\_mean&se.png", plot = edit\_p2P, width = 60, height = 20, units = "cm") # GRAPHS OF DASE O/C OCdata\_resp <- data\_resp %>% filter(Num == '1' | Num == '2') OC\_p <- ggplot(OCdata\_resp, aes(x=Date.Time, y=C\_resp\_cum)) + geom\_point(aes(size =  $.8$ )) + scale  $x$  datetime(limits = lims) + stat\_summary(fun.data = "mean\_se", colour = "red", size = .8) + facet wrap(~Num, labeller = labeller(Num = num\_labs)) + theme  $C +$ labs( $x =$ ",  $y =$  'Cumulative Carbon Respired [mg]', title = 'Cumulative Carbon Respired in DASE O/C Treatments') OC\_p ggsave("DASEOC\_resp\_mean&se.png", plot = OC\_p, width = 60, height = 20, units = "cm")

```
# OC_p2 <- ggplot(OCdata_resp, aes(x=Date.Time, y=C_resp_cum)) +
# geom_point(aes(size = .8, col = Num)) +
# scale_x_datetime(limits = lims) +
# stat summary(fun.data = "mean se", colour = "red", size = .8) +
# #facet_wrap(~Num, labeller = labeller(Num = num_labs)) +
# theme C +# labs(x =", y = 'Cumulative Carbon Respired [mg]', title = 'Cumulative Carbon Respired in
DASE O/C Treatments') +
# legend
# OC_p2
# ggsave("sameDASEOC_resp_mean&se.png", plot = OC_p2, width = 60, height = 20, units =
"cm")
#lumped figure w/ geom smooth of C respired
theme lump < - theme light() +theme(panel.grid.minor = element blank(),
    text = element text(size = 30), #for facetwrapped plots
    strip.background = element_rect(color="black", fill="#93C5FF", size=1.5, linetype="solid"),
     legend.position = "bottom",
    plot.title = element_text(hjust = 0.5)
 \lambdadata_resp_old <- data_resp %>%
 filter(Num == '2' |Num == '3' | Num == '4'| Num == '5')
lumped1 <- ggplot(data_resp_old, aes(x=Date.Time, y=C_resp_cum)) +
 geom smooth(aes(color = Num), se = TRUE) +scale x datetime(limits = lims) +
 theme_lump +
 scale_color_manual("Treatments", labels = c("DASE1", "AD2", "DASE2", "DASE3"), values =
c("2", "3", "4", "5")) +
 scale_y_continuous(limits=c(0,250)) + # sets all plots start at 0 go to unique maxes for each
 labs(x =", y = 'Cumulative Carbon Respired [mg]', title = 'Cumulative Carbon Respired in
INCUBATION 2 of HLFB Amended Palouse Soil') 
lumped1
ggsave("Plumped scale mean&se.png", plot = lumped P, width = 60, height = 20, units = "cm")
#C retained throughout Incubation 2
datainitC <- read.csv("justinitC.csv", stringsAsFactors = FALSE, header = TRUE) # scan in 
document formatted like example
data3 <- left join(data resp, datainitC, by = 'Sample')
data3 <- data3 %>%
 mutate(invC_resp_cum = init_C*1000 - C_resp_cum) %>%
  filter(Num == '2' |Num == '3' | Num == '4'| Num == '5') %>%
 mutate(invC_resp_cum_ADJ = case_when(Num == '3' ~ .5*invC_resp_cum,
                       \overline{\text{Num}} == '2' | \overline{\text{Num}} == '4' ~ .35*invC_resp_cum,
                       Num == '5' \sim .35*invC_resp_cum)) %>%
 mutate(ID = case_when(Num == 2' ~ 'DASE1 2',
              Num == '3' \sim 'AD2'.Num == '4' \sim 'DASE2'.Num == '5' \sim 'DASE3')lumped_2 <- ggplot(data3, aes(x=Date.Time, y=invC_resp_cum)) +
 geom smooth(aes(color = Num), se = TRUE) +scale x datetime(limits = lims) +
```

```
theme_lump +
 scale_color_manual("Treatments", labels = c("DASE1", "AD2", "DASE2", "DASE3"), values =
c("2", "3", "4", "5")) +
 #scale y continuous(limits=c(0,250)) + # sets all plots start at 0 go to unique maxes for each
 labs(x =", y = 'Cumulative Carbon Retained [mg]', title = 'Carbon Retained in Treatments
Throughout INCUBATION 2 of HLFB Amended Palouse Soil') 
lumped_2
ggsave("Cret4res.png", plot = lumped_2, width = 60, height = 20, units = "cm")
lumped 3 \le- ggplot(data3, aes(x=Date.Time, y=invC_resp_cum_ADJ)) +
 geom_smooth(aes(color = Num), se = TRUE) +
 scale x datetime(limits = lims) +
theme_lump +
 scale_color_manual("Treatments", labels = c("DASE1", "AD2", "DASE2", "DASE3"), values =
c("2", "3", "4", "5")) +
#scale y continuous(limits=c(0,250)) + # sets all plots start at 0 go to unique maxes for each
labs(x =", y = 'Cumulative Carbon Retained [mg]', title = 'Carbon Retained in Treatments
Throughout INCUBATION 2 of HLFB Amended Palouse Soil') 
lumped_3
ggsave("Cret4resADJ.png", plot = lumped 3, width = 60, height = 20, units = "cm")
# combine
inc2data <- read.csv("INC2_invC_resp.csv", stringsAsFactors = FALSE, header = TRUE) # scan
in document formatted like example
retdata1 <- data3 %>%
 select(Sample, ID, time, invC_resp_cum, invC_resp_cum_ADJ)
retdata2 <- inc2data %>%
filter(time < 135) %>%
 select(Sample, ID, time, invC_resp_cum, invC_resp_cum_ADJ)
retdata comb <- rbind(data frame(retdata1), data frame(retdata2))
lumped 4 \le- ggplot(retdata comb, aes(x=time, y=invC resp_cum)) +
 geom_smooth(aes(color = ID), se = TRUE) +
#scale x datetime(limits = lims) +
 theme_lump +
 #scale_color_manual("Treatments", labels = c("DASE1", "AD2", "DASE2", "DASE3"), values =
c("2", "3", "4", "5")) +
 #scale y continuous(limits=c(0,250)) + # sets all plots start at 0 go to unique maxes for each
  labs(x = 'Time [days]', y = 'Cumulative Carbon Retained [mg]', title = 'Carbon Retained in 135 
Day Incubations of HLFB Amended Palouse Soil') 
lumped_4
qqsave("totalCret4res.pnq", plot = lumped 4, width = 60, height = 20, units = "cm")
lumped_5 <- ggplot(retdata_comb, aes(x=time, y=invC_resp_cum_ADJ)) +
 geom_smooth(aes(color = ID), se = TRUE) +
 #scale x datetime(limits = lims) +
theme_lump +
 #scale_color_manual("Treatments", labels = c("DASE1", "AD2", "DASE2", "DASE3"), values =
c("2", "3", "4", "5")) +
```
#scale y continuous(limits=c(0,250)) + # sets all plots start at 0 go to unique maxes for each  $labs(x = 'Time \, [days]$ ,  $y = 'Cumulative \, Carbon \, Retained \, [maj], title = 'Carbon \, Retained \, in \, 135$ Day Incubations of HLFB Amended Palouse Soil') lumped\_5 ggsave("ADJtotalCret4res.png", plot = lumped  $5$ , width = 60, height = 20, units = "cm") #Show Initial C pV init <- ggplot(data\_resp, aes(x=Date.Time, y=C\_resp\_cum)) + geom\_smooth(aes(size =  $.8$ )) + scale  $x$  datetime(limits = lims) + #stat\_summary(fun.data = "mean\_se", colour = "red", size = .8) + facet wrap(~Num, labeller = labeller(Num = num\_labs)) + # NON FREE SCALE #geom\_vline(xintercept = as.POSIXct(as.Date(c('2021-03-22', '2021-04-22'))), linetype = 'dashed', color = 'blue', size =  $2$ ) + #facet wrap(~Num, scales = 'free', labeller = labeller(Num = num\_labs)) + # free scale bc 1 is so small ##geom\_vline(xintercept = as.POSIXct(as.Date(c('2021-03-22', '2021-04-22'))), linetype = 'dashed', color = 'blue', size =  $2$ ) + # when water was added, comment this out for no lines theme  $C +$ scale y continuous(limits=c(0,NA)) + # sets all plots start at 0 go to unique maxes for each labs( $x =$ ",  $y =$  'Cumulative Carbon Respired [mq]', title = 'Cumulative Carbon in 267 Day Incubation of HLFB Amended Vershire Soil') pV\_init # Calculate C retained as percentage of residue C and total treatment C datainitC <- read.csv("justinitC.csv", stringsAsFactors = FALSE, header = TRUE) # scan in document formatted like example data3 <- left join(data resp, datainitC, by = 'Sample') data3  $\leq$ - merge(data3, soil resp, by = c('Typ', 'Flush')) # matches soil resp. to each measurement at a time point data3 <- data3 %>% mutate(init totC = init  $C^*1000$ ) %>% # [mg C] initial C (soil+res) in each treatment on average mutate(init\_resC = init\_resC\*1000) %>% # [mg C] initial C (res) in each treatment on average mutate(Ctot\_ret = 100\*(init\_totC - C\_resp\_cum)/init\_totC) %>% # [% total C] C retained from total treatment mutate(Cres\_ret = 100\*(init\_resC-(C\_resp\_cum-mean\_soil\_cum))/init\_resC) %>% # [% residue C] C retained from residue in each treatment group by(Num, Typ, Date.Time) %>% summarize(meanCtot ret = mean(Ctot ret), meanCres ret = mean(Cres ret)) %>% # [% total C] average of prev. calculations per treatment on specific days ungroup() %>% # necessary to add row after add\_row(Typ = 'P', Num = c('1', '2', '3', '4', '5'), Date.Time = as.POSIXct('2021-11-01 15:00:00'), meanCres ret = 100, meanCtot ret = 100) % $>$ % # add initial anchor point of 100% for all treatments (when incubation began) add\_row(Typ = 'V', Num = c('1', '2', '3', '4', '5'), Date.Time = as.POSIXct('2021-11-01 15:00:00'), meanCres  $ret = 100$ , meanCtot  $ret = 100$ ) data $3P \leq$ - data $3\%$ >% filter( $Type == 'P'$ ) %>% mutate(Ctot\_Label = round(ifelse(Date.Time == max(Date.Time), meanCtot\_ret, NA), 0)) %>% # add labels to last point of each line mutate(Cres\_Label = round(ifelse(Date.Time == max(Date.Time), meanCres\_ret, NA), 0))

data3V <- data3 %>%

filter(Typ == 'V') %>% mutate(Ctot\_Label = round(ifelse(Date.Time == max(Date.Time), meanCtot\_ret, NA), 0)) %>% # add labels to last point of each line mutate(Cres\_Label = round(ifelse(Date.Time == max(Date.Time), meanCres\_ret, NA), 0)) # Graph C retained graphs # C retained of only residue graphs Cret\_P <- ggplot(data3P, aes(x=Date.Time, y=meanCres\_ret)) + geom\_line(aes(color = Num), size =  $.5$ ) + geom\_point(size = .25, color = 'black') + scale x datetime(date breaks = '1 month', labels = date format("%b")) + ylim(35, 100) + theme\_lump + scale\_color\_manual("Treatments", labels = c("Soil Control", "CS", "AD", "C-CBP", "DASE"), values = c("1", "2", "3", "4", "5")) + #scale y continuous(limits=c(0,500)) + # sets all plots start at 0 go to 500 labs( $x =$ ",  $y =$  'Carbon Retained in Residue \n [% of Initial Residue C]', title = 'Palouse Soil Incubations') + # Carbon Retained in Residue in \n 267 Day Incubation of Biofuel Residues in Palouse Soil geom label repel(aes(label = Cres Label), min.segment.length = 0, size = 2, force =  $2.1$ ,  $direction = 'y', hjust = 'left', label.padding = unit(0.1, "lines"), na.rm = TRUE) # labels last point$ with final percentage of each line Cret\_P # C retained of total treatment graphs Cret P2 <- ggplot(data3P, aes(x=Date.Time, y=meanCtot\_ret)) + geom  $line(aes(color = Num)$ , size = .5) + geom  $point(size = .25, color = 'black') +$ scale x datetime(date breaks = '1 month', labels = date format("%b")) + ylim(60, 100) + #scale  $x$  datetime(limits = lims) + theme lump + scale\_color\_manual("Treatments", labels = c("Soil Control", "CS", "AD", "C-CBP", "DASE"), values = c("1", "2", "3", "4", "5")) + #scale y continuous(limits=c(0,500)) + # sets all plots start at 0 go to 500 labs( $x =$ ",  $y =$  'Carbon Retained in Treatment \n [% of Initial Treatment C]', title = 'Palouse Soil Incubations') + # 'Carbon Retained in Treatment in \n 267 Day Incubation of Biofuel Residues in Palouse Soil' geom label repel(aes(label = Ctot Label), min.segment.length =  $0$ , size =  $2$ , force = .6, direction = 'y', hjust = 'left', label.padding = unit(0.1, "lines"), na.rm = TRUE) # labels last point with final percentage of each line Cret\_P2 # C retained of only residue graphs Cret V <- ggplot(data3V, aes(x=Date.Time, y=meanCres\_ret)) + geom  $line(aes(color = Num)$ , size = .5) + geom\_point(size = .25, color = 'black') + scale x datetime(date breaks = '1 month', labels = date format("%b")) + ylim(35, 100) + #scale  $x$  datetime(limits = lims) + theme\_lump + #geom\_label\_repel(aes(), nudge\_x = 1, na.rm = TRUE) + # CHANGE THIS SO THE LABEL WORKS, PAGE IS SAVED IN GOOGLE scale\_color\_manual("Treatments", labels = c("Soil Control", "CS", "AD", "C-CBP", "DASE"), values =  $c("1", "2", "3", "4", "5")) +$ #scale y continuous(limits=c(0,500)) + # sets all plots start at 0 go to 500

labs( $x =$ ",  $y =$  'Carbon Retained in Residue \n [% of Initial Residue C]', title = 'Vershire Soil Incubations') + # Carbon Retained in Residue in \n 267 Day Incubation of Biofuel Residues in Vershire Soil geom label repel(aes(label = Cres Label), min.segment.length = 0, size = 2, force = .5, direction = 'y', hjust = 'left', label.padding = unit(0.1, "lines"), na.rm = TRUE) # labels last point with final percentage of each line

Cret\_V

# C retained of total treatment graphs

Cret\_V2 <- ggplot(data3V, aes(x=Date.Time, y=meanCtot\_ret)) + geom  $line(aes(color = Num), size = .5) +$ geom\_point(size = .25, color = 'black') + scale x datetime(date breaks = '1 month', labels = date format("%b")) + ylim(60, 100) + #scale  $x$  datetime(limits = lims) + theme lump + scale\_color\_manual("Treatments", labels = c("Soil Control", "CS", "AD", "C-CBP", "DASE"), values =  $c("1", "2", "3", "4", "5")) +$ #scale y continuous(limits=c(0,500)) + # sets all plots start at 0 go to 500 labs( $x =$ ",  $y =$  'Carbon Retained in Treatment \n [% of Initial Treatment C]', title = 'Vershire Soil Incubations') + # 'Carbon Retained in Treatment in \n 267 Day Incubation of Biofuel Residues in Vershire Soil' geom label repel(aes(label = Ctot Label), min.segment.length = 0, size = 2, force = .6,

direction =  $'y'$ , hjust = 'left', label.padding = unit(0.1, "lines"), na.rm = TRUE) # labels last point with final percentage of each line

Cret\_V2

ggsave("CretP\_scale\_mean&se.png", plot = Cret\_P, width = 60, height = 20, units = "cm") ggsave("CretV\_scale\_mean&se.png", plot = Cret\_V, width = 60, height = 20, units = "cm")

############################################################################ # SOIL MODELLING ####################################################### # Based off of https://www.bgc-jena.mpg.de/TEE/optimization/2015/12/09/Fractions-Incubations/ # Context from https://escholarship.org/uc/item/9h72f7hk

# Clean data for modelling data\_mod <- data\_resp %>% ungroup(Sample) %>% # now, not grouped as anything select(c('time','Num', 'C\_resp\_cum')) %>% # select these columns for ease group by(Num, time) % $>$ % # summarize(cummCO2 = mean(C resp cum)) # sd gives an error for some reason: Stderr =

sd(C\_resp\_cum)) #  $[mg]$  amount of carbon respired cumulatively, not in terms of mg C/g soil #summarize(cummCO2 = mean(C\_resp\_cum)/50, Stderr = sd(C\_resp\_cum/50)) %>% # /50 so it's in [g C/g soil] since we start w/ ~50g soil, summarizing by all incubations def. loses precision since it's not a rate, it's an absolute amount?, but also it's based off of rate anyways write.csv(data\_mod, file = 'INC2data\_mod.csv')

#### *Appendix R – Example Overall Graphing Data and R Code*

Key explaining the sheets in the overall datasheet used to generate the graphs referenced in this thesis is shown below. The complete datasheet and R code for the graphs presented in this thesis can be found in the Hicks Pries Lab GitHub.

The first two sheets "Onetimeresp\_INC2", "Resp\_away\_all2PS," and

"Onetimeresp INC1" were used to generate the one-time input graphs shown in Figure 3.

The "Longterm\_data" sheet was used to generate the annual-input modelling graphs

shown in Figure 4. The "Final\_13C\_data" and "13C\_err\_data" sheet was used to generate

the 13C partitioning graphs in Figure 1 and priming / partitioned graphs shown in Figure

2 and Appendices I and J .

Onetimeresp\_INC2 | Onetimeresp\_INC1 | Resp\_away\_all2PS | Longterm\_data | Final\_13C\_data | 13C\_err\_data

Example of the R code used to generate the graphs in this thesis is shown below.

## GRAPHS FOR WANG THESIS 2023 ## Author: Michelle S. Wang, michelle.s.wang.th@dartmouth.edu

# Load packages + functions library(tidyverse) library(ggsci) library(ggrepel) library(scales)

library(FME) library(ggpubr) library(car)

```
# Nature color palette: https://nanx.me/ggsci/reference/pal_npg.html; 
show_col(pal_npg("nrc")(10))
```

```
# Theme
theme C \leq-theme light() +
 theme(panel.grid.minor = element blank().
    text = element text(size = 20), #for facetwrapped plots
     strip.background = element_rect(color="black", fill="#93C5FF", size=1.5, linetype="solid"),
     #legend.position = "none",
```

```
plot.title = element_text(hjust = 0.5),
 \lambda# Theme
theme bar <- theme_bw() +
  theme(
  plot.title = element_text(hjust = 0.5), # center title
  panel.background = element blank(),
  panel.grid.major = element_blank(),
  panel.grid.minor = element_blank(),
  axis.ticks = element blank().
  axis.text.x = element blank(),
  axis.title.x = element blank(),
   panel.spacing = unit(.9, 'lines'),
  text = element text(size = 20)\lambdaINC1_colors <- c('SOIL' = '#7E6148FF', 'CS1' = '#91D1C2FF', 'AD1' = '#8491B4FF', 'HLFB1' = 
'#F39B7FFF')
INC2_colors <- c('SOIL' = '#7E6148FF', 'CS2' = '#00A087FF', 'AD2' = '#3C5488FF', 'HLFB1' = 
'#F39B7FFF', 'HLFB2' = '#E64B35FF', 'HLFB3' = '#DC0000FF')
INCtot_colors <- c('SOIL' = '#7E6148FF', 'CS1' = '#91D1C2FF', 'AD1' = '#8491B4FF', 'CS2' = 
'#00A087FF', 'AD2' = '#3C5488FF', 'HLFB1' = '#F39B7FFF', 'HLFB2' = '#E64B35FF', 'HLFB3' = 
'#DC0000FF')
#############################################################################
###################
# ONE TIME INPUT GRAPHS
# Initials
ADconv = .5DASEconv = .35
# Read in data
onetime_data0 <- read.csv("onetime_data.csv", stringsAsFactors = FALSE, header = TRUE) #
scan in document formatted like example
onetime_data0 <- onetime_data0 %>%
  #select(-'X', -'X.1') %>% # get rid of weird extra column
  select(-'GWC20', -'CCBP_P', -'CCBP_V', -'DASE_C', -'DASE_O')
# total treatments: c('DASE_C', 'DASE_O', 'DASE_AVG', 'AD_S', 'POET_S',
       'NREL_S',       'AD_N', 'POET_N',       'NREL_N',        'CS_N', 'GWC16',<br>'GWC20',         'PALOUSE',     'CS_1P',          'AD_1P',            'CCBP_P'
       'GWC20', 'PALOUSE', 'CS_1P', 'AD_1P', 'CCBP_P',
       'DASE_1P', 'VERSHIRE', 'CS_1V', 'AD_1V', 'CCBP_V',
       'DASE_1V')
CinitsINC2 <- c((1199.218125+1198.987771)/2, 1202.890795, 1208.769544, 1280.327308, 
869.183259, 871.99067, 907.076619, 880.866037, 540.873971) # these numbers reflect if I 
average C per treatment, Information from INC3 -> CombinedIRMS -> Treatment_Calculations
# CinitsINC2 key = 'DASE_AVG', 'AD_S', 'POET_S', 'NREL_S', 'AD_N',
       'POET N', 'NREL N', 'CS_N', 'GWC16'
CinitsP <- c(514.4336596, 1145.656643, 1059.347782, 1188.126723) # these numbers reflect if I 
average C per treatment, Information from INC2 -> IRMS -> "IRMS_summary" -> IRMS_Pre
CinitsV <- c(1113.366093, 1752.370126, 1651.682688, 1783.200554)
CinitsINC1 <- c(CinitsP, CinitsV)
```

```
# CinitsINC1 key = 'PALOUSE','CS_1P', 'AD_1P', 'DASE_1P', 'VERSHIRE',
       'CS_1V', 'AD_1V', 'DASE_1V'
onetime_data <- onetime_data0 %>%
  pivot_longer(
   cols = c('DASE_AVG', 'AD_S', 'POET_S', 'NREL_S', 'AD_N', 'POET_N',
       'NREL_N', 'CS_N', 'GWC16', 'PALOUSE', 'CS_1P', 'AD_1P',
       'DASE_1P', 'VERSHIRE', 'CS_1V', 'AD_1V', 'DASE_1V'),
   names_to = 'treatment',
  values_to = 'cummCO2resp'
  )
# ONE TIME INPUT INC1 
onetime_data_INC1 <- onetime_data %>%
filter(treatment == 'PALOUSE' | treatment == 'CS_1P' | treatment == 'AD_1P' | treatment ==
       'DASE_1P' | treatment == 'VERSHIRE' | treatment == 'CS_1V' | treatment ==
       'AD_1V' | treatment == 'DASE_1V') %>%
 mutate(soil = ifelse(treatment == c('PALOUSE', 'CS_1P', 'AD_1P', 'DASE_1P'), 'P',
'V')) %>%
 mutate(type = case_when(treatment == 'PALOUSE' | treatment == 'VERSHIRE' ~ 'SOLL',treatment == 'CS_1P' | treatment == 'CS_1V' \sim 'CS1',treatment == 'AD_1P' | treatment == 'AD_1V' ~ 'AD1',
            treatment == 'DASE_1P' | treatment == 'DASE_1V' ~ 'HLFB1')) %>%
 mutate(cummCO2respCONV = case when(type == 'SOIL' ~ cummCO2resp,
                     type == 'CS1' \sim cummCO2resp,type == 'AD1' ~ ADconv*cummCO2resp,
                      type == 'HLFB1' ~ DASEconv*cummCO2resp)) %>%
  mutate(soil = factor(soil, labels = c('Palouse', 'Vershire'))) %>%
 mutate(init_totalC = case_when(treatment == 'PALOUSE' ~ CinitsINC1[1],
                   treatment == 'CS_1P' ~ CinitsINC1[2] ,
                   treatment == 'AD_1P' ~ CinitsINC1[3],
                   treatment == 'DASE_1P' ~ CinitsINC1[4], 
                   treatment == 'VERSHIRE' ~ CinitsINC1[5], 
                  treatment == 'CS_1V' ~ CinitsINC1[6],
                  treatment == 'AD_1V' ~ CinitsINC1[7],
                  treatment == 'DASE_1V' ~ CinitsINC1[8])) %>%
 mutate(Cret = init_totalC - cummCO2resp) %>%
 mutate(init_totalCCONV = case_when(type == 'SOIL' ~ init_totalC,
                     type == 'CS1' \sim init\_totalC,
                     type == 'AD1' \sim ADconv*init totalC,
                      type == 'HLFB1' ~ DASEconv*init_totalC)) %>%
  mutate(CretCONV = init_totalCCONV - cummCO2respCONV)
data ends \leq- onetime data INC1 %>%
  group_by(treatment) %>%
top_n(1, YEAR)
#to isolate each soil type use this code in ggplot data =
#onetime_data_INC1 %>%
# filter(soil == 'Palouse')
onetime_INC1_plot <- ggplot(data = onetime_data_INC1, aes(x = YEAR, y = cummCO2resp,
qroup = treatment() +geom_line(aes(col = type, linetype = factor(soil)), size = 2) +
 scale linetype manual(values = c('Palouse' = 'solid', 'Vershire' = 'dotdash')) +
```

```
scale_color_manual(values = INC1_colors) + \#c('SOIL' = '#7E6148FF', 'CS2' = '#91D1C2FF',
'AD2' = '#8491B4FF', 'DASE1' = '#F39B7FFF', 'DASE2' = '#E64B35FF', 'DASE3' = '#DC0000FF')) 
+
 theme C + #xlim(0, 25) +
 labs(x = 'Years', y = 'Total C Respired [mg'], #title = '100 Year Projections of C Respired in Incubation 1 Treatments', 
     col = 'Treatment', linetype = 'Soil Type') 
onetime_INC1_plot
ggsave("onetimeINC1_plot.png", plot = onetime_INC1_plot, width = 30, height = 20, units = "cm")
# change this accordingly
# residue conversion yield accounted for
onetimeCONV_INC1_plot <- ggplot(data = onetime_data_INC1, aes(x = YEAR, y =
cummCO2respCONV, group = treatment)) +
 geom line(aes,col = type, linetype = soil), size = 2) +
 scale_color_manual(values = INC1 colors) +
 theme C +# xlim(0, 25) +
 labs(x = 'Years', y = 'Total C Respired [mg]', # title = '100 Year Projections of C Respired \n in Incubation 1 Treatments with Conversion 
Rates', 
     col = 'Treatment', linetype = 'Soil Type') 
onetimeCONV_INC1_plot
ggsave("VERonetimeCONV_INC1_plot.png", plot = onetimeCONV_INC1_plot, width = 30, height 
= 20, units = "cm") \# change this accordingly
# INC1 Retained version of above plots
onetimeRET_INC1_plot <- ggplot(data = onetime_data_INC1, aes(x = YEAR, y = Cret, group = 
treatment)) +
 geom line(aes(col = type, linetype = factor(soil)), size = 2) +scale_color_manual(values = INC1 colors) +
 theme C +xlim(0, 50) +labs(x = Years', y = Total C Retained [mg], title = '100 Year Projections of C Retained in
Incubation 1 Treatments', col = 'Treatment', linetype = 'Soil Type') 
onetimeRET_INC1_plot
ggsave("onetimeRET50_INC1_plot.png", plot = onetimeRET_INC1_plot, width = 30, height = 20, 
units = "cm") # change this accordingly
# residue conversion yield accounted for
onetimeRET_CONV_INC1_plot <- ggplot(data = onetime_data_INC1, aes(x = YEAR, y =
CretCONV, group = treatment)) +
 geom line(aes,col = type, linetype = soil), size = 2) +
 scale_color_manual(values = INC1 colors) +
 theme C +xlim(0, 50) +\text{labs}(x = \text{Years}, y = \text{Total C Retained [mg]}, \text{ title} = \text{100 Year Projections of C Retained \in \text{N} \cdot \text{C}Incubation 1 Treatments with Conversion Rates', col = 'Treatment', linetype = 'Soil Type') 
onetimeRET_CONV_INC1_plot
ggsave("onetimeRET50_CONV_INC1_plot.png", plot = onetimeRET_CONV_INC1_plot, width =
30, height = 20, units = "cm") # change this accordingly
# ONE TIME INPUT INC2
```

```
# Nature color palette
#E64B35FF # orange red
```
```
#F39B7FFF # salmon red
#DC0000FF # deep red
```

```
onetime_data_INC2 <- onetime_data %>%
  filter(treatment == 'DASE_AVG' | treatment == 'AD_S' | treatment == 'POET_S' | treatment ==
       'NREL_S' | treatment =='AD_N' | treatment == 'POET_N' | treatment ==
       'NREL_N' | treatment == 'CS N' | treatment == 'GWC16') %>%
 mutate(dose = case_when(treatment == 'GWC16' ~ 'SOIL',
                treatment == 'CS_N' | treatment == 'AD_N' 
               | treatment == 'POET_N' | treatment == 'NREL_N' ~ 'N',
                treatment == 'DASE_AVG' | treatment == 'AD_S' 
               | treatment == 'POET S' | treatment == 'NREL S' ~ 'S')) %>%
 mutate(type = case_when(treatment == 'GWC16' \sim 'SOL',
               treatment == 'CS_N' ~ 'CS',
               treatment == 'AD_N' | treatment == 'AD_S' ~ 'AD',
                treatment == 'DASE_AVG' | treatment == 'POET_N' | treatment == 'NREL_N' | 
treatment == 'POET S' | treatment == 'NREL S' ~ 'DASE')) %>%
 mutate(type2 = case_when(treatment == 'GWC16' ~ 'SOIL',
               treatment == 'CS_N' ~ 'CS2',
               treatment == 'AD_N' | treatment == 'AD_S' \sim 'AD2',
                treatment == 'DASE_AVG' ~ 'HLFB1',
               treatment == 'POET_N' | treatment == 'POET_S' ~ 'HLFB3',
               treatment == 'NREL_N' | treatment == 'NREL_S' ~ 'HLFB2')) %>%
 mutate(cummCO2respCONV = case_when(type == 'SOIL' ~ cummCO2resp,
                      type == 'CS' \sim cummCO2resp,type == 'AD' ~ ADconv*cummCO2resp,
                      type == 'DASE' ~ DASEconv*cummCO2resp)) %>%
  mutate(dose = factor(dose, labels = c('Reduced', 'Standard', 'Soil'))) %>% 
 mutate(init_totalC = case_when(treatment == 'DASE_AVG' ~ CinitsINC2[1],
                    treatment == 'AD S' \sim CinitsINC2[2] .
                     treatment == 'POET_S' ~ CinitsINC2[3],
                    treatment == 'NREL_S' ~ CinitsINC2[4], 
                   treatment == 'AD_N' ~ CinitsINC2[5],
                   treatment == 'POET_N' ~ CinitsINC2[6],
                    treatment == 'NREL_N' ~ CinitsINC2[7],
                   treatment == 'CS_N' ~ CinitsINC2[8],
                   treatment == 'GWC16' ~ CinitsINC2[9])) %>%
 mutate(Cret = init_totalC - cummCO2resp) %>%
 mutate(init_totalCCONV = case_when(type == 'SOIL' ~ init_totalC,
                      type == 'CS' \sim init_totalC,
                      type == 'AD' \sim ADconv*init_totalC,
                      type == 'DASE' ~ DASEconv*init_totalC)) %>%
 mutate(CretCONV = init_totalCCONV - cummCO2respCONV)
# code so only dosage group
# onetime_data_INC2 %>%
# filter(soil == 'Vershire')
onetime_INC2_plot <- ggplot(data = onetime_data_INC2, aes(x = YEAR, y = cummCO2resp,
aroup = treatment() +geom line(aes(linetype = factor(dose), colour = type2), size = 2) +
  scale_linetype_manual(values = c('Standard' = 'solid', 'Reduced' = 'twodash', 'Soil' = 'dotted')) +
 scale_color_manual(values = INC2_colors) +
  theme_C +
  xlim(0, 25) +
 labs(x = 'Years', y = 'Total C Respired [mg'],
```
 #title = '25 Year Projections of C Respired in Incubation 2 Treatments', linetype = 'Dosage', color = 'Treatment') onetime\_INC2\_plot ggsave("onetimeINC2 plot.png", plot = onetime INC2 plot, width = 30, height = 20, units = "cm") # change this accordingly # residue conversion yield accounted for onetimeCONV\_INC2\_plot <- ggplot(data = onetime\_data\_INC2, aes(x = YEAR, y = cummCO2respCONV, group = treatment)) + geom line(aes(linetype = dose, colour = type2), size =  $2$ ) + scale linetype manual(values = c('Standard' = 'solid', 'Reduced' = 'twodash', 'Soil' = 'dotted')) + scale\_color\_manual(values =  $INC2$  colors) + theme  $C +$  $xlim(0, 25.2) +$ labs( $x = 'Years', y = 'Total C Respired [mg'],$  # title = '25 Year Projections of C Respired \n in Incubation 2 Treatments with Conversion Rates', linetype = 'Dosage', col = 'Treatment') onetimeCONV\_INC2\_plot ggsave("onetimeCONV\_INC2\_plot.png", plot = onetimeCONV\_INC2\_plot, width = 30, height = 20, units = "cm")  $#$  change this accordingly # INC2 RETAINED VERSION OF ABOVE PLOTS onetimeRET\_INC2\_plot <- ggplot(data = onetime\_data\_INC2, aes(x = YEAR, y = Cret, group = treatment)) + geom line(aes(linetype = factor(dose), colour = type2), size =  $2$ ) + scale\_color\_manual(values =  $INC2$  colors) + theme  $C +$  $xlim(0, 25) +$ labs( $x = Years'$ ,  $y = Total C Retained [mg]$ , title = '25 Year Projections of C Retained in Incubation 2 Treatments', linetype = 'Dosage', color = 'Treatment') onetimeRET\_INC2\_plot ggsave("onetimeRET\_INC2\_plot.png", plot = onetimeRET\_INC2\_plot, width = 30, height = 20, units = "cm")  $#$  change this accordingly # residue conversion yield accounted for onetimeRET\_CONV\_INC2\_plot <- ggplot(data = onetime\_data\_INC2, aes(x = YEAR, y = CretCONV, group = treatment)) + geom line(aes(linetype = dose, colour = type2), size =  $2$ ) + scale\_color\_manual(values =  $INC2$  colors) + theme\_C +  $xlim(0, 25.2) +$  $\text{labs}(x = \text{Years}', y = \text{Total C Respired [mg]', title = '25 Year Projections of C Respired \nIn$ Incubation 2 Treatments with Conversion Rates', linetype = 'Dosage', col = 'Treatment') onetimeRET\_CONV\_INC2\_plot ggsave("onetimeRET\_CONV\_INC2\_plot.png", plot = onetimeRET\_CONV\_INC2\_plot, width = 30, height = 20, units = "cm")  $#$  change this accordingly

## ############################################################################# #######################

# LONGTERM MODELLING GRAPHS longterm\_data0 <- read.csv("Longterm\_data.csv", stringsAsFactors = FALSE, header = TRUE) # scan in document formatted like example

longterm\_data0 <- longterm\_data0 %>%

```
 select(-'CCBP_P', -'CCBP_V', -'GWC16', -'PALOUSE', -'VERSHIRE')
# c('DASE_C', 'DASE_O', 'DASE_AVG', 'AD_S', 'POET_S', 'NREL_S', 'AD_N',
       'POET_N',        'NREL_N',        'CS_N', 'GWC16',         'GWC20',          'PALOUSE',<br>'CS_1P',          'AD_1P',          'CCBP_P',        'DASE_1P',       'VERSHIRE',
       'CS_1P', 'AD_1P', 'CCBP_P', 'DASE_1P', 'VERSHIRE',
       'CS_1V', 'AD_1V', 'CCBP_V', 'DASE_1V')
longterm_data <- longterm_data0 %>%
 pivot_longer(
  cos = c(DASE AVG', 'AD S', 'POET S', 'NREL S', 'AD N', 'POET N',
       'NREL_N', 'CS_N', 'CS_1P', 'AD_1P', 'DASE_1P', 'CS_1V',
       'AD_1V', 'DASE_1V'),
  names to = 'treatment',
   values_to = 'cummCO2resp'
  )
# longterm INC1
longterm_data_INC1 <- longterm_data %>%
filter(treatment == 'CS 1P' | treatment == 'AD_1P' | treatment == 'DASE 1P' | treatment
== 'CS_1V' | treatment == 'AD_1V' | treatment == 'DASE_1V') %>%
 mutate(soil = ifelse(treatment == c(CS_1P',mutate(type = case_when(treatment == 'CS_1P' | treatment == 'CS_1V' ~ 'CS1',
               treatment == 'AD_1P' | treatment == 'AD_1V' ~ 'AD1',
               treatment == 'DASE_1P' | treatment == 'DASE_1V' ~ 'HLFB1')) %>%
 mutate(cummCO2respCONV = case_when(type == 'CS1' \sim cummCO2resp,
                      type == 'AD1' ~ ADconv*cummCO2resp,
                     type == 'HLFB1' ~ DASEconv*cummCO2resp)) %>%
  mutate(soil = factor(soil, labels = c('Palouse', 'Vershire')))
data_ends <- onetime_data_INC1 %>%
  group_by(treatment) %>%
 top n(1, YEAR)longterm_INC1_plot <- ggplot(data = longterm_data_INC1,
                \# \% >% filter(soil == 'Vershire').
                 aes(x = YEAR, y = cummCO2resp, group = treatment) +
 geom smooth(aes(col = type, linetype = soil), size = 2, alpha = 0) +
 scale linetype manual(values = c('Palouse' = 'solid', 'Vershire' = 'dotdash')) +
 scale_color_manual(values = INC1 colors) +
  theme_C +
 coord trans(y="log2") + # otherwise DASE1 overwhelms plot
  #xlim(0, 25) +
 labs(x = 'Years', y = 'Total C Retained in Treatments \n log2([mg C])',
    #title = '100 Year Steady State Projections \n of C Retained in Incubation 1 Treatments', 
    linetype = 'Soil Type', color = 'Treatment') 
longterm_INC1_plot
ggsave("VERlongtermINC1_plot.png", plot = longterm_INC1_plot, width = 30, height = 20, units =
"cm") # change this accordingly
# check INC1 data 
ggp \leq-ggplot(longterm_data_INC1, aes(x = YEAR, y = cummCO2resp, group = treatment)) +
stat smooth(aes(col = treatment))
ggp
ggp_data <- ggplot_build(ggp)
head(ggp_data$data[[1]])
```
write.csv(ggp\_data\$data[[1]], 'inc1ggp\_data.csv') # spits out data in color order, so graph it to see what number corresponds w/ what # palouse, standard -> 1: AD1, 3: CS1, 5: HLFB1 # vershire, standard -> 2: AD1, 4: CS1, 6: HLFB1 # longterm INC2 longterm\_data\_INC2 <- longterm\_data %>% filter(treatment == 'DASE\_AVG' | treatment == 'AD\_S' | treatment == 'POET\_S' | treatment == 'NREL\_S' | treatment =='AD\_N' | treatment == 'POET\_N' | treatment == 'NREL\_N' | treatment ==  $'CS$  N' | treatment ==  $'GWC16'$ ) %>% mutate(dose = case\_when(treatment == 'CS\_N' | treatment == 'AD\_N' | treatment == 'POET\_N' | treatment == 'NREL\_N' ~ 'N',  $t$ reatment == 'DASE  $\overline{A}VG'$  | treatment == 'AD  $\overline{S}'$ ' | treatment == 'POET\_S' | treatment == 'NREL\_S' ~ 'S')) %>% mutate(type = case\_when(treatment == 'CS\_N' ~ 'CS', treatment == 'AD\_N' | treatment == 'AD\_S' ~ 'AD', treatment == 'DASE\_AVG' | treatment == 'POET\_N' | treatment == 'NREL\_N' | treatment == 'POET  $S'$  | treatment == 'NREL  $S' \sim 'DASE'$ )) %>% mutate(type2 = case\_when(treatment == 'CS\_N' ~ 'CS2', treatment == 'AD\_N' | treatment == 'AD\_S' ~ 'AD2', treatment == 'DASE\_AVG' ~ 'HLFB1', treatment == 'POET\_N' | treatment == 'POET\_S' ~ 'HLFB3', treatment == 'NREL\_N' | treatment == 'NREL\_S' ~ 'HLFB2')) %>% mutate(cummCO2respCONV = case when(type == 'CS' ~ cummCO2resp, type == 'AD' ~ ADconv\*cummCO2resp, type == 'DASE' ~ DASEconv\*cummCO2resp)) %>% mutate(dose = factor(dose, labels = c('Reduced', 'Standard'))) longterm\_INC2\_plot <- ggplot(data = longterm\_data\_INC2 %>% filter(dose == 'Reduced'),  $aes(x = YEAR, y = cummCO2resp, group = treatment)) +$  scale\_linetype\_manual(values = c('Standard' = 'solid', 'Reduced' = 'twodash')) + geom smooth(aes(linetype = dose, colour = type2), size = 2, alpha = 0) + scale\_color\_manual(values = INC2\_colors) + theme  $C +$ #coord trans( $v=$ "log2") + # otherwise DASE3 overwhelms plot labs( $x = 'Years', y = 'Total C Retained in Treatments [mag C'],$  #title = '100 Year Steady State Projections \n of C Retained in Incubation 2 Treatments', linetype = 'Dosage', color = 'Treatment') longterm\_INC2\_plot ggsave("REDlongtermINC2\_plot.png", plot = longterm\_INC2\_plot, width = 30, height = 20, units = "cm") # change this accordingly # output geom\_smooth data to check SS values ggp  $\leq$ -ggplot(longterm\_data\_INC2, aes(x = YEAR, y = cummCO2resp, group = treatment)) + stat\_smooth(aes(col = treatment)) ggp ggp\_data <- ggplot\_build(ggp) head(ggp\_data\$data[[1]]) write.csv(ggp\_data\$data[[1]], 'inc2ggp\_data.csv') # spits out data in color order, so graph it to see what number corresponds w/ what # reduced -> groups 1: AD2, 3: CS2, 5: HLFB2, 7: HLFB3

############################################################################# #######################

## # 13C PARTITIONING

# Read in data

thirteenC\_data0 <- read.csv("thirteenC\_data.csv", stringsAsFactors = FALSE, header = TRUE) # scan in document formatted like example

thirteenC\_data <- thirteenC\_data0 %>% filter(treatment != 'CCBP\_1P' & treatment != 'CCBP\_1V' & treatment != 'TWENTY' ) %>% #& treatment != 'ONESIX' & treatment != 'PALOUSE' & treatment != 'VERSHIRE' #select(-'X', -'X.1', -'X.2', -'X.3', -'X.4') %>% filter(sample != 'V5C' & sample != 'V5A' & sample != 'P3B' & sample != 'V1A') %>% group by(treatment, time, source) %>% summarize\_all(list(mean, sd)) %>% select(-'num\_fn1', -'sample\_fn1', -'rep\_fn1', -'num\_fn2', -'sample\_fn2', -'rep\_fn2', -'inc\_fn2') #%>% #mutate(source = factor(source, levels = c('soil', 'res'))) thirteenC\_err\_data0 <- read.csv("thirteenC\_err\_data.csv", stringsAsFactors = FALSE, header = TRUE) # scan in document formatted like example thirteenC\_err\_data <- thirteenC\_err\_data0 %>% filter(treatment != 'CCBP\_1P', treatment != 'CCBP\_1V', treatment != 'ONESIX', treatment != 'TWENTY', treatment != 'PALOUSE', treatment != 'VERSHIRE') %>% filter(sample != 'V5C' & sample != 'V5A' & sample != 'P3B' & sample != 'V1A') %>% group\_by(treatment, time) %>%

summarize\_all(list(mean, sd)) %>% select(-'num\_fn1', -'sample\_fn1', -'rep\_fn1', -'num\_fn2', -'sample\_fn2', -'rep\_fn2', -'inc\_fn2')

```
# priming data 
priming data <- thirteenC data %>%
 mutate(amt_fn1 = 1000*amt_fn1) %>%
 mutate(amt_fn2 = 1000*amt_fn2) %>%
  group_by(treatment, source) %>%
  arrange(time) %>%
 mutate(diff = amt_fn1 - lag(amt_fn1, default = first(amt_fn1))) %>%
 mutate(diff = -1*diff) %>%
 mutate(stdev = sqrt(amt_fn2^2 + (lag(amt_fn2, default = first(amt_fn2)))^2)) %>% # standard
deviation
 filter(diff != 0) %>%
 mutate(diff = ifelse(diff < 0, 0, diff)) # if priming says somehow soil gained carbon from
incubation, correct to 0
```
#write.csv(priming\_data, file="priming\_data.csv", row.names = FALSE)

```
# PRIMING STATISTICS
loss_data <- thirteenC_data0 %>%
filter(treatment != 'CCBP_1P' & treatment != 'CCBP_1V' & treatment != 'ONESIX' & treatment !=
'TWENTY' & treatment != 'PALOUSE' & treatment != 'VERSHIRE') %>%
 #select(-'X', -'X.1', -'X.2', -'X.3', -'X.4') %>%
 filter(sample != 'V5C' & sample != 'V5A' & sample != 'P3B' & sample != 'V1A') %>%
 mutate(amt = 1000*amt) %>%
  group_by(sample, source) %>%
  arrange(time) %>%
 mutate(diff = amt - lag(amt, default = first(amt))) %>%
```
mutate(diff =  $-1$ \*diff) %>% filter(diff  $!= 0$ ) %>% mutate(diff = ifelse(diff < 0, 0, diff)) #if priming says somehow soil gained carbon, correct to 0

priming stats data <- loss data %>% filter(source == 'soil')

res\_stats\_data <- loss\_data %>%  $filter(source == 'res')$ 

# SOIL LOSS, INC 1, SOIL TYPE = PALOUSE res.aov\_priming <- aov(diff ~ treatment, data = priming\_stats\_data %>% filter(inc == '1' & soil type == 'P')) # test interaction btwn Num and Typ Anova(res.aov\_priming, type = 'III') # use because of unbalanced design TukeyHSD(res.aov\_priming)

# SOIL LOSS, INC 1, SOIL TYPE = VERSHIRE res.aov\_priming <- aov(diff ~ treatment, data = priming\_stats\_data %>% filter(inc == '1' & soil type == 'V')) # test interaction btwn Num and Typ Anova(res.aov\_priming, type = 'III') TukeyHSD(res.aov\_priming)

# SOIL LOSS, INC 2, NEW/REDUCED res.aov\_priming <- aov(diff ~ treatment, data = priming\_stats\_data %>% filter(inc == '2' & dose  $=$  'N')) # test interaction btwn Num and Typ Anova(res.aov\_priming, type = 'III') TukeyHSD(res.aov\_priming)

# SOIL LOSS, INC 2, STANDARD res.aov\_priming <- aov(diff ~ treatment, data = priming\_stats\_data %>% filter(inc == '2' & dose == 'S')) # test interaction btwn Num and Typ Anova(res.aov priming, type  $=$  'III') TukeyHSD(res.aov\_priming)

############################################################################# ##################################

# RES LOSS, INC 1, SOIL TYPE = PALOUSE res.aov\_priming <- aov(diff ~ treatment, data = res\_stats\_data %>% filter(inc == '1' & soil\_type == 'P')) # test interaction btwn Num and Typ Anova(res.aov priming, type = 'III') TukeyHSD(res.aov\_priming)

# RES LOSS, INC 1, SOIL TYPE = VERSHIRE res.aov\_priming <- aov(diff ~ treatment, data = res\_stats\_data %>% filter(inc == '1' & soil\_type == 'V')) # test interaction btwn Num and Typ Anova(res.aov\_priming, type = 'III') TukeyHSD(res.aov\_priming)

# RES LOSS, INC 2, NEW/REDUCED res.aov\_priming <- aov(diff  $\sim$  treatment, data = res\_stats\_data %>% filter(inc == '2' & dose == 'N')) # test interaction btwn Num and Typ Anova(res.aov\_priming, type = 'III') TukeyHSD(res.aov\_priming)

```
# RES LOSS, INC 2, STANDARD
res.aov_priming <- aov(diff ~ treatment, data = res_stats_data %>% filter(inc == '2' & dose ==
'S')) # test interaction btwn Num and Typ
Anova(res.aov priming, type = 'III')
TukeyHSD(res.aov_priming) 
# 13C INC1
thirteenC_data_INC1 <- thirteenC_data %>%
filter(inc_fn1 == '1') %>%
  #filter(treatment == 'CS_1P' | treatment == 'AD_1P' | treatment == 'DASE_1P' | treatment 
= \degree 'CS_1V' | treatment == 'AD_1V' | treatment == 'DASE_1V') %>%
 mutate(soil = ifelse(treatment == 'CS 1P' | treatment == 'BAD 1P' | treatment ==
        'DASE_1P', 'P', 'V')) %>%
 mutate(type = case_when(treatment == 'CS_1P' | treatment == 'CS_1V' ~ 'CS1',
               treatment == 'AD_1P' | treatment == 'AD_1V' ~ 'AD1',
               treatment == 'DASE_1P' | treatment == 'DASE_1V' ~ 'HLFB1')) %>%
 mutate(amt_fn1 = 1000*amt_fn1) %>%
 mutate(amt_fn2 = 1000*amt_fn2) %>%
 mutate(err_max = amt_fn1+amt_fn2) %>%
 mutate(err_min = amt_fn1-amt_fn2) %>%
  mutate(soil = factor(soil, levels = c('P', 'V'), labels = c('Palouse', 'Vershire'))) 
thirteenC_err_data_INC1 <- thirteenC_err_data %>%
filter(inc_fn1 == '1') %>%
  #filter(treatment == 'CS_1P' | treatment == 'AD_1P' | treatment == 'DASE_1P' | treatment 
== 'CS_1V' | treatment == 'AD_1V' | treatment == 'DASE_1V') %>%
 mutate(soil = ifelse(treatment == 'CS_1P' | treatment == ' 'AD_1P' | treatment ==
        'DASE_1P', 'P', 'V')) %>%
 mutate(type = case_when(treatment == 'CS_1P' | treatment == 'CS_1V' ~ 'CS1',
               treatment == 'AD_1P' | treatment == 'AD_1V' ~ 'AD1',
               treatment == 'DASE_1P' | treatment == 'DASE_1V' ~ 'HLFB1')) %>%
 mutate(resC_fn1 = 1000*resC_fn1) %>%
 mutate(soilC_fn1 = 1000*soilC_fn1) %>%
  mutate(resC_fn2 = 1000*resC_fn2) %>%
 mutate(soilC_fn2 = 1000*soilC_fn2)
thirteenC_data_INC1 <- merge(x = thirteenC_data_INC1, y = thirteenC_err_data_INC1, by =
c('treatment', 'time')) 
thirteenC_data_INC1 <- thirteenC_data_INC1 %>%
 mutate(v_adj = ifelse(source == 'soil', 0, soilC_fn1)) #this needs to be amt_fn1 of the other
source, 0)) 
thirteenC_INC1_plot <- ggplot(thirteenC_data_INC1, aes(fill=factor(source, levels = c('soil', 'res')), 
y=amt fn1, x=time)) +
 geom_bar(position = position_stack(reverse = TRUE), stat="identity") +
 scale y continuous(expand = c(0,0),
            limits = c(0.2000) +
geom_errorbar(aes(ymin=err_min+v_adj, ymax=err_max+v_adj), col = 'black', width=.2, position
= 'identity') + # in aes(col = factor(source, levels = c('soil', 'res'))) to check if err bars are on right 
bars
         #position=position_dodge(.9)) +
 facet grid(soil.x \sim type.x) +
 #scale_fill_discrete(limits = c("res", "source"), labels = c("Residue", "Soil")) +
 scale \overline{fil} npg( labels = c("Soil", "Residue")) +
 labs(y = 'C in Treatments [mg C]',
```

```
103
```
 # title = 'C Partitioning of Initial and Remaining C in Treatments Pre and Post Incubation 1', fill = 'Source') + theme\_bar #geom\_text(aes(label = amt\_fn2)) thirteenC\_INC1\_plot ggsave("thirteenC\_INC1\_plot.png", plot = thirteenC\_INC1\_plot, width = 30, height = 15, units = "cm") # change this accordingly # priming INC1 priming INC1 <- priming data %>% filter(inc\_fn1 == '1') %>% mutate(soil = ifelse(treatment ==  $'CS$  1P' | treatment ==  $'AD$  1P' | treatment == 'DASE\_1P' | treatment == 'PALOUSE', 'P', 'V')) %>% mutate(type = case\_when(treatment == 'CS\_1P' | treatment == 'CS\_1V' ~ 'CS1', treatment == 'AD\_1P' | treatment == 'AD\_1V' ~ 'AD1', treatment == 'DASE\_1P' | treatment == 'DASE\_1V' ~ 'HLFB1')) %>% filter(source == 'soil') %>% mutate(soil = factor(soil, levels =  $c('P', 'V'),$  labels =  $c('Palouse', 'Vershire'))$ ) %>% rename(old  $diff = diff$ ) %>% mutate(control = ifelse(soil == 'Palouse', 21, 0)) %>% # values here from diff column of priming data of PALOUSE and VERSHIRE mutate(diff = old\_diff-control) % $>$ % filter(treatment != 'PALOUSE', treatment != 'VERSHIRE') priming INC1\_plot <- ggplot(priming INC1, aes(x = type, y = diff, fill = type)) + # change "diff" to "old diff" if you want to just see soil derived losses geom  $bar(stat = 'identity') +$ geom\_errorbar(aes(ymin=diff-stdev, ymax=diff+stdev), col = 'black', width=.2, position = 'identity') + theme bar + labs(y = 'Soil Priming [mg]', fill = 'Substrate') + #labs(y = 'Soil Derived Carbon Loss [mg]', fill = 'Substrate') + #theme(axis.text.x = element\_text()) + facet grid(soil ~ type, scales = "free  $x$ ") + scale fill manual(values =  $INC1$  colors) priming\_INC1\_plot ggsave("adj\_priming\_INC1\_plot.png", plot = priming\_INC1\_plot , width = 30, height = 15, units = "cm") # change this accordingly # RESIDUE LOSS priming INC1 <- priming data %>% filter(inc\_fn1 == '1') %>% mutate(soil = ifelse(treatment ==  $'CS$  1P' | treatment ==  $'AD$  1P' | treatment == 'DASE\_1P', 'P', 'V')) %>% mutate(type = case\_when(treatment == 'CS\_1P' | treatment == 'CS\_1V' ~ 'CS1', treatment == 'AD\_1P' | treatment == 'AD\_1V' ~ 'AD1', treatment == 'DASE\_1P' | treatment == 'DASE\_1V' ~ 'HLFB1')) %>% filter(source  $==$  'res') %>% mutate(soil = factor(soil, levels =  $c('P', 'V')$ , labels =  $c('Palouse', 'Vershire'))$ ) priming\_INC1\_plot <- ggplot(priming\_INC1, aes(x = type, y = diff, fill = type)) + geom  $bar(stat = 'identity') +$  geom\_errorbar(aes(ymin=diff-stdev, ymax=diff+stdev), col = 'black', width=.2, position = 'identity') + theme bar + labs(y = 'Residue Derived Carbon Loss [mg]', fill = 'Substrate') +

#theme(axis.text.x = element\_text()) + facet  $ari\ddot{\text{c}}$  arid(soil ~ type, scales = "free  $x$ ") + scale fill manual(values =  $INC1$  colors) priming\_INC1\_plot ggsave("resloss INC1 plot.png", plot = priming INC1 plot , width = 30, height = 15, units = "cm") # change this accordingly # 13C INC2 thirteenC\_data\_INC2 <- thirteenC\_data %>% filter(inc\_fn1 == '2') %>% mutate(dose = case\_when(treatment == 'CS\_N' | treatment == 'AD\_N' | treatment == 'POET\_N' | treatment == 'NREL\_N' ~ 'N', treatment == 'DASE\_AVG' | treatment == 'AD\_S' | treatment == 'POET\_S' | treatment == 'NREL\_S' ~ 'S')) %>% mutate(type = case\_when(treatment == 'CS\_N' ~ 'CS', treatment == 'AD\_N' | treatment == 'AD\_S' ~ 'AD', treatment == 'DASE\_AVG' | treatment == 'POET\_N' | treatment == 'NREL\_N' | treatment == 'POET S' | treatment == 'NREL S' ~ 'DASE')) %>% mutate(type2 = case\_when(treatment ==  $'C\overline{S}$  N' ~  $'C\overline{S}2'$ , treatment == 'AD\_N' | treatment == 'AD\_S' ~ 'AD2', treatment == 'DASE\_AVG' ~ 'HLFB1', treatment == 'POET\_N' | treatment == 'POET\_S' ~ 'HLFB3', treatment == 'NREL $\bar{N}$ ' | treatment == 'NREL $\bar{S}' \sim$  'HLFB2')) %>% mutate(dose = factor(dose, levels =  $c('S', 'N')$ , labels =  $c('Standard', 'Reduced'))$  %>% mutate(amt\_fn1 =  $1000*$ amt\_fn1) %>% mutate(amt\_fn2 = 1000\*amt\_fn2) %>% mutate(err\_max = amt\_fn1+amt\_fn2) %>% mutate(err\_min =  $amt_fn1-amt_fn2$ ) thirteenC\_err\_data\_INC2 <- thirteenC\_err\_data %>% filter(inc\_fn1 ==  $'2'$ ) %>% mutate(dose = case\_when(treatment == 'CS\_N' | treatment == 'AD\_N' | treatment == 'POET\_N' | treatment == 'NREL\_N' ~ 'N', treatment == 'DASE\_AVG' | treatment == 'AD\_S' | treatment == 'POET\_S' | treatment == 'NREL\_S' ~ 'S')) %>% mutate(type = case\_when(treatment == 'CS\_N' ~ 'CS', treatment == 'AD\_N' | treatment == 'AD\_S' ~ 'AD', treatment == 'DASE\_AVG' | treatment == 'POET\_N' | treatment == 'NREL\_N' | treatment == 'POET S' | treatment == 'NREL S' ~ 'DASE')) %>% mutate(type2 = case\_when(treatment == 'CS\_N' ~ 'CS2', treatment == 'AD\_N' | treatment == 'AD\_S'  $\sim$  'AD2', treatment == 'DASE\_AVG' ~ 'HLFB1', treatment == 'POET\_N' | treatment == 'POET\_S' ~ 'HLFB3', treatment == 'NREL\_N' | treatment == 'NREL\_S' ~ 'HLFB2')) %>% mutate(dose = factor(dose, levels =  $c('S', 'N'))$ ) %>% mutate(resC\_fn1 =  $1000*$ resC\_fn1) %>% mutate(soilC\_fn1 =  $1000$ \*soilC\_fn1) %>% mutate(resC\_fn2 =  $1000$ \*resC\_fn2) %>% mutate(soilC\_fn2 =  $1000*$ soilC\_fn2) thirteenC\_data\_INC2 <- merge(x = thirteenC\_data\_INC2, y = thirteenC\_err\_data\_INC2, by = c('treatment', 'time')) thirteenC\_data\_INC2 <- thirteenC\_data\_INC2 %>% mutate(v\_adj = ifelse(source == 'soil', 0, soilC\_fn1)) #this needs to be amt\_fn1 of the other source, 0))

thirteenC\_INC2\_plot <- ggplot(thirteenC\_data\_INC2, aes(fill=factor(source, levels = c('soil', 'res')),  $y=amt$  fn1,  $x=time$ )) + geom bar(position = position stack(reverse = TRUE), stat="identity") + scale\_y\_continuous(expand =  $c(0,0)$ ,  $limits = c(0, 1500)$  + facet  $grid(dose.x ~ type2.x) +$  geom\_errorbar(aes(ymin=err\_min+v\_adj, ymax=err\_max+v\_adj),col = 'black', width=.2, position  $=$  'identity') + # in aes(col = factor(source, levels = c('soil', 'res'))) to check if err bars are on right bars #scale\_fill\_discrete(limits = c("res", "source"), labels = c("Residue", "Soil")) + scale fill  $npg(labels = c("Soil", "Residue")) +$  $\text{labs}(v = 'C \text{ in Treatments } [mg C]'.$  #title = 'C Partitioning of Initial and Remaining C in Treatments Pre and Post Incubation 2', fill = 'Source') + theme\_bar thirteenC\_INC2\_plot ggsave("thirteenC\_INC2\_plot.png", plot = thirteenC\_INC2\_plot, width = 30, height = 15, units = "cm") # change this accordingly # priming INC2 priming\_INC2 <- priming\_data %>% filter(inc\_fn1 == '2') %>% mutate(dose = case\_when(treatment == 'CS\_N' | treatment == 'AD\_N' | treatment == 'POET\_N' | treatment == 'NREL\_N' ~ 'N', treatment == 'DASE\_AVG' | treatment == 'AD\_S' | treatment == 'POET S' | treatment == 'NREL S' ~ 'S')) %>% mutate(type = case\_when(treatment == 'CS\_N' ~ 'CS', treatment == 'AD\_N' | treatment == 'AD\_S'  $\sim$  'AD', treatment == 'DASE\_AVG' | treatment == 'POET\_N' | treatment == 'NREL\_N' | treatment == 'POET\_S' | treatment == 'NREL\_S' ~ 'DASE')) %>% mutate(type2 = case\_when(treatment == 'CS\_N' ~ 'CS2', treatment == 'AD\_N' | treatment == 'AD\_S' ~ 'AD2', treatment == 'DASE\_AVG' ~ 'HLFB1', treatment == 'POET\_N' | treatment == 'POET\_S' ~ 'HLFB3', treatment == 'NREL\_N' | treatment == 'NREL\_S' ~ 'HLFB2')) %>% mutate(dose = factor(dose, levels =  $c(S, 'N')$ , labels =  $c(St)$  and ard', 'Reduced'))) %>% filter(source  $==$  'soil') %>% rename(old  $diff = diff$ ) %>% mutate(control =  $65$ ) %>% mutate(diff = old diff-control) % $>$ % filter(treatment != 'ONESIX') priming\_INC2\_plot <- ggplot(priming\_INC2, aes(x = type2, y = diff, fill = type2)) + # change "diff" to "old\_diff" if you are interested in just soil derived losses geom bar(stat = 'identity') + geom\_errorbar(aes(ymin=diff-stdev, ymax=diff+stdev), col = 'black', width=.2, position = 'identity') + theme\_bar +  $\text{labs}(y = 'Soil \text{ Priming } [mg]', \text{ fill} = 'Substrate') +$  #labs(y = 'Soil Derived Carbon Loss [mg]', fill = 'Substrate') + #theme(axis.text.x = element\_text()) + facet grid(dose  $\sim$  type2, scales = "free x") + scale\_fill\_manual(values = INC2\_colors) priming\_INC2\_plot

ggsave("adj\_priming\_INC2\_plot.png", plot = priming\_INC2\_plot, width = 30, height = 15, units = "cm") # change this accordingly # old priming plot w/ new color, no control correction priming INC2 plot <- ggplot(priming INC2, aes(x = type2, y = old diff, fill = type2)) + geom  $bar(stat = 'identity') +$ geom\_errorbar(aes(ymin=old\_diff-stdev, ymax=old\_diff+stdev), col = 'black', width=.2, position = 'identity') + theme bar + labs(y = 'Soil Derived Carbon Loss [mg]', fill = 'Substrate') + #theme(axis.text.x = element\_text()) + facet grid(dose  $\sim$  type2, scales = "free x") + scale fill manual(values = INC2 colors) priming\_INC2\_plot ggsave("priming\_INC2\_plot.png", plot = priming\_INC2\_plot , width = 30, height = 15, units = "cm") # change this accordingly # res loss priming\_INC2 <- priming\_data %>% filter(inc\_fn1 == '2') %>% mutate(dose = case\_when(treatment == 'CS\_N' | treatment == 'AD\_N' | treatment == 'POET\_N' | treatment == 'NREL\_N' ~ 'N', treatment == 'DASE\_AVG' | treatment == 'AD\_S' | treatment == 'POET\_S' | treatment == 'NREL\_S' ~ 'S')) %>% mutate(type = case\_when(treatment == 'CS\_N' ~ 'CS', treatment == 'AD\_N' | treatment == 'AD\_S' ~ 'AD', treatment == 'DASE\_AVG' | treatment == 'POET\_N' | treatment == 'NREL\_N' | treatment == 'POET S' | treatment == 'NREL S' ~ 'DASE')) %>% mutate(type2 = case\_when(treatment == 'CS\_N' ~ 'CS2', treatment == 'AD\_N' | treatment == 'AD\_S' ~ 'AD2', treatment == 'DASE\_AVG' ~ 'HLFB1', treatment == 'POET\_N' | treatment == 'POET\_S' ~ 'HLFB3', treatment == 'NREL\_N' | treatment == 'NREL\_S' ~ 'HLFB2')) %>% mutate(dose = factor(dose, levels =  $c('S', 'N'),$  labels =  $c('Standard', 'Reduced'))$ %>% filter(source == 'res') priming INC2 plot <- ggplot(priming INC2, aes(x = type2, y = diff, fill = type2)) + geom\_bar(stat = 'identity') + geom\_errorbar(aes(ymin=diff-stdev, ymax=diff+stdev), col = 'black', width=.2, position = 'identity') + theme\_bar + labs(y = 'Residue Derived Carbon Loss [mg]', fill = 'Substrate') + #theme(axis.text.x = element text()) + facet grid(dose  $\sim$  type2, scales = "free x") + scale\_fill\_manual(values = INC2\_colors) priming\_INC2\_plot ggsave("ressloss\_INC2\_plot.png", plot = priming\_INC2\_plot , width = 30, height = 15, units = "cm") # change this accordingly

## ############################################################################# ####################### # CORRELATIONS

correlations\_data0 <- read.csv("correlations\_data.csv", stringsAsFactors = FALSE, header = TRUE) # scan in document formatted like example

```
correlations_data <- correlations_data0 %>%
  mutate(perSol = 100*perSol) %>%
 mutate(Cret_tot = 100^{\circ}Cret_tot)
theme point \leq theme bw() + theme(
 text = element text(size = 20))
# C:N plot / analysis
C2N_plot <- ggplot(correlations_data, aes(x = C2N, y = Cret_tot)) +
 geom_point(aes(col = id), size = 2) +
 stat smooth(method = "lm",
        formula = y \sim x,
         geom = "smooth", alpha = .25) + theme_point +
 labs(x = 'C:N \text{ of Substrate} y = '% of Carbon Retained in \n Treatment Containing Substrate [%]',
     col = 'Substrate') +
  ylim(65, 100) +
  scale_color_manual(values = INCtot_colors) 
C2N_plot
ggsave("C2N_plot.png", plot = C2N_plot , width = 20, height = 15, units = "cm") # change this
accordingly
mod C2N < - \text{Im}(Cret tot ~ C2N, data = correlations data)anova(mod_C2N)
summary(mod_C2N)
# %lignin plot / analysis
lig_plot <- ggplot(correlations_data, aes(x = perLig, y = Cret_tot)) +
 geom_point(aes(col = id), size = 2) +
 stat_smooth(method = "lm",
        formula = y \sim x,
         geom = "smooth", alpha = .25) + theme_point +
 \text{labs}(x = \frac{1}{6} Lignin of Substrate',
     y = '% of Carbon Retained in \n Treatment Containing Substrate [%]',
     col = 'Substrate') +
  ylim(65, 100) +
 scale_color_manual(values = INCtot_colors)
lig_plot
ggsave("lig_plot.png", plot = lig_plot, width = 20, height = 15, units = "cm") # change this
accordingly
mod lig <- lm(Cret tot \sim perLig, data = correlations data)
anova(mod_lig)
summary(mod_lig)
# %solubilization / analysis
sol_plot <- ggplot(correlations_data, aes(x = perSol, y = Cret_tot)) +
 geom_point(aes(col = id), size = 2) +
 stat smooth(method = "lm",
        formula = y \sim x,
         geom = "smooth", alpha = .25) + theme_point +
```
 labs(x = '% Solubilization of Substrate', y = '% of Carbon Retained in \n Treatment Containing Substrate [%]',  $col = 'Substrate') +$  ylim(65, 100) + scale\_color\_manual(values = INCtot\_colors) sol\_plot ggsave("sol\_plot.png", plot = sol\_plot, width = 20, height = 15, units = "cm") # change this accordingly

```
mod_sol <- lm(Cret_tot ~ perSol, data = correlations_data)
anova(mod_sol)
summary(mod_sol)
```
## **References**

- 1. Trivedi, P., Singh, B. P. & Singh, B. K. Chapter 1 Soil Carbon: Introduction, Importance, Status, Threat, and Mitigation. in *Soil Carbon Storage* (ed. Singh, B. K.) 1–28 (Academic Press, 2018). doi:10.1016/B978-0-12-812766-7.00001-9.
- 2. Pribyl, D. W. A critical review of the conventional SOC to SOM conversion factor. *Geoderma* **156**, 75–83 (2010).
- 3. Schmidt, M. W. I. *et al.* Persistence of soil organic matter as an ecosystem property. *Nature* **478**, 49–56 (2011).
- 4. Karlen, D. L. *et al.* Soil Quality: A Concept, Definition, and Framework for Evaluation (A Guest Editorial). *Soil Science Society of America Journal* **61**, 4–10 (1997).
- 5. Cruse, R. M., Cruse, M. J. & Reicosky, D. C. Soil quality impacts of residue removal for biofuel feedstock. in *Soil Quality and Biofuel Production* 45–62 (CRC Press, 2009).
- 6. Lal, R. Soil health and carbon management. *Food and Energy Security* **5**, 212–222 (2016).
- 7. Lal, R. Soil quality impacts of residue removal for bioethanol production. *Soil and Tillage Research* **102**, 233–241 (2009).
- 8. *Dealing With Corn Stalks #706 (Air Date 10/19/11)*. (2011).
- 9. Ertl, D. *Sustainable Corn Stover Harvest: A publication of the Iowa Corn Promotion Board*. (2013).
- 10. Pennington, D. Corn stover: What is its worth? *MSU Extension* https://www.canr.msu.edu/news/corn\_stover\_what\_is\_its\_worth (2013).
- 11. To Harvest Stover or Not: Is it Worth it? farmdoc daily. *farmdoc daily* https://farmdocdaily.illinois.edu/2016/02/to-harvest-stover-or-not-is-it-worth-it.html (2016).
- 12. Humbird, D. *et al. Process Design and Economics for Biochemical Conversion of Lignocellulosic Biomass to Ethanol: Dilute-Acid Pretreatment and Enzymatic Hydrolysis of Corn Stover*. NREL/TP-5100-47764, 1013269 http://www.osti.gov/servlets/purl/1013269/ (2011) doi:10.2172/1013269.
- 13. Riahi, K. *et al.* Mitigation pathways compatible with long-term goals. in (Cambridge University Press (CUP), 2022). doi:10.1017/9781009157926.005.
- 14. Field, J. L. *et al.* Robust paths to net greenhouse gas mitigation and negative emissions via advanced biofuels. *PNAS* **117**, 21968–21977 (2020).
- 15. Jaspers, B. C., Kuo, P.-C., Amladi, A., van Neerbos, W. & Aravind, P. V. Negative CO2 Emissions for Transportation. *Frontiers in Energy Research* **9**, 151 (2021).
- 16. Smith, P. *et al.* Biophysical and economic limits to negative CO2 emissions. *Nature Clim Change* **6**, 42–50 (2016).
- 17. Eisentraut, A. Sustainable Production of Second-Generation Biofuels. *International Energy Agency* 221 (2010).
- 18. Kramer, D. Whatever happened to cellulosic ethanol? *Physics Today* **75**, 22–24 (2022).
- 19. Blanco-Canqui, H. & Lal, R. Corn Stover Removal for Expanded Uses Reduces Soil Fertility and Structural Stability. *Soil Science Society of America Journal* **73**, 418– 426 (2009).
- 20. Blanco-Canqui, H. Crop Residue Removal for Bioenergy Reduces Soil Carbon Pools: How Can We Offset Carbon Losses? *Bioenerg. Res.* **6**, 358–371 (2013).
- 21. Liska, A. J. *et al.* Biofuels from crop residue can reduce soil carbon and increase CO2 emissions. *Nature Clim Change* **4**, 398–401 (2014).
- 22. Amundson, R. *et al.* Soil science. Soil and human security in the 21st century. *Science* **348**, 1261071 (2015).
- 23. Koch, A. *et al.* Soil Security: Solving the Global Soil Crisis. *Global Policy* **4**, 434– 441 (2013).
- 24. Lehmann, J. & Kleber, M. The contentious nature of soil organic matter. *Nature* **528**, 60–68 (2015).
- 25. Sanderman, J., Hengl, T. & Fiske, G. J. Soil carbon debt of 12,000 years of human land use. *Proceedings of the National Academy of Sciences* **114**, 9575–9580 (2017).
- 26. Borrelli, P. *et al.* An assessment of the global impact of 21st century land use change on soil erosion. *Nat Commun* **8**, 2013 (2017).
- 27. Rumpel, C. *et al.* The 4p1000 initiative: Opportunities, limitations and challenges for implementing soil organic carbon sequestration as a sustainable development strategy. *Ambio* **49**, 350–360 (2020).
- 28. Minasny, B. *et al.* Soil Carbon 4 per mille. *Goderma* **292**, 59–86 (2017).
- 29. Sykes, A. J. *et al.* Characterising the biophysical, economic and social impacts of soil carbon sequestration as a greenhouse gas removal technology. *Global Change Biology* **26**, 1085–1108 (2020).
- 30. Beauregard, M. S., Hamel, C., Atul-Nayyar & St-Arnaud, M. Long-Term Phosphorus Fertilization Impacts Soil Fungal and Bacterial Diversity but not AM Fungal Community in Alfalfa. *Microb Ecol* **59**, 379–389 (2010).
- 31. Kim, N., Zabaloy, M. C., Guan, K. & Villamil, M. B. Do cover crops benefit soil microbiome? A meta-analysis of current research. *Soil Biology and Biochemistry* **142**, 107701 (2020).
- 32. Ogle, S. M. *et al.* Climate and Soil Characteristics Determine Where No-Till Management Can Store Carbon in Soils and Mitigate Greenhouse Gas Emissions. *Sci Rep* **9**, 11665 (2019).
- 33. Follett, R. Soil management concepts and carbon sequestration in cropland soils. *Soil and Tillage Research* **61**, 77–92 (2001).
- 34. Huggins, D. R. *et al.* Soil organic C in the tallgrass prairie-derived region of the corn belt: effects of long-term crop management. *Soil and Tillage Research* **47**, 219–234 (1998).
- 35. Lu, X. A meta-analysis of the effects of crop residue return on crop yields and water use efficiency. *PLOS ONE* **15**, e0231740 (2020).
- 36. Paustian, K. *et al.* Agricultural soils as a sink to mitigate CO2 emissions. *Soil Use and Management* **13**, 230–244 (1997).
- 37. Kenney, I. *et al.* Soil and crop response to stover removal from rainfed and irrigated corn. *GCB Bioenergy* **7**, (2013).
- 38. Jin, V. *et al.* Twelve Years of Stover Removal Increases Soil Erosion Potential without Impacting Yield. *Publications from USDA-ARS / UNL Faculty* (2015).
- 39. Xu, H. *et al.* A global meta-analysis of soil organic carbon response to corn stover removal. *GCB Bioenergy* **11**, 1215–1233 (2019).
- 40. Karlen, D. L. *et al.* Multilocation Corn Stover Harvest Effects on Crop Yields and Nutrient Removal. *Bioenerg. Res.* **7**, 528–539 (2014).
- 41. Blum, W. *et al.* Ecological consequences of biofuels. in *Soil Quality and Biofuel Production* 63–92 (2010).
- 42. Wilhelm, W. W., Johnson, J. M. F., Karlen, D. L. & Lightle, D. T. Corn Stover to Sustain Soil Organic Carbon Further Constrains Biomass Supply. *Agron.j.* **99**, 1665– 1667 (2007).
- 43. Adler, P. R. *et al.* Integrating biorefinery and farm biogeochemical cycles offsets fossil energy and mitigates soil carbon losses. *Ecological Applications* **25**, 1142– 1156 (2015).
- 44. Pourhashem, G., Adler, P. R., McAloon, A. J. & Spatari, S. Cost and greenhouse gas emission tradeoffs of alternative uses of lignin for second generation ethanol. *Environ. Res. Lett.* **8**, 025021 (2013).
- 45. Reijnders, L. Ethanol production from crop residues and soil organic carbon. *Resources, Conservation and Recycling* **52**, 653–658 (2008).
- 46. Kumar, D. & Murthy, G. S. Impact of pretreatment and downstream processing technologies on economics and energy in cellulosic ethanol production. *Biotechnology for Biofuels* **4**, 27 (2011).
- 47. Kazi, F. K. *et al. Techno-Economic Analysis of Biochemical Scenarios for Production of Cellulosic Ethanol*. NREL/TP-6A2-46588, 982937 http://www.osti.gov/servlets/purl/982937-qA6THq/ (2010) doi:10.2172/982937.
- 48. Liu, X.-J. A. *et al.* The soil priming effect: Consistent across ecosystems, elusive mechanisms. *Soil Biology and Biochemistry* **140**, 107617 (2020).
- 49. Kuzyakov, Y., Friedel, J. K. & Stahr, K. Review of mechanisms and quantification of priming effects. *Soil Biology and Biochemistry* **32**, 1485–1498 (2000).
- 50. Stewart, C. E., Moturi, P., Follett, R. F. & Halvorson, A. D. Lignin biochemistry and soil N determine crop residue decomposition and soil priming. *Biogeochemistry* **124**, 335–351 (2015).
- 51. Guenet, B., Leloup, J., Raynaud, X., Bardoux, G. & Abbadie, L. Negative priming effect on mineralization in a soil free of vegetation for 80 years. *European Journal of Soil Science* **61**, 384–391 (2010).
- 52. Gayathri, R. *et al.* A review on biological carbon sequestration: A sustainable solution for a cleaner air environment, less pollution and lower health risks. *Journal of King Saud University - Science* **33**, 101282 (2021).
- 53. Bhattacharyya, S. S., Ros, G. H., Furtak, K., Iqbal, H. M. N. & Parra-Saldívar, R. Soil carbon sequestration – An interplay between soil microbial community and soil organic matter dynamics. *Science of The Total Environment* **815**, 152928 (2022).
- 54. Hall, S. J., Huang, W., Timokhin, V. I. & Hammel, K. E. Lignin lags, leads, or limits the decomposition of litter and soil organic carbon. *Ecology* **101**, e03113 (2020).
- 55. Taylor, B. R., Parkinson, D. & Parsons, W. F. J. Nitrogen and Lignin Content as Predictors of Litter Decay Rates: A Microcosm Test. *Ecology* **70**, 97–104 (1989).
- 56. Talbot, J. M., Yelle, D. J., Nowick, J. & Treseder, K. K. Litter decay rates are determined by lignin chemistry. *Biogeochemistry* **108**, 279–295 (2012).
- 57. Austin, A. T. & Ballaré, C. L. Dual role of lignin in plant litter decomposition in terrestrial ecosystems. *Proceedings of the National Academy of Sciences* **107**, 4618– 4622 (2010).
- 58. Wu, J. *et al.* Reduced Lignin Decomposition and Enhanced Soil Organic Carbon Stability by Acid Rain: Evidence from 13C Isotope and 13C NMR Analyses. *Forests* **11**, 1191 (2020).
- 59. Thevenot, M., Dignac, M.-F. & Rumpel, C. Fate of lignins in soils: A review. *Soil Biology and Biochemistry* **42**, 1200–1211 (2010).
- 60. Johnson, J., Sharratt, B., Reicosky, D. C. & Lindstrom, M. Impact of High-Lignin Fermentation Byproduct on Soils with Contrasting Organic Carbon Content. *Soil Science Society of America Journal* **71**, (2007).
- 61. Beghin, R., Guérin, F., Guiresse, M., Kleiber, D. & Scheiner, J. Carbon sequestration in soil amended with anaerobic digested matter. *Soil and Tillage Research* **192**, 87 (2019).
- 62. Chen, R. *et al.* Decomposition of biogas residues in soil and their effects on microbial growth kinetics and enzyme activities. *Biomass and Bioenergy* **45**, 221–229 (2012).
- 63. Smith, J. *et al.* What is the potential for biogas digesters to improve soil carbon sequestration in Sub-Saharan Africa? Comparison with other uses of organic residues. *Biomass and Bioenergy* **70**, 73–86 (2014).
- 64. Iocoli, G. A. *et al.* Towards Sustainable Dairy Production in Argentina: Evaluating Nutrient and CO2 Release from Raw and Processed Farm Waste. *Agronomy* **11**, 2595 (2021).
- 65. Egene, C. E. *et al.* Solid fraction of separated digestate as soil improver: implications for soil fertility and carbon sequestration. *J Soils Sediments* **21**, 678–688 (2021).
- 66. Sluiter, A. D. *et al. Determination of Structural Carbohydrates and Lignin in Biomass*. https://www.nrel.gov/docs/gen/fy13/42618.pdf (2008).
- 67. Wang, M. A Foray into Laboratory Scale Soil Incubations with Corn Stover and High Lignin Fermentation Byproduct. *ENGS 88 Honors Thesis (AB Students)* (2021).
- 68. R: A language and environment for statistical computing. R Foundation for Statistical Computing. (2020).
- 69. Sierra, C. A., Müller, M. & Trumbore, S. E. Models of soil organic matter decomposition: the SoilR package, version 1.0. *Geosci. Model Dev.* **5**, 1045–1060 (2012).
- 70. Langholtz, M. H., Stokes, B. J. & Eaton, L. M. *2016 Billion-Ton Report: Advancing Domestic Resources for a Thriving Bioeconomy*. DOE/EE-1440, ORNL/TM-2016/160, 1271651 http://www.osti.gov/servlets/purl/1271651/ (2016) doi:10.2172/1271651.
- 71. Martin, J. *Project Liberty: Launch of an Integrated Bio-Refinery with Eco-Sustainable and Renewable Technologies. Conversion of Corn Stover Biomass to Bio-Ethanol, Final Report*. https://www.osti.gov/biblio/1866610 (2021) doi:10.2172/1866610.
- 72. Davis, R. E. *et al. Process Design and Economics for the Conversion of Lignocellulosic Biomass to Hydrocarbon Fuels and Coproducts: 2018 Biochemical Design Case Update; Biochemical Deconstruction and Conversion of Biomass to*

*Fuels and Products via Integrated Biorefinery Pathways*. NREL/TP--5100-71949, 1483234 http://www.osti.gov/servlets/purl/1483234/ (2018) doi:10.2172/1483234.

- 73. Kuhn, E. M., Chen, X. & Tucker, M. P. Deacetylation and Mechanical Refining (DMR) and Deacetylation and Dilute Acid (DDA) Pretreatment of Corn Stover, Switchgrass, and a 50:50 Corn Stover/Switchgrass Blend. *ACS Sustainable Chem. Eng.* **8**, 6734–6743 (2020).
- 74. Bernal, M. P., Sánchez-Monedero, M. A., Paredes, C. & Roig, A. Carbon mineralization from organic wastes at different composting stages during their incubation with soil. *Agriculture, Ecosystems & Environment* **69**, 175–189 (1998).
- 75. Schievano, A., D'Imporzano, G., Salati, S. & Adani, F. On-field study of anaerobic digestion full-scale plants (part I): an on-field methodology to determine mass, carbon and nutrients balance. *Bioresour Technol* **102**, 7737–7744 (2011).
- 76. Templeton, D. W., Sluiter, A. D., Hayward, T. K., Hames, B. R. & Thomas, S. R. Assessing corn stover composition and sources of variability via NIRS. *Cellulose* **16**, 621–639 (2009).
- 77. Yang, B. & Wyman, C. E. Pretreatment: the key to unlocking low-cost cellulosic ethanol. *Biofuels, Bioproducts and Biorefining* **2**, 26–40 (2008).
- 78. Steinbach, D. *et al.* Steam Explosion Conditions Highly Influence the Biogas Yield of Rice Straw. *Molecules* **24**, 3492 (2019).
- 79. Wickham, H. ggplot2: Elegant Graphics for Data Analysis. (2016).
- 80. Manlay, R. J., Feller, C. & Swift, M. J. Historical evolution of soil organic matter concepts and their relationships with the fertility and sustainability of cropping systems. *Agriculture, Ecosystems & Environment* **119**, 217–233 (2007).

81. Lynd, L. *et al.* Liquid Biofuels from Crop Residues with Return of High-Lignin Fermentation Byproduct to the Soil. (2023).